WEEK 5 Saturday April 22, 2023 9:00AM-1:00 PM 9<sup>th</sup> GENERATION
CREATING SUSTAINABLE
NEIGHBORHOOD
DEVELOPERS'
PROGRAM: Virtual

9:00 AM: **Opening** 

Dr. Donald Andrews- Dean, College of Business,

Southern University and A&M College

9:05 AM: **Path Forward** 

Eric L. Porter,

Co-Creator of CSND/ComNet LLC

9:10 AM: **Curriculum Direction:** 

Dr. Sung No,

Co-Director, SU EDA University Center

9:15 AM: "Where are they now"

Siedda Hines

9:30 AM: "QuickBooks for Small Entrepreneurs"

Chiquita Robertson, CEO, Baylor, Burton &

Robertson

10:25 AM: "Essentials for Small Business"

Ada Womack-Bell, A&G Consulting

11:10 AM: **Break** 

11:15 AM: "Neighborhood Project Development"

Clem Lefleur, President of Clem JR Developments

11:55 PM: "Project Estimating, Tools of Xactimate"

Dwon Matthews,

President of Emason, Inc.

12:55pm: Closing

Eric L. Porter, Dean Andrews & Dr. Sung No.

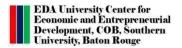

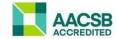

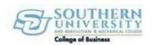

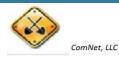

# Creating Sustainable Neighborhood Developers and GMFS Mortgage

"Helping Others Create Generational Wealth Through Homeownership"

Siedda Hines – Mortgage Loan Officer

# 

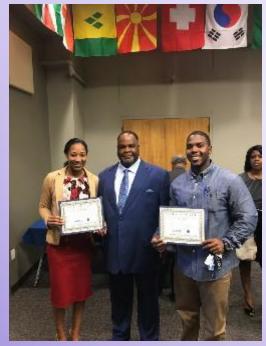

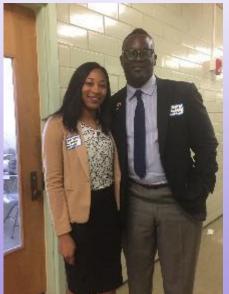

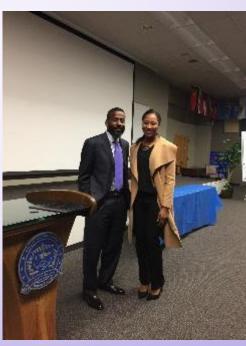

## RECAP

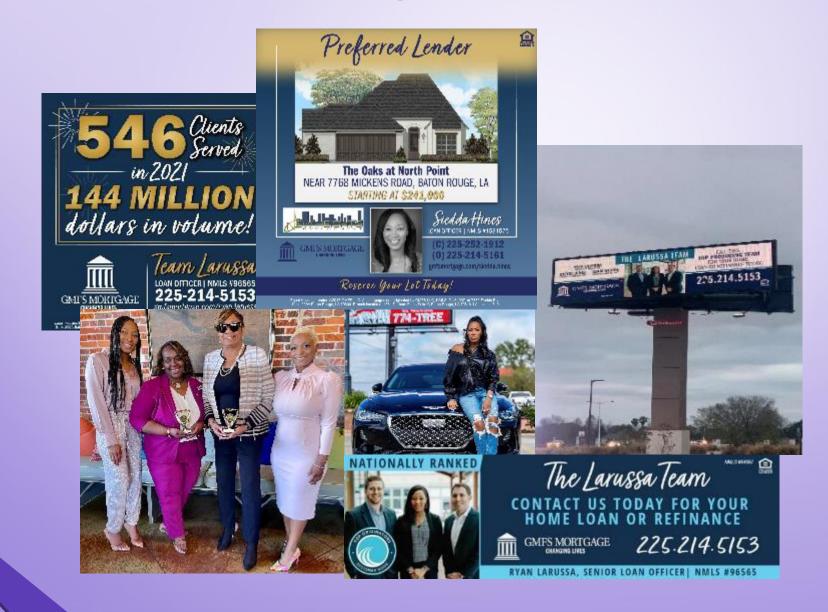

# Opportunity

- "take advantage of the opportunity as you may not get a second chance"
- Be intentional

## The Process

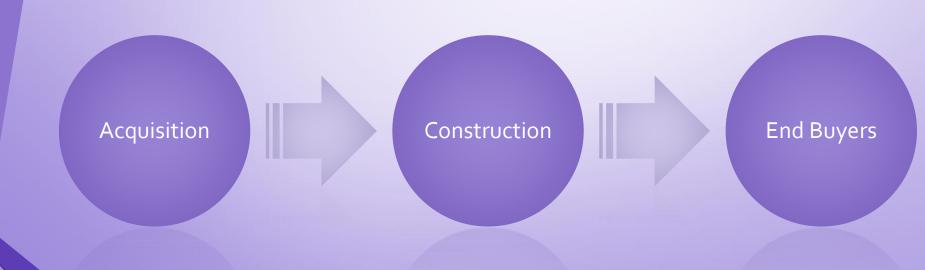

## The Process

- Acquisition The act of gaining ownership or control of real property (real estate) or an interest in real property.
- Construction the building of something or replacing old with new
- Exit Strategy a planned approach to get rid of real property in a way that will maximize benefits or make an impact.

## End Buyers / Exit Strategy

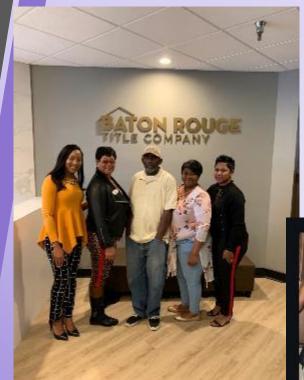

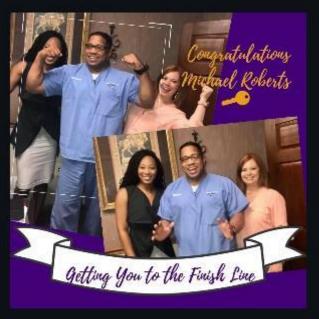

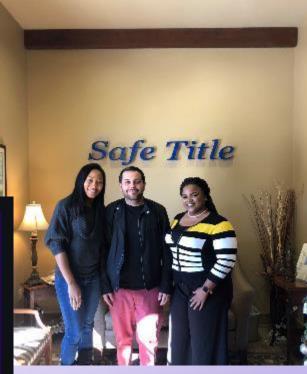

"Helping Others Create Generational Wealth Through Homeownership"

# Building A Partnership with GMFS Mortgage

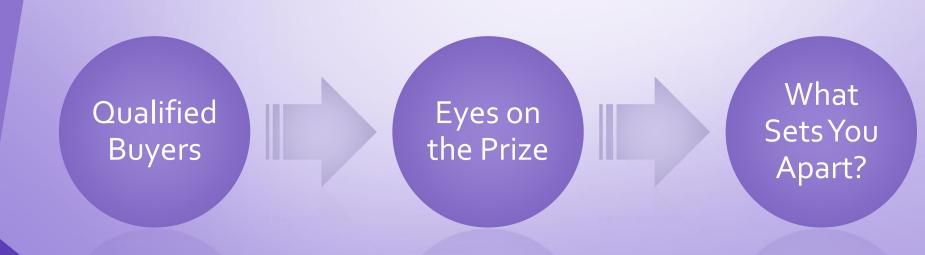

# **Qualified Buyers**

- Home Loan Consultation / Application
- Pre Qualification
- Pre Approved!

# Eyes on the Prize

- Inner Circle Network
- Open House
- Agent Tours
- Ground Breaking Ceremony

#### **OPEN HOUSE**

#### Sunday | March 31, 2019 | 2pm-4pm

#### 7854 SEVILLE CT BATON ROUGE 70820

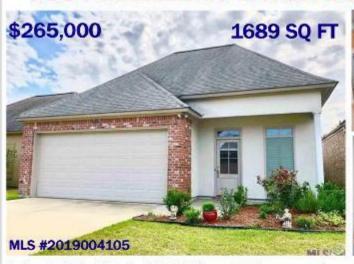

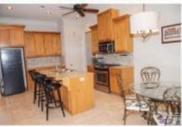

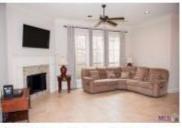

Great home built by David Richardson Builder. Gated community with so many amenities you will love. Fabulous 3 Bedroom 2 Bath with bonus room. Wonderful open floor plan for entertaining and enjoyment opening up to the living area. The kitchen is equipped with express eathinets, granite breather tops, stainless steel appliances, gas range, tons of storage and oversized granite breathfast her for added dining space. Maintenance free living with no carpet to worry about with beautiful wood floors throughout the living space and ALL bedrooms. The master suite is fit for a king (or queen or both) due to the oversized closet space and spa tub. This house has too many upgrades to mention. You must see it to believe it. Location is minutes from LSU, Bluebonnet, Highland Road or wherever you need to go.

#### RED STICK PARTNERS KELLERWILLIAMS. REALTY

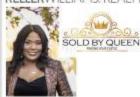

ERICKA K QUEEN Realtor

Cell: 225-223-1604 Office: 225-768-1800

soldbyqueen@kw.com

https://soldbyqueen.kwrealty.com. Each Office Independently Owned & Operand Licensed to State

#### Housing Payment Information

| Payment Details      | Conventional |
|----------------------|--------------|
| Down                 | 3%           |
| Term                 | 30 Years     |
| Loan Amount          | \$257,050    |
| Interest Rate        | 4.25%        |
| APR                  | 4.54%        |
| P&I                  | \$1264.53    |
| Homeowners Ins. Est. | \$130        |
| Property Taxes       | \$165        |
| Mortgage Insurance   | \$92.11      |
| HOA Fees             | \$67         |
| Total Monthly        | \$1718.31    |

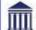

#### GMFS MORTGAGE

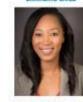

SIEDDA HINES Loan Officer (0)225.214.5161 (0)225.252.1912

shines@gmfslending.com gmfsmortgage.com/siedda.hines

NMLS# 1581578

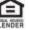

CHILD In the facilitation is a format in the second of the second of the

03/29/2019

# What Sets You Apart?

- Let GMFS Mortgage help you design an attractive incentive program like:
  - Competitive Interest Rates (2/1 Buydown)
  - 17 day turn time Money! Money! Moneyyyyy!
  - Down Payment Assistance
  - Seller Concessions and Agent Commission

# Let's

Partner &

Create Change in our Community

Together WE Can!

#### **SIEDDA HINES**

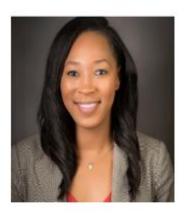

Siedda Hines

GMFS Mortgage Loan Officer

Baton Rouge, LA

gmfsmortgage.com/siedda.hines

START APPLICATION
or Request a Free Consultation

Apply | Reviews & Resources

GMFS Mortgage - Baton Rouge, LA (Sherwood)

4561 Durham Place Suite C Baton Rouge, LA 70816

Office: 225-214-5161 Mobile: 225-252-1912 Fax: 844-249-2199

NMLS #1581575

First Time Homebuyer Budget Worksheet & Tips

States:

Louisiana #1581575

I Am Here To Assist!

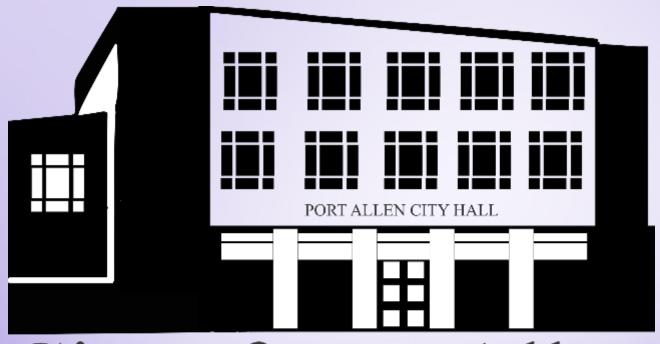

# City of Port Allen REIMAGINED

# Together, We can!

- Community Impact
- Blight Removal
- Healthier Living
- Leaders of Tomorrow
- Workforce Development

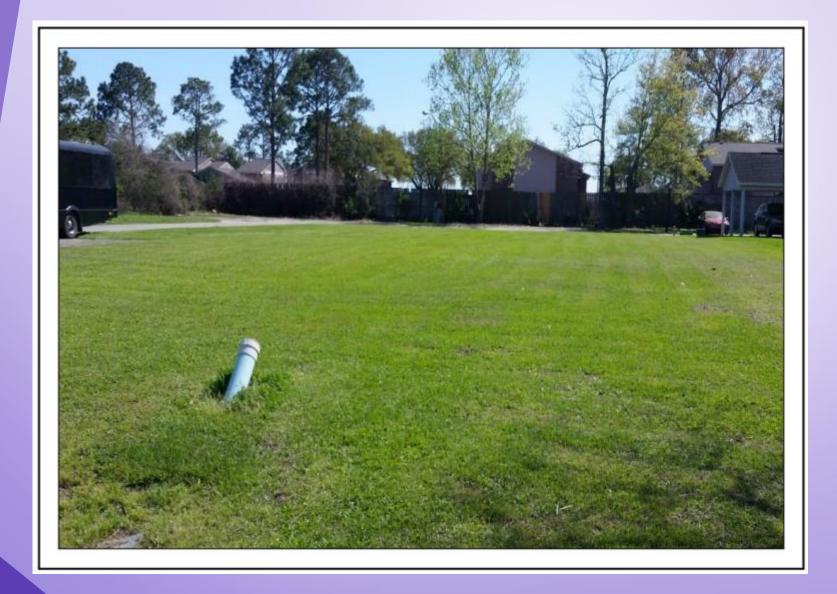

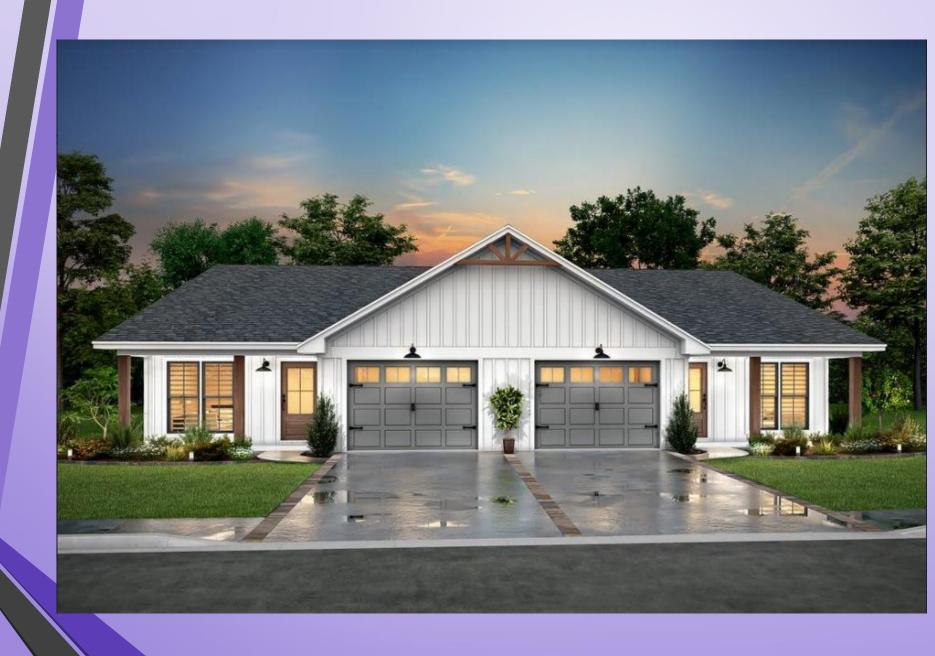

# 14<sup>th</sup> Street Project

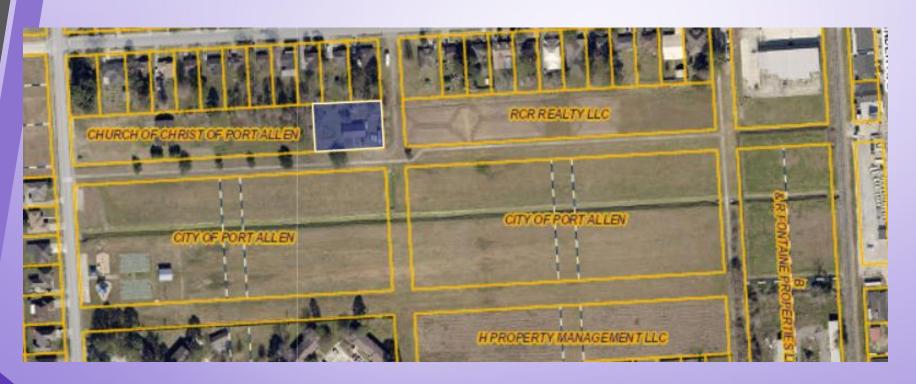

# **Upscale Sportsplex**

"Train to Transform"

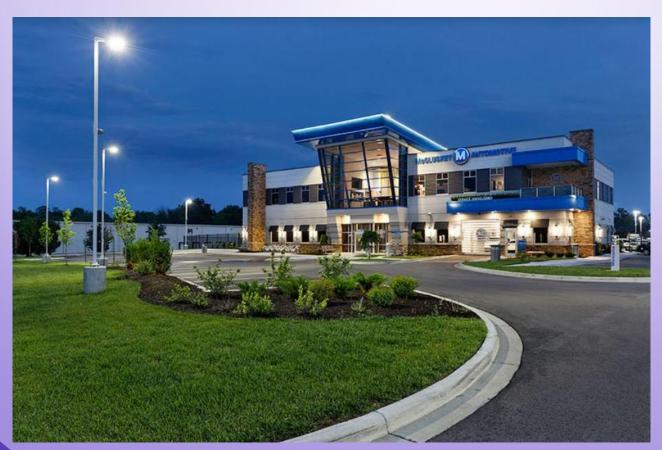

# Eddie Payne III Community Center

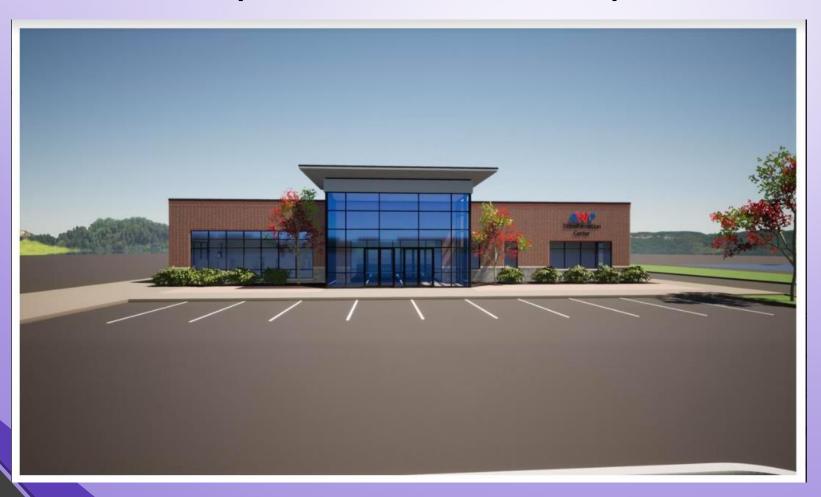

# QuickBooks for Small Entrepreneurs Presentation

**April 22, 2023** 

Presented by: Chiquita Robertson

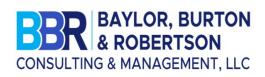

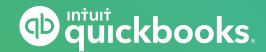

Southern University EDA Center for Entreprene and ComNet, LLC's Collaborative Program

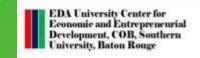

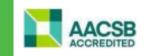

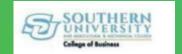

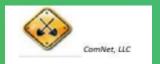

### **Presenter**

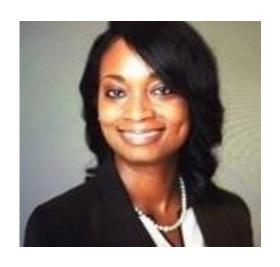

Chiquita Robertson, chc, phr, pahm, solc, ssbbp

- Founder and CEO of Baylor, Burton & Robertson Consulting & Management, LLC.
- Graduated magna cum laude from Southeastern Louisiana University with a Bachelor of Science degree in Accounting.
- Has over 20 years of experience in accounting, financial analysis, strategic planning, business development, contract negotiations, project management, organizational leadership and corporate training.
- Her extensive accounting knowledge and business savvy enabled her to help organizations increase profits, enhance customer experience, establish strong organizational strategy, and ensure continuity and sustainability.

## Part 1: Topics

**Topic 1:** Introducing QuickBooks Online

Topic 2: Navigating QuickBooks Online

**Topic 3:** Record-keeping

**Topic 4:** Chart of Accounts

**Topic 5:** Products and Services

Topic 6: Customers, Sales Transactions, and Invoicing

Topic 7: Vendors, Expenses, and Purchases

Topic 8: Reporting

Topic 9: Support

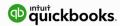

#### "Did You Know?"

#### Odds against small businesses:

20% fail in the first year

50% fail in the first 5 years

Odds of success go up 89% if the small business works with an accounting professional and follows their advice

#### **According to SCORE.org:**

82% of small businesses fail due to cash flow problems.

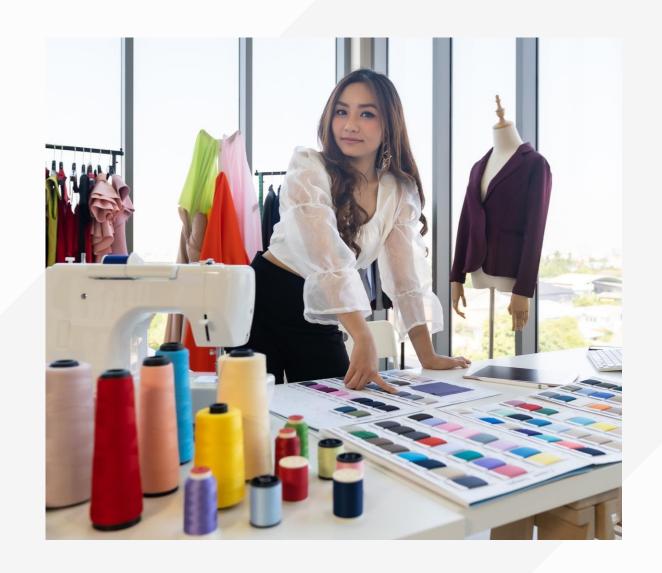

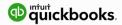

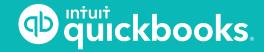

## **QuickBooks Online Seminar**

TOPIC 1: INTRODUCING QUICKBOOKS ONLINE

#### **Technical Benefits**

- Cloud-based software (<a href="https://qbo.intuit.com">https://qbo.intuit.com</a>)
- ✓ QuickBooks Mobile and Desktop apps
- Accessible across multiple operating systems and devices
- Real-time, multi-user access from anywhere
- Hosted, updated, and secured by Intuit servers using bank-level 128-bit SSL encryption
- ✓ Integrated document management
- ✓ Ecosystem of apps with seamless integration

- X Less data entry
- X No expensive equipment or networks to maintain
- X No Accountant Copy to manage
- X No expensive equipment needed
- X No networks to maintain
- X No continual software updates
- X No backups required

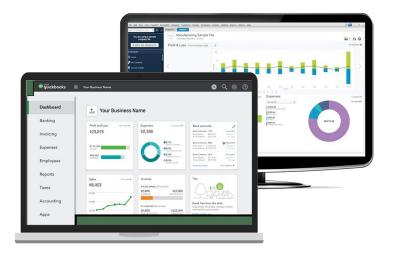

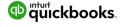

## **Subscription Levels**

Pick your flavor

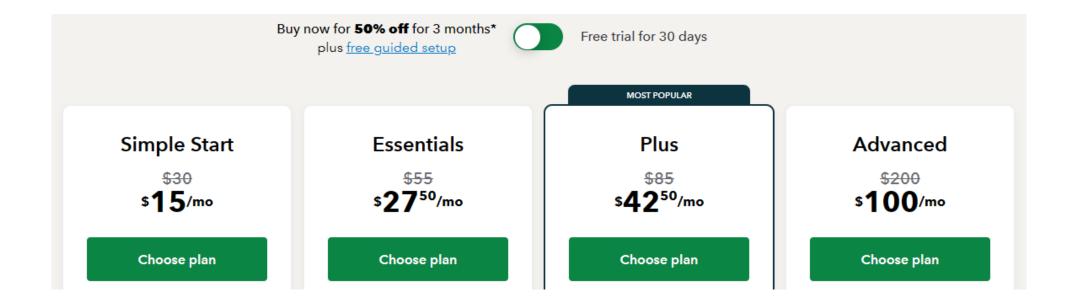

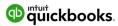

## **Subscription Level Features**

https://quickbooks.intuit.com/pricing/

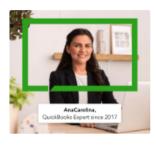

#### Free Guided Setup NEW

Hit the ground running with a QuickBooks expert who can walk you through:

- · Connecting your banks and credit cards
- · Automating the tasks you perform most
- · Learning best practices to use QuickBooks with confidence

Not included with free trial.\*\*

#### Simple Start

\$15/mo

#### Choose plan

Income and expenses

Invoice and payments

Tax deductions

General reports

Receipt capture

Mileage tracking

Cash flow

Sales and sales tax

Estimates

Contractors

Connect 1 sales channel NEW

#### Essentials

\$27<sup>50</sup>/mo

#### Choose plan

Income and expenses

Invoice and payments

Tax deductions

Enhanced reports

Receipt capture

Mileage tracking

Cash flow

Sales and sales tax

Estimates

Contractors

Connect 3 sales channels NEW

Includes 3 users

Bill management

Enter time

#### MOST POPULAR

Plus

\$4250/mo

#### Choose plan

Income and expenses

Invoice and payments

Tax deductions

Comprehensive reports

Receipt capture

Mileage tracking

Cash flow

Sales and sales tax

Estimates

Contractors

Connect all sales channels NEW

Includes 5 users

Bill management

Enter time

<u>Inventory</u>

Project profitability

#### Advanced

\$200

\$100/mo

#### Choose plan

Income and expenses

Invoice and payments

Tax deductions

Powerful reports

Receipt capture

Mileage tracking

Cash flow

Sales and sales tax

Estimates

Contractors

Connect all sales channels NEW

Includes more than 5 users

Bill management

Enter time

<u>Inventory</u>

Project profitability

Business analytics with Excel

Employee expenses

Batch invoices and expenses

Customized access

Exclusive Premium Apps

Dedicated account team

On-demand training

Workflow automation

Data restoration

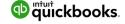

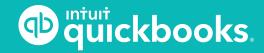

## **QuickBooks Online Seminar**

**TOPIC 2: NAVIGATING QUICKBOOKS ONLINE** 

## **Topic 2: Navigating QuickBooks Online**

Setting up the **QuickBooks Online** company correctly is so important!

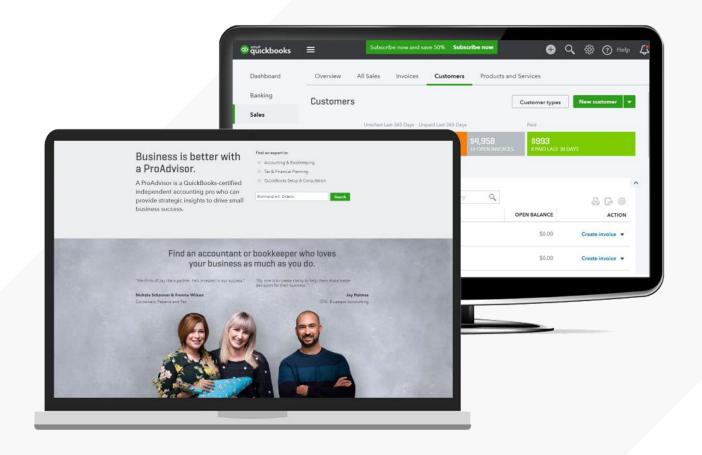

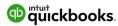

## **QuickBooks Online Test Drive Company**

Test Drive <a href="qbo.intuit.com/redir/testdrive">qbo.intuit.com/redir/testdrive</a> <a href="qbo.intuit.com/redir/testdrive">qbo.intuit.com/redir/testdrive</a> <a href="qbo.intuit.com/redir/testdrive">qbo.intuit.com/red

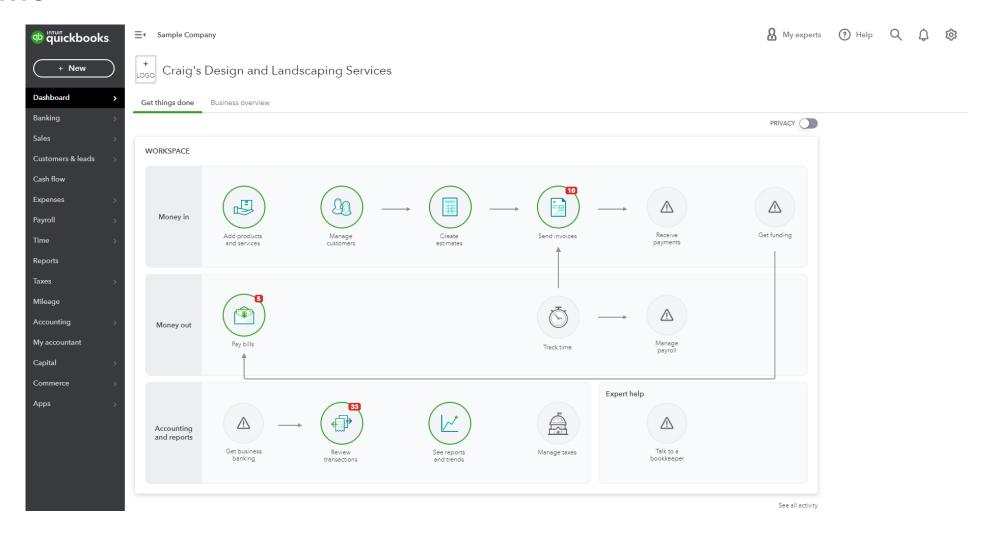

## Signing into **QuickBooks Online**

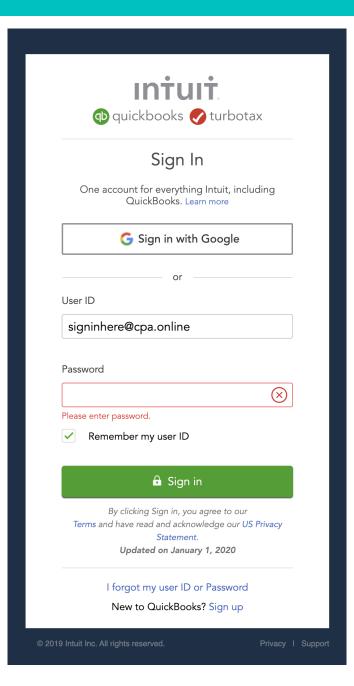

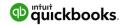

## **Using the Setup Wizard**

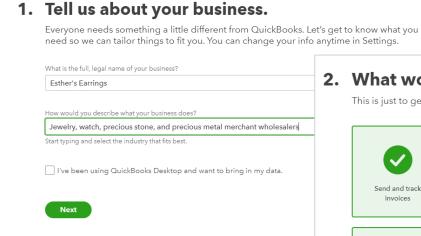

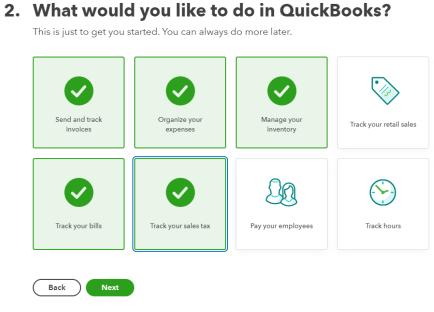

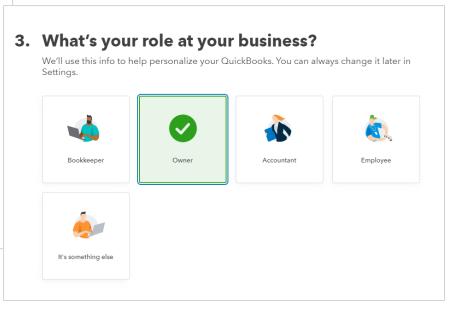

## **QuickBooks Online Interface**

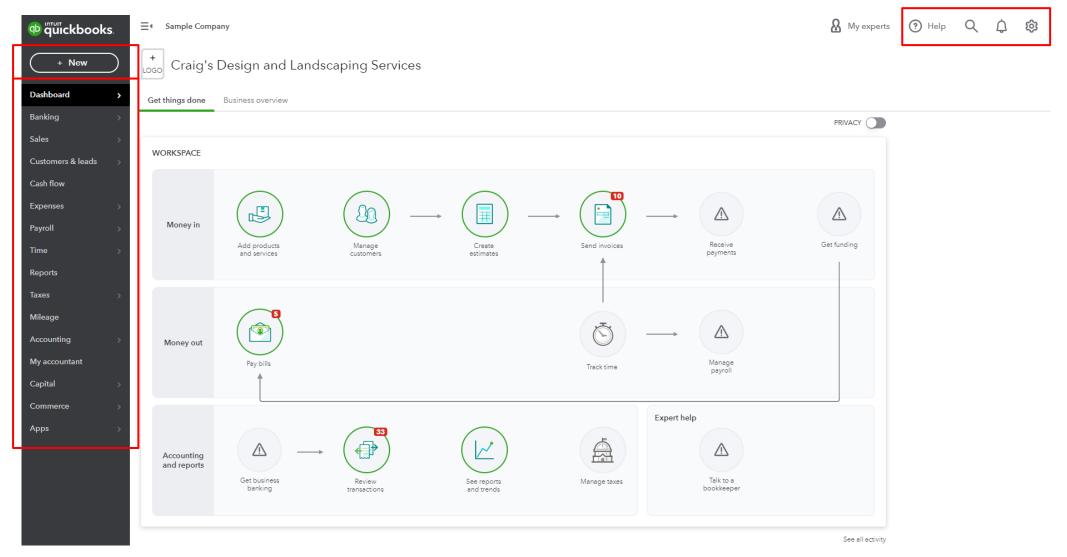

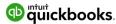

#### The Gear icon

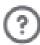

Help

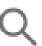

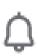

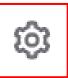

## and this Appears

#### YOUR COMPANY

Account and settings

Manage users

Custom form styles

Chart of accounts

QuickBooks labs

#### LISTS

All lists

Products and services

Recurring transactions

Attachments

Custom fields

Tags

#### TOOLS

Order checks 📑

Import data

Import desktop data

Export data

Reconcile

Budgeting

Audit log

SmartLook

Resolution center

#### **PROFILE**

Feedback

Privacy

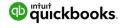

## + New

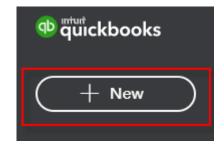

| CUSTOMERS       | VENDORS            | EMPLOYEES            | OTHER                    |
|-----------------|--------------------|----------------------|--------------------------|
| Invoice         | Expense            | Payroll 🎓            | Bank deposit             |
| Receive payment | Check              | Single time activity | Transfer                 |
| Estimate        | Bill               | Weekly timesheet     | Journal entry            |
| Credit memo     | Pay bills          |                      | Statement                |
| Sales receipt   | Purchase order     |                      | Inventory qty adjustment |
| Refund receipt  | Vendor credit      |                      | Pay down credit card     |
| Delayed credit  | Credit card credit |                      |                          |
| Delayed charge  | Print checks       |                      |                          |
|                 |                    |                      |                          |

Show less

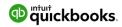

# **Left Navigation Bar**

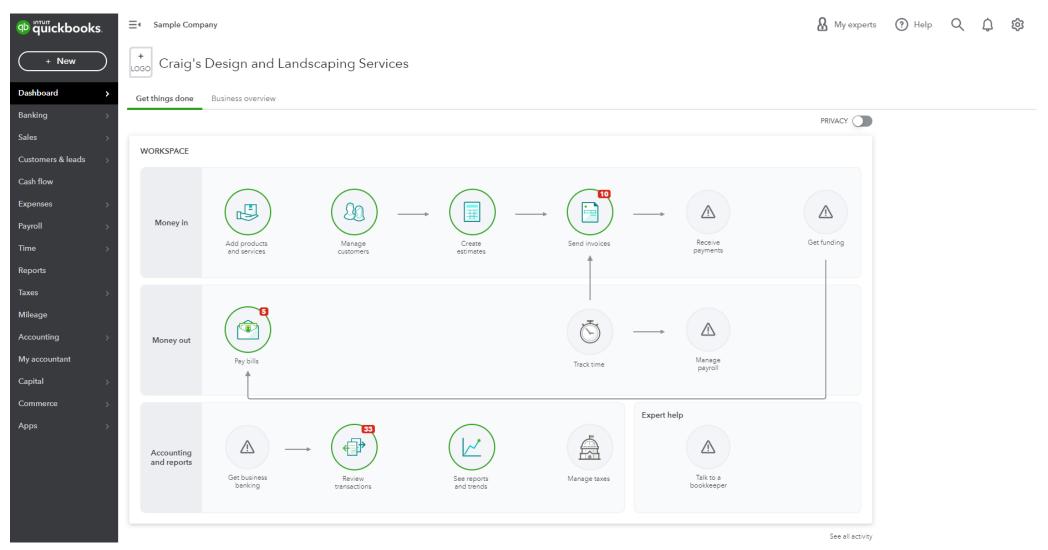

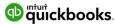

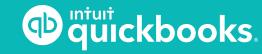

## **QuickBooks Online Seminar**

**TOPIC 3: RECORD-KEEPING** 

## **Record-keeping**

#### **Extremely Important!**

Use the QuickBooks dashboard to track income and expenses.

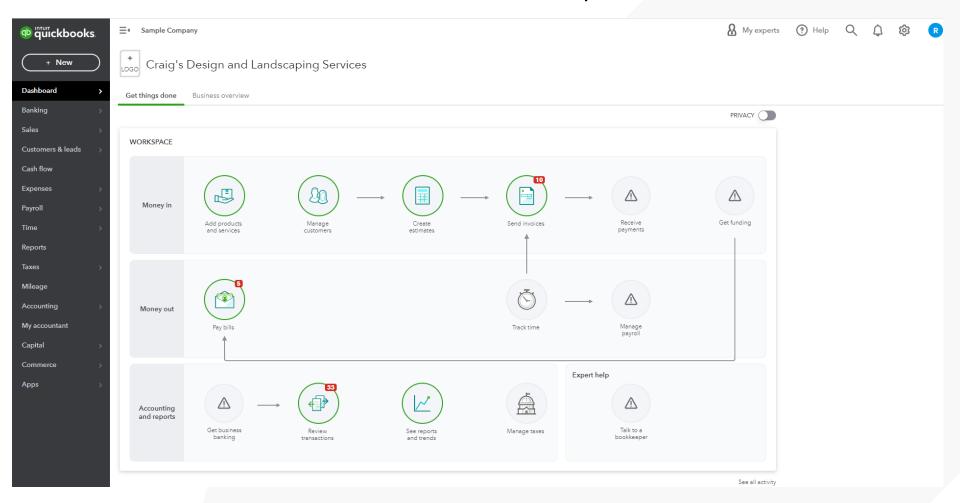

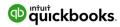

## Record-keeping (cont.)

#### **Extremely Important!**

Link your bank and credit card accounts to QuickBooks to automatically import transactions.

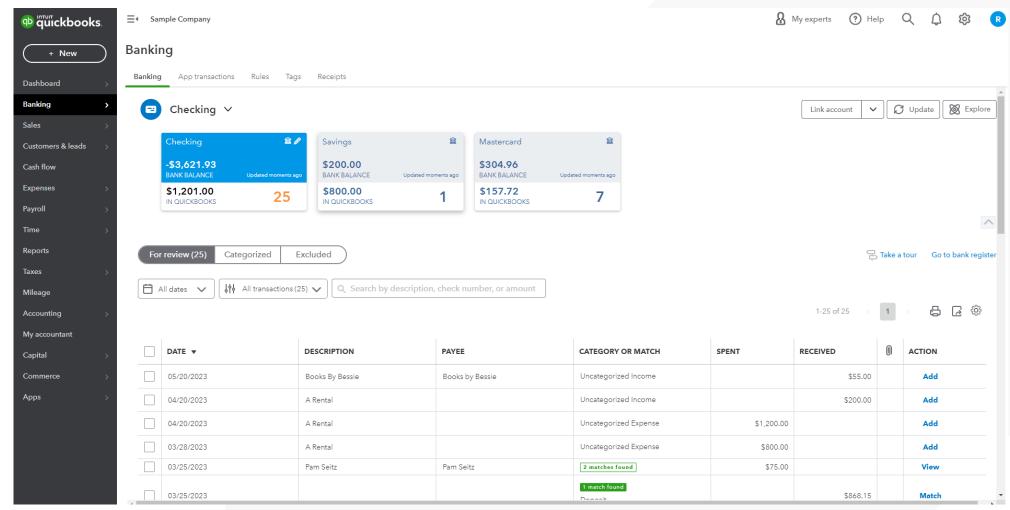

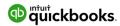

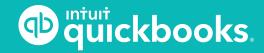

## **QuickBooks Online Seminar**

**TOPIC 4: CHART OF ACCOUNTS** 

#### **Chart of Accounts**

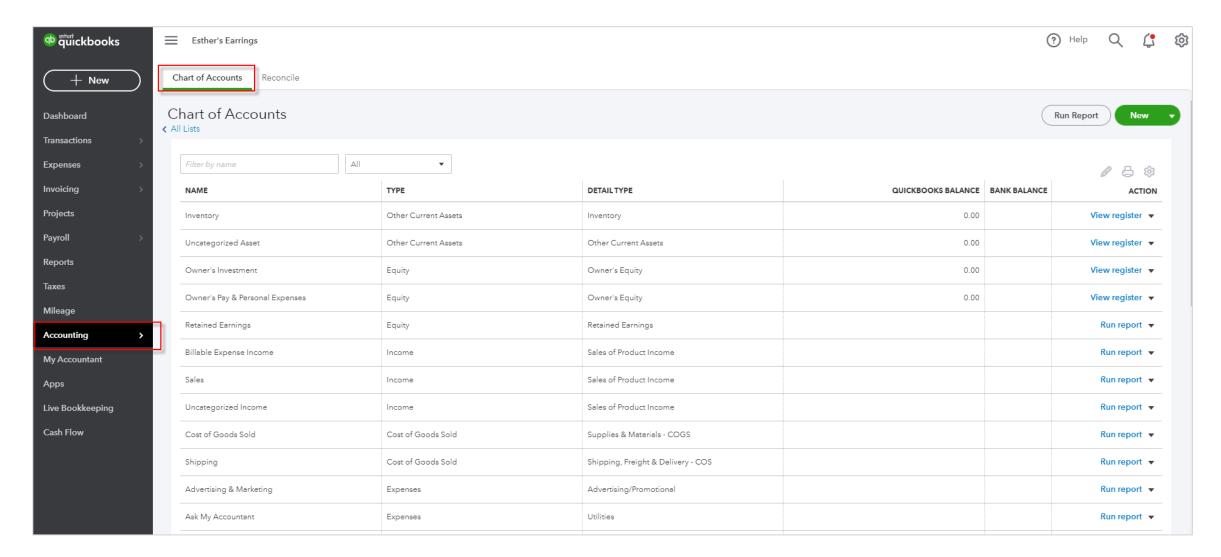

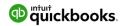

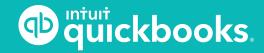

## **QuickBooks Online Seminar**

**TOPIC 5: PRODUCTS AND SERVICES** 

#### **Products and Services**

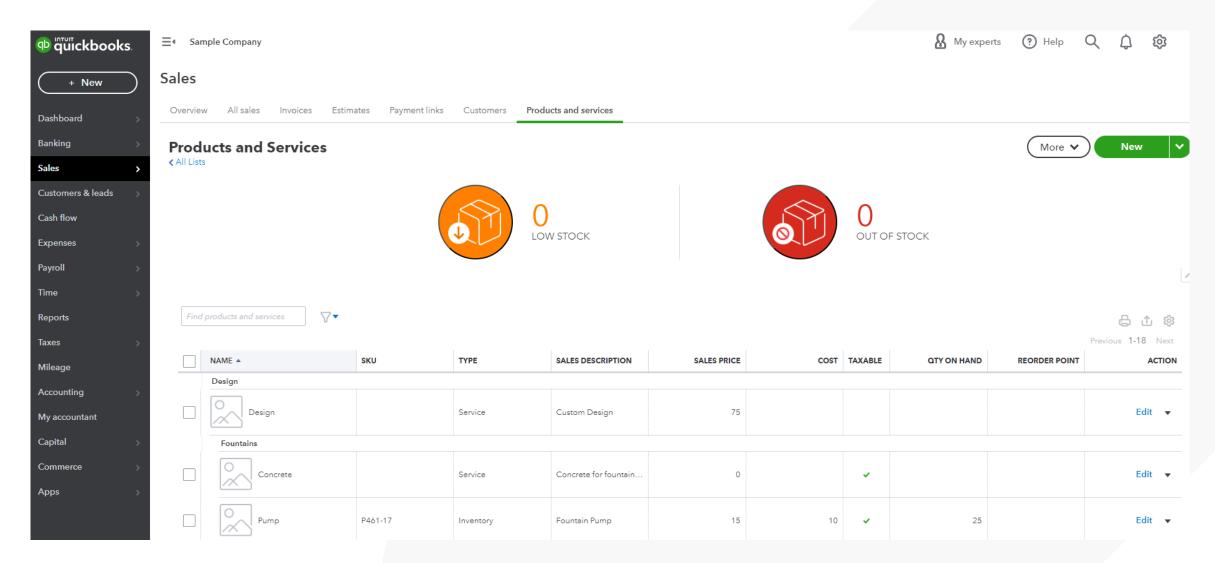

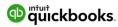

## **Products and Services (cont.)**

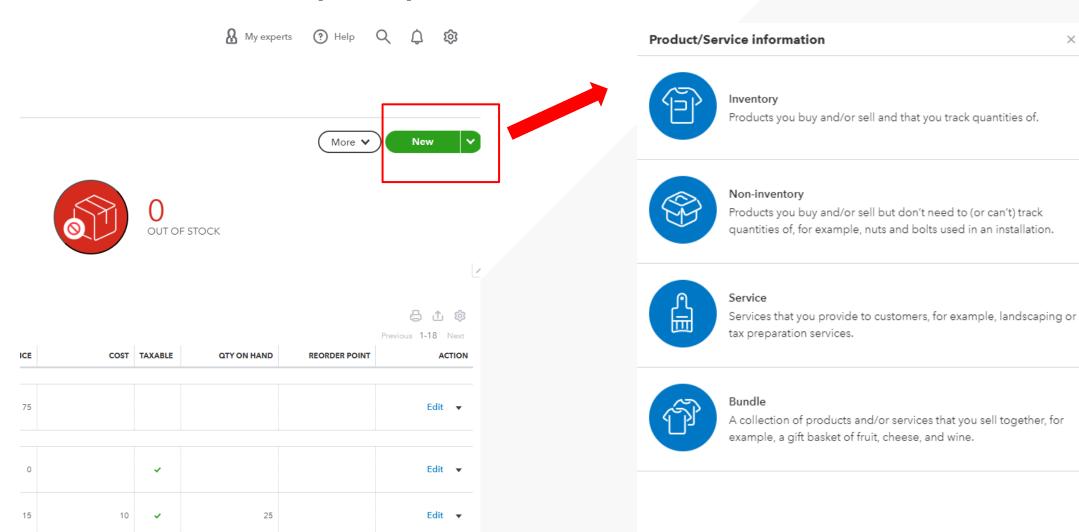

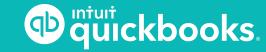

#### **QuickBooks Online Seminar**

**TOPIC 6:** 

**CUSTOMERS, SALES TRANSACTIONS, AND INVOICING** 

#### **Sales Center**

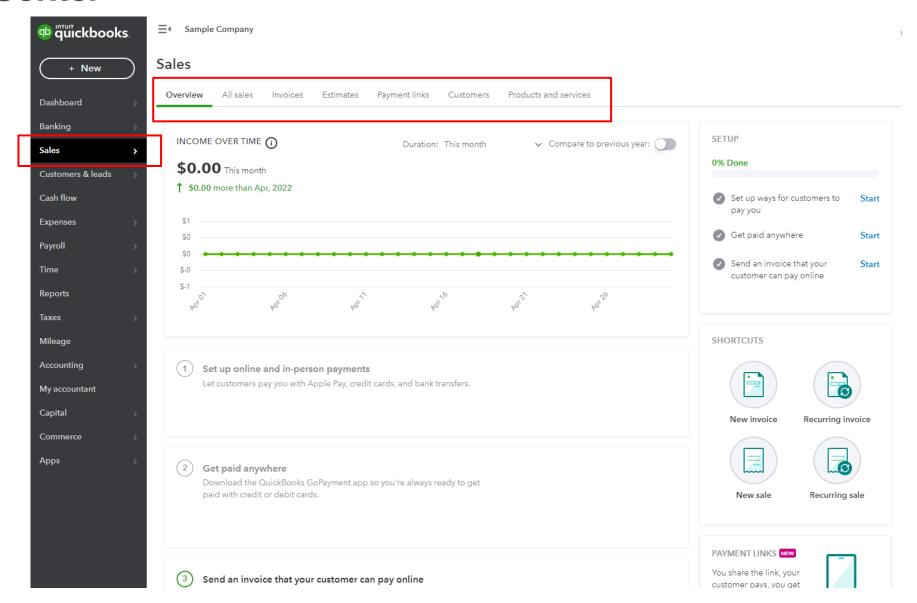

# Sales Center (cont.)

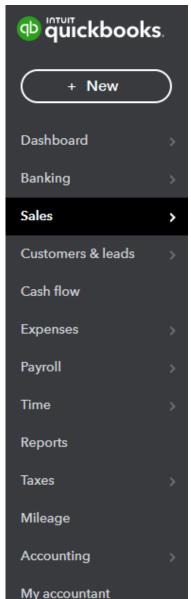

#### Sales

Cancel

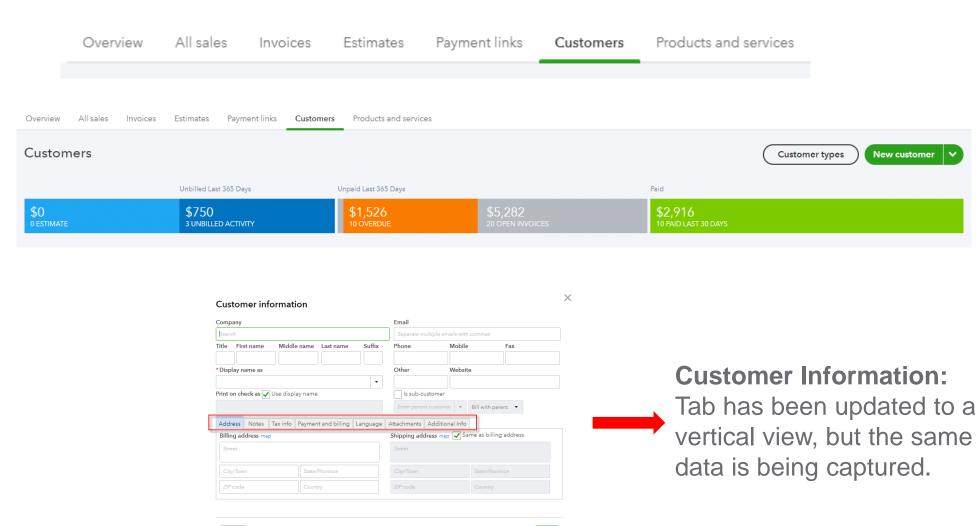

28

## **Create Sales Receipt or Invoice Demo**

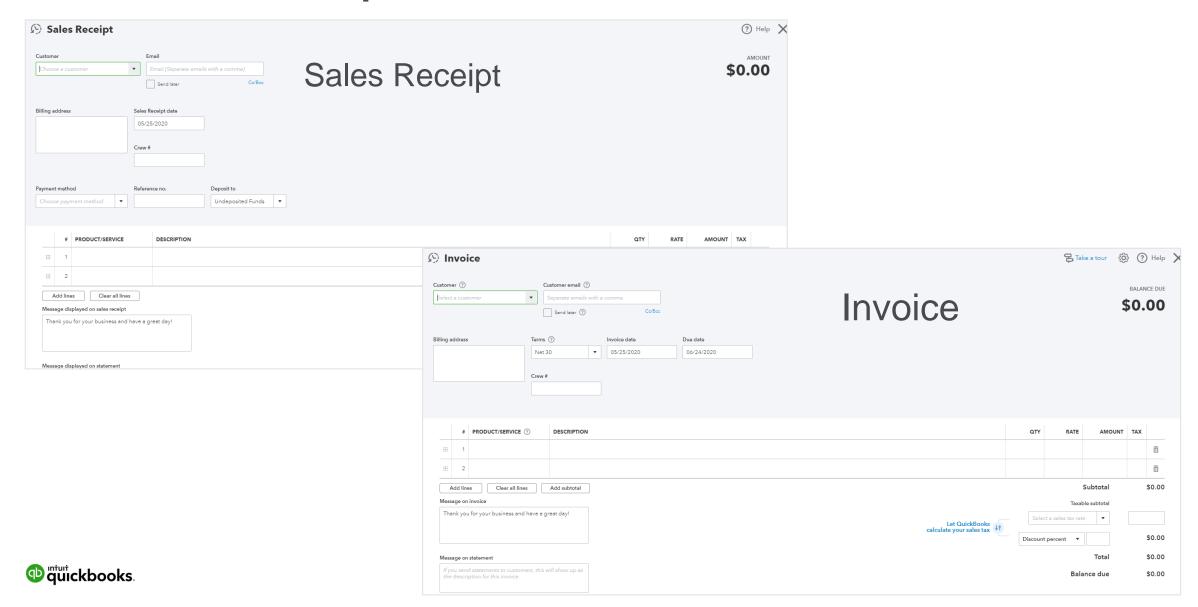

# **Receive Payment Demo**

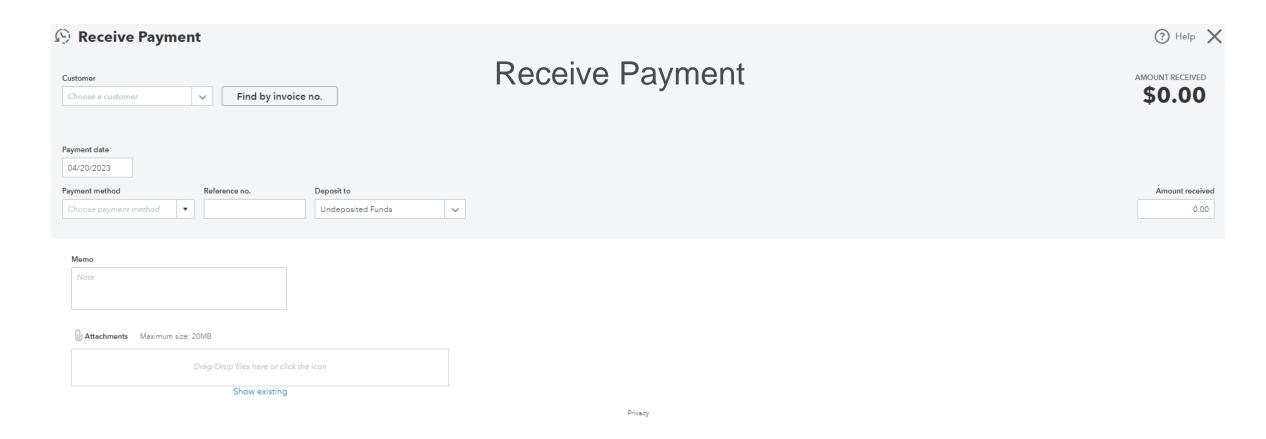

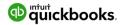

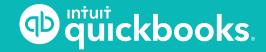

#### **QuickBooks Online Seminar**

TOPIC 7:

**VENDORS, EXPENSES, AND PURCHASES** 

#### **Expenses Center - Vendors**

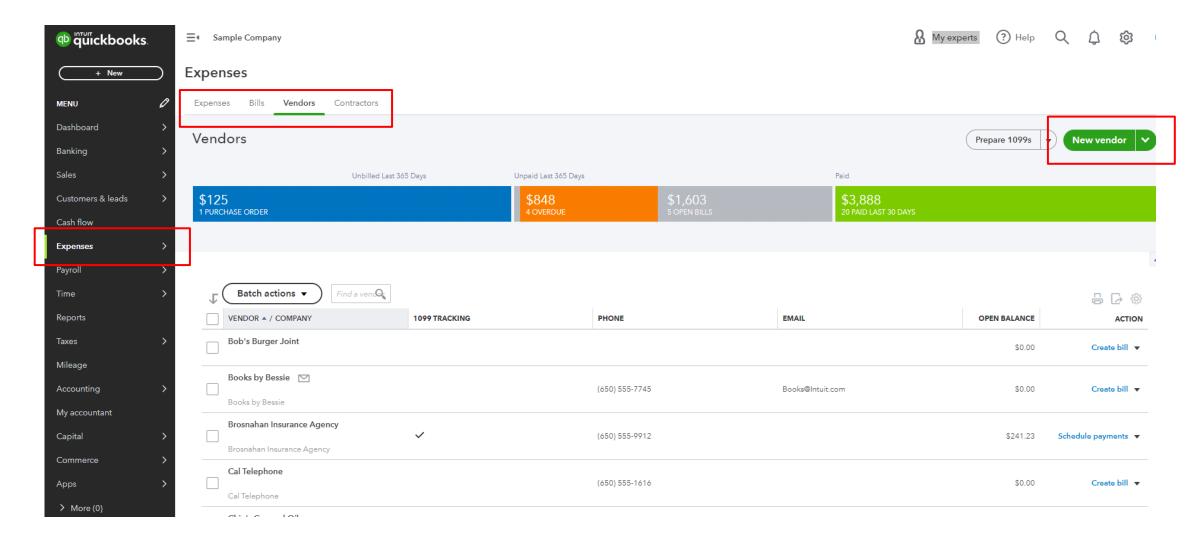

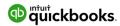

#### **Expenses Center - Expenses**

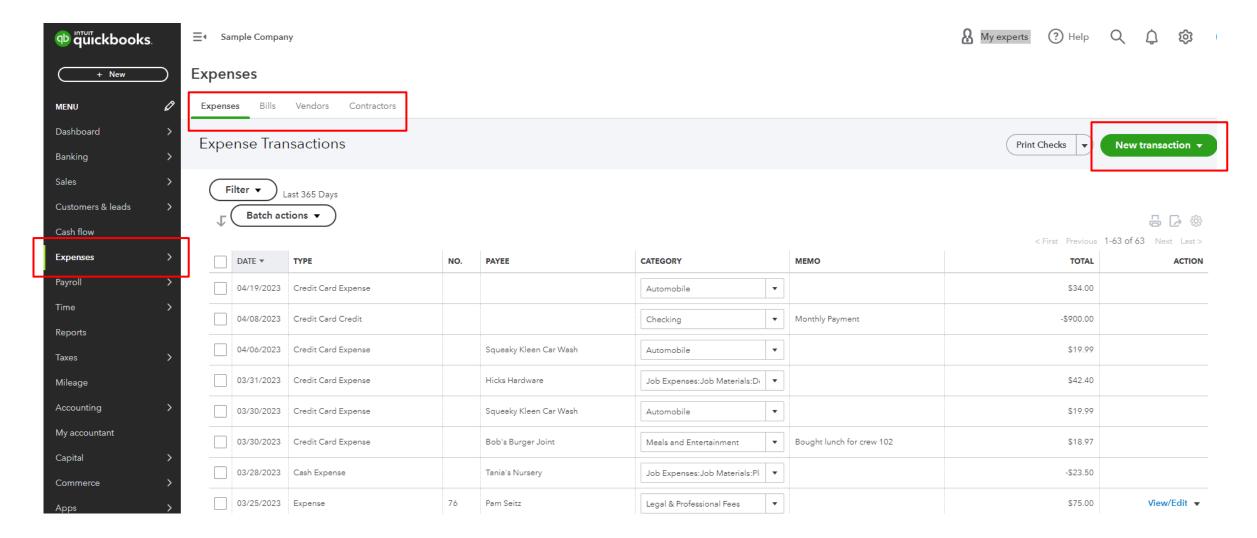

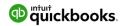

#### **Paying Bills**

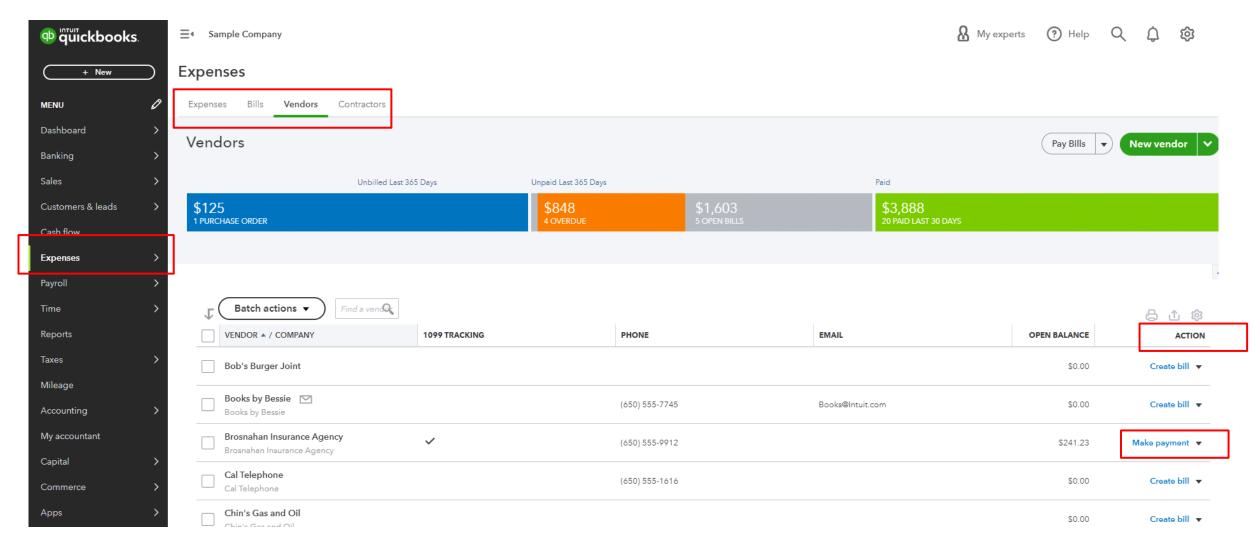

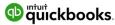

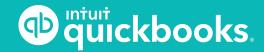

## **QuickBooks Online Seminar**

**TOPIC 8: REPORTING** 

## **Topic 8: Reporting**

**Understanding the** financial health of your business!

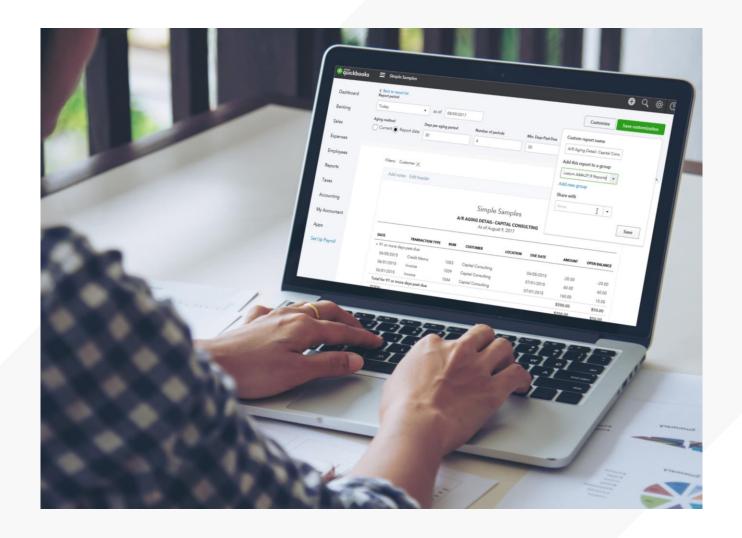

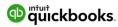

# **Report Types**

List Reports

**Summary Reports** 

**Detail Reports** 

**Specialized Reports** 

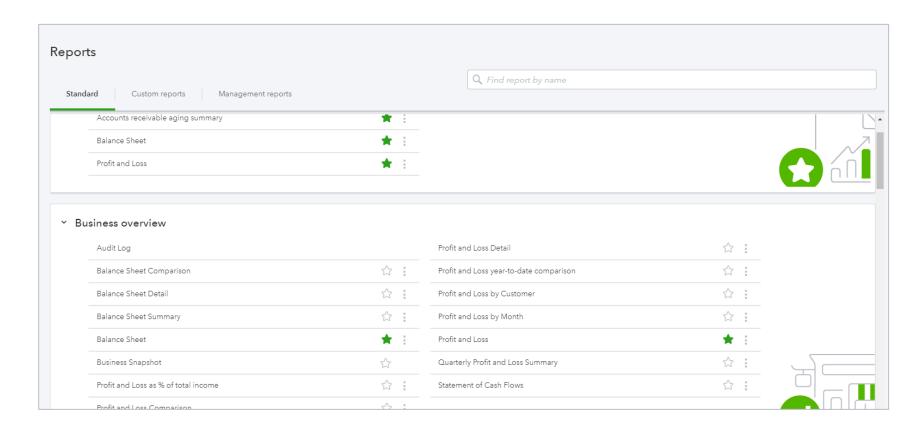

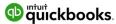

## **Financial Reports**

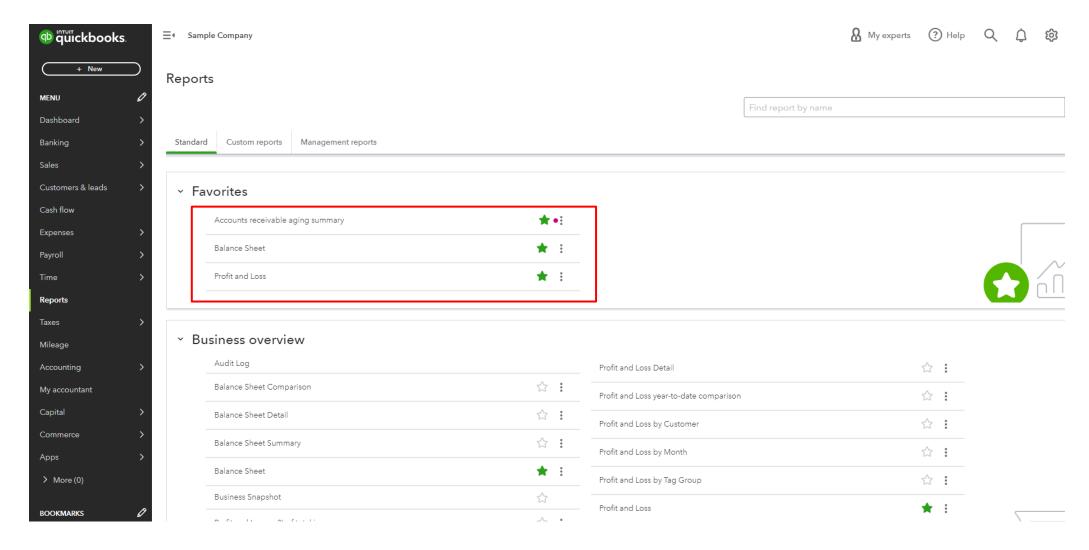

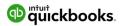

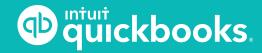

## **QuickBooks Online Seminar**

**TOPIC 9: SUPPORT** 

## **Getting Started**

https://quickbooks.intuit.com/tutorials/

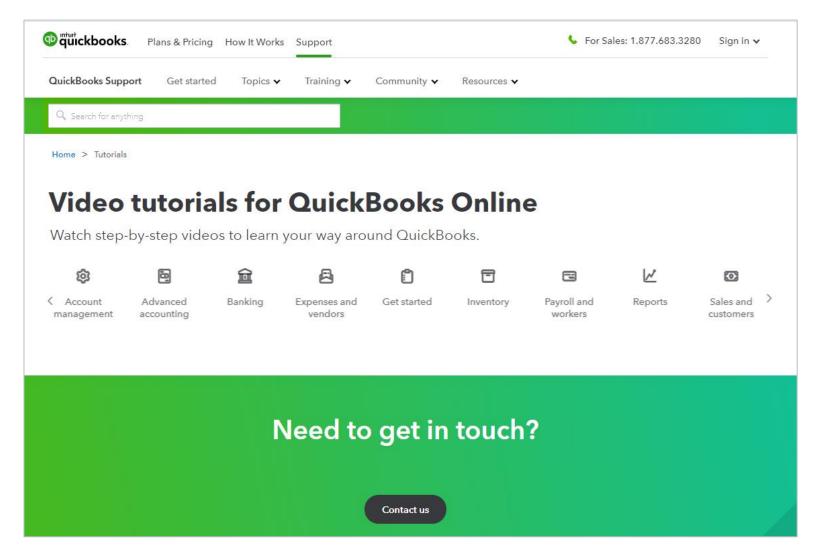

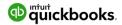

# **Getting Help**

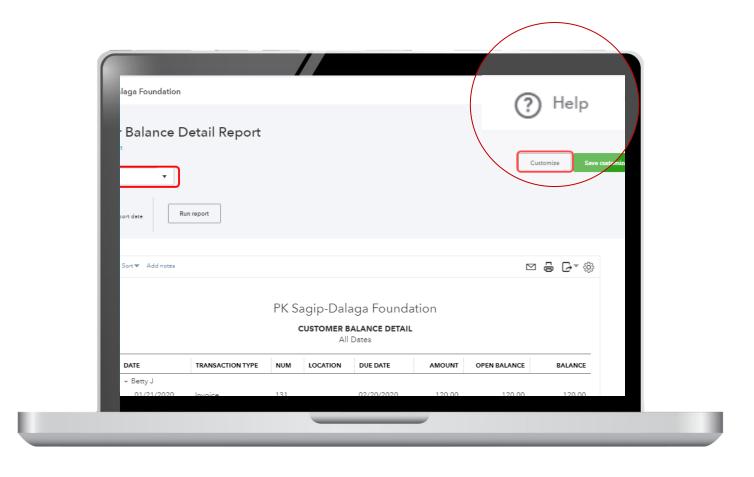

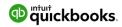

## Navigation — QuickBooks Desktop vs. QuickBooks Online

#### **Navigation Guide**

This guide highlights where to find the most-used features in QuickBooks Online.

http://quickbooks.intuit.ca/allaboutqbo/resources/upgrade/navigation-guide.jsp

https://quickbooks.intuit.com/tutorials/

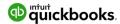

thank you

# Questions?

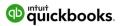

#### **Presenter Information:**

#### **Chiquita Robertson**

**Chief Executive Officer** 

Ph: (985) 888-0177 ◆ chiquita@bbrcmllc.com

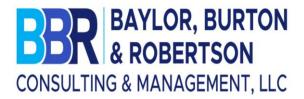

To be added to my email distribution, email info@bbrcmllc.com

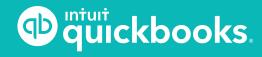

#### CREATING NEIGHBORHOOD DEVELOPERS

"Licensing, Certifications, Business Startups"

Louisiana Small Business Development Center Southern University and A & M College

**Presented by:** 

Ada Womack-Bell, MBA Director

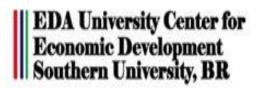

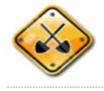

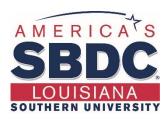

## **About Us!**

The Louisiana Small Business Development Center (LSBDC) network, hosted by Louisiana State University, is a member of the National Association of Small Business Development Centers and funded in part through a cooperative agreement with the U.S. Small Business Administration, Louisiana Economic Development and participating universities and community colleges.

#### **Our Mission**

Our mission is to facilitate the formation and growth of small businesses through individual one-on-one consulting services, entrepreneurial workshops, training programs and business resources. With a network of 7 regional locations across all 64 parishes, professional LSBDC consultants turn simple ideas into profitable business ventures.

#### **Products & Services**

#### Consulting

We offer high-quality, confidential consulting to existing and new small business owners at no charge. LSBDC business consultants will help you evaluate your business idea, prepare marketing strategies, determine financing needs, develop a loan proposal, conduct industry and market research, and create an actionable business plan.

#### Workshops & Seminars

We provide affordable training, in addition to affordable training and high-quality market research. We specialize in growth acceleration, international trade, government contracting, and emergency preparedness and more.

#### Business Information & Resources

With our no-cost business information services, the LSBDC can help you gather industry or market statistics for your business or marketing plan, research specific market or industry trends, and identify competitors, suppliers or potential customers.

# Components of Developers

- Project Management
  - Timelines, structure, multitask
- Financing Projects
  - Traditional and Non Traditional Funding
  - Grants (Municipalities)
  - Investors
  - Other Sources
- Construction Management
  - Licenses
  - Processes

# Louisiana State Licensing Board for Contractors

The Louisiana State Licensing Board for Contractors (LSLBC) was created in 1956 by Act 233 and is governed under Title 37:2150-2192 of the Louisiana Revised Statutes, Chapter 24.

The LSLBC mission is to protect the general public and the integrity of the construction industry.

Through the Commercial Board and its Residential Subcommittee, the LSLBC regulates commercial, industrial, and residential construction projects.

## **Unlicensed Contractors...**

- Cut corners
- Display no skills, knowledge, or competency
- Are not insured or bonded to perform construction work
- Offer cheaper services to the consumer
- "Sounds too good to be true and you get what you pay for"

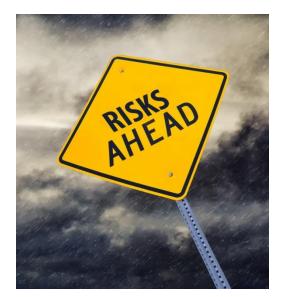

# Licensed Contractors...

- Do it the right way!
- Take pride in their work
- Demonstrate competency and knowledge of construction industry standards
- Doing business compliant and legal by the laws of Louisiana and the Federal Government

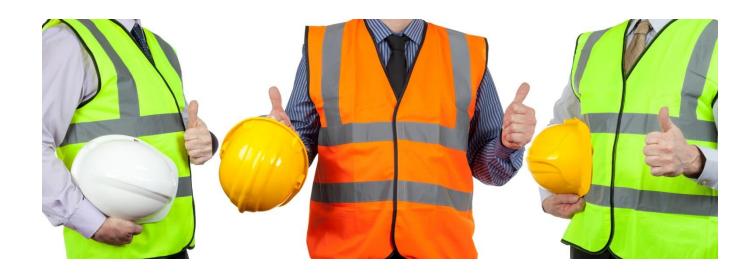

# LSLBC License Types

- Commercial License
- Residential License
- Mold Remediation License
- Home Improvement Registration

# **Commercial License**

#### What does Commercial License cover?

- Commercial projects with a value of \$50,000 or more
- Subcontractor/Specialty Trades for commercial projects with a value of \$50,000 or more including labor and materials.

#### • Exceptions:

- Electrical/Mechanical/Plumbing exceeding \$10,000 including labor and materials. For Plumbing contractors, contractors must provide a copy of their Master Plumbing License from the State Plumbing Board of Louisiana.
- Asbestos, Hazardous Waste, Lead Based Paint Abatement/Removal, Underground Storage Tanks require a commercial license with appropriate classification for projects with a value of \$1.00 or more including labor and materials.
- > Hire licensed subcontractors
- More than 19,000 licensed commercial contractors

# **Commercial License**

#### What are the requirements for licensure?

- Complete and submit an application.
- Financial statement affidavit showing a minimum of \$10,000 net worth.
- Applicant must take Business & Law Course.
- Applicant must pass Trade Exam, if applicable.
- Business entities must be registered with the Louisiana Secretary of State.
- Once the license is issued the initial license certificate will be valid for one year, then you may renew your license for a one, two, or three year period.
- A Renewal notice will be emailed or mailed to the address on record approximately 60 days prior to the expiration, 15 days prior to expiration and upon expiration of the license.

# **Residential License**

#### What does Residential License cover?

- Residential construction or home improvement projects exceeding \$75,000 including labor and materials.
- Subcontractors/specialty trades for residential projects where the labor and materials exceeds \$7500 for the following specialty classifications: Residential pile driving; residential foundations; residential framing; residential roofing; residential masonry/stucco; and residential swimming pools.
- Home Improvement projects
- More than 4,000 licensed residential contractors
- ➤ Hire licensed subcontractors

# **Residential License**

# What are the requirements for licensure?

- Complete and submit an application.
- Financial statement affidavit showing a minimum of \$10,000 net worth.
- Applicant must take Business and Law course.
- Applicant must pass trade exam, if applicable.
- Provide proof of general liability insurance with a minimum amount of \$100,000 and proof of workers' compensation coverage.
- Business entities must be registered with the Louisiana Secretary of State.

# Licensing Requirements for Building Homes

# **Residential Building Contractor License**

- Single family homes
- A single duplex, triplex, or fourplex

# **Commercial Building Construction License**

- Three or more single family homes built under the same contract in the same subdivision
- Two or more duplexes, triplexes, or fourplexes
- Apartment buildings or condominiums

# Residential Subcontract Labor Only Specialty Classifications

Subcontractors working under the direct supervision of a licensed residential building contractor may obtain a **Subcontract Labor Only** specialty classification by:

- Completing and submitting an application.
- Submitting an affidavit executed by a licensed residential building contractor that attests to the subcontractor's quality of work and character.
- Passing the Law, Rules, and Regulation Exam.
- Providing proof of current general liability and workers' compensation insurance.

# Home Improvement Registration

### What does this registration cover?

• Home improvement projects with a value exceeding \$7,500 but not in excess of \$75,000 including labor and materials.

## What are the requirements to obtain registration?

- Complete and submit an application.
- Provide proof of general liability insurance with a minimum amount of \$100,000 and proof of workers' compensation coverage.
- Business entities must be registered with the Louisiana Secretary of State.
- ➤ More than 2,200 registered home improvement contractors

# **Mold Remediation License**

#### What does this license cover?

• Mold Remediation projects with a value of \$1.00 or more including labor and materials.

#### What are the requirements for licensure?

- Complete and submit application.
- Financial statement with a minimum of \$10,000 net worth.
- Applicant must pass Business and Law exam.
- Applicant must complete Louisiana's Unfair Trade and Consumer Protection Law seminar.
- Applicant must provide proof of Mold Remediation certification.
- Provide proof of general liability & workers' compensation insurance
- Business entities must be registered with the Louisiana Secretary of State.
  - More than 200 licensed mold remediation contractors

# Reciprocity

- Louisiana has reciprocity agreements with:
- Alabama
- Arkansas
- Georgia
- Kentucky
- Mississippi
- North Carolina
- South Carolina
- Ohio
- Texas
- Tennessee
- Utah

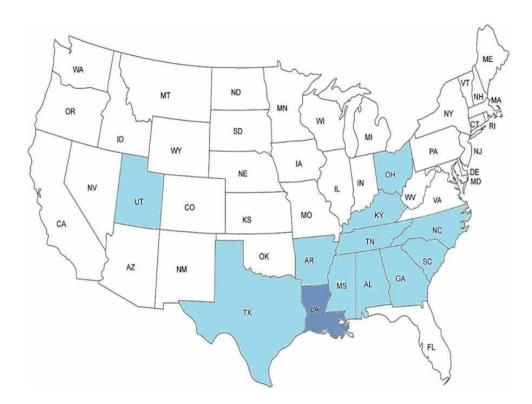

# **Contracts**

 We calculate total of all labor and material cost to determine whether a contract reaches licensure limits.

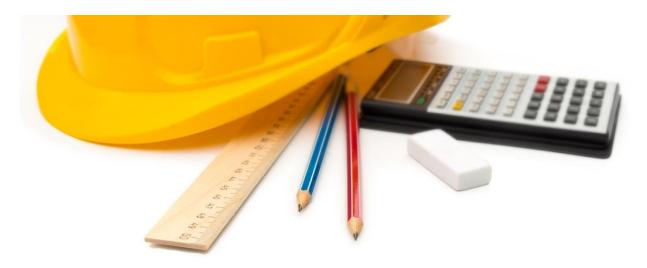

# **Penalties for Violating Licensing Law**

- Unlicensed contractors up to 10% of contract value (Commercial & Residential)
- > Licensed contractors
  - Maximum of \$1,000 per violation
  - Suspension
  - Revocation of License
  - Probation
- ➤ Home Improvement up to 25% of contract value
- ➤ Other legal remedies: cease & desist orders, permanent injunctions, and court costs
- Contractor Fraud May be imprisoned up to 5 years when convicted by a law enforcement agency

# Licensed Contractor... IT'S THE LAW

# Three ways to verify licensure:

- 1. LSLBC website <u>www.lacontractor.org</u>
- 2. LSLBC mobile app La. Contractor
- 3. Text-to-Verify 1-855-999-7896

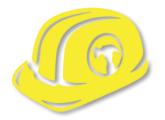

# Louisiana Licensing Board for Contractors Contact Information

### Website:

www.lacontractor.org

### **Phone**

1.225.765.2301

1.800.256.1392

# **SMALL BUSINESS OVERVIEW**

Small business is the backbone of our state's economy. More than 97% of businesses in Louisiana are small businesses, and Louisiana Economic Development is committed to connecting small businesses with the services and resources they need to grow and succeed. We help new entrepreneurs realize the dream of business ownership and existing businesses remain competitive.

| PROGRAM NAME                                           | BENEFIT                                                                                                    | ELIGIBILITY (NOT COMPREHENSIVE)                                                                                                    |  |
|--------------------------------------------------------|----------------------------------------------------------------------------------------------------|----------------------------------------------------------------------------------------------------|--|
| SMALL AND EMERGING<br>BUSINESS DEVELOPMENT<br>PROGRAM  | Provides developmental assistance including entrepreneurial training, marketing, computer skills, accounting, business planning, legal and industry specific assistance | <ul> <li>At least 51% of the company must be owned by a Louisiana resident, whose personal net worth cannot exceed \$400,000</li> <li>Business' net worth at the time of application may not exceed \$1.5 million</li> </ul>                                           |  |
| BONDING ASSISTANCE<br>PROGRAM                          | Provides bond guarantees up to 25% or \$100,000, whichever is less, for qualifying contractors requiring surety bonds for private or public jobs                        | Business must be certified in the Small<br>and Emerging Business Development<br>Program                                                                                                    |  |
| LOUISIANA<br>CONTRACTORS<br>ACCREDITATION<br>INSTITUTE | Provides business training focusing<br>on expanding understanding of the<br>construction industry                                                                       | Must have the intent to start or currently<br>have an established construction based<br>Louisiana business                                                                                                    |  |
| ECONOMIC GARDENING<br>INITIATIVE                       | Provides Louisiana-based small<br>businesses with accelerated technical<br>assistance and research from an<br>experienced national economic<br>gardening team           | <ul> <li>Must have annual revenue between<br/>\$600,000 and \$50 million</li> <li>Must have at least five employees but not<br/>more than 99 employees</li> <li>Must demonstrate growth in annual<br/>revenue and/or jobs in two of the last five<br/>years</li> </ul> |  |

| CEO ROUNDTABLES                                                                                                    | Provides peer-to-peer learning that gives executives the opportunity to discuss business practices and management strategies with other executives who deal with similar growth challenges | <ul> <li>Should typically have annual revenue<br/>between \$600,000 and \$50 million</li> <li>Should typically have at least five but not<br/>more than 100 employees</li> </ul>                     |  |
|----------------------------------------------------------------------------------------------------|----------------------------------------------------------------------------------------------------|----------------------------------------------------------------------------------------------------|--|
| HUDSON INITIATIVE  Provides small businesses with greater potential for access to state procurement and public contract opportunities |                                                                                                    | Must be certified by LED, a Louisiana<br>resident and have fewer than 50 full-time<br>employees                                                                                                    |  |
| VETERAN INITIATIVE                                                                                                    | Provides veteran-owned and disabled,<br>service oriented veteran-owned small<br>businesses with greater potential<br>for access to state procurement and<br>public contract opportunities  | <ul> <li>Must be at least 51% owned by a veteran or disabled, service-oriented veteran</li> <li>Must be certified by LED, a Louisiana resident and have fewer than 50 full-time employees</li> </ul> |  |

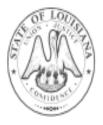

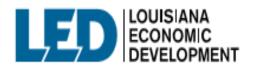

# **SBA Certifications**

# Women-Owned Small Business Federal Contracting program

The federal
government's goal is to
award at least five
percent of all federal
contracting dollars to
women-owned small
businesses each year.

# Service-disabled Veteran-Owned Small Business program

The federal
government's goal is to
award at least three
percent of all federal
contracting dollars to
service-disabled veteranowned small businesses
each year.

## 8(a) Business Development program

The federal government's goal is to award at least five percent of all federal contracting dollars to small disadvantaged businesses each year.

## **HUBZone** program

The federal
government's goal is to
award at least three
percent of all federal
contracting dollars to
HUBZone-certified small
businesses each year.

# The SBA guarantees surety bonds

Surety bonds help small businesses win contracts by providing the customer with a guarantee that the work will be completed. Many public and private contracts require surety bonds, which are offered by surety companies. The SBA guarantees surety bonds for certain surety companies, which allows the companies to offer surety bonds to small businesses that might not meet the criteria for other sureties.

# How the SBA Surety Bond Program works

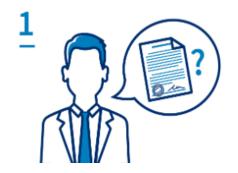

#### Surety bonds are requested

Some contracts require that the business doing the work be properly bonded.

2

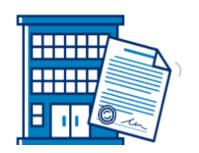

#### Surety partners with business

Authorized surety companies provide surety bonds to businesses that meet their qualifications.

3

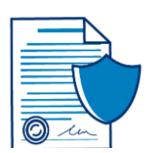

#### The SBA guarantees

The SBA guarantees surety bonds for private surety companies, so more small businesses can qualify.

4

#### Small businesses benefit

Small businesses get SBA-guaranteed surety bonds so they can get to work.

# **Other Certifications**

# **Louisiana Department of Transportation and Development** (DOTD)

- **DBE** -The Department's **Disadvantaged Business Enterprise** (DBE) program is designed to remedy ongoing discrimination and the continuing effects of past discrimination in federally-assisted highway, transit, airport, and highway safety financial assistance transportation contracting markets nationwide. (**City and State**)
  - The U.S. Department of Transportation's DBE (disadvantaged business enterprise) program provides a vehicle for increasing the participation by MBEs in state and local procurement.
- **SBE** The **Small Business Element** (SBE) Program was created to remedy past and current discrimination against SBE firms. The intention is to level the playing field for economically disadvantaged individuals wanting to do business with the DOTD on U.S. Department of Transportation federally assisted projects.

### **National Minority Supplier Development Council (NMSDC)**

**MBE** - MBE Certification. A Minority Business Enterprise certification or MBE certification, defines your business as being owned, operated and controlled by a minority group. Certification is a valuable marketing tool for your small business, and can give you special consideration when bidding on contracts with local government.

# How to Start a Small Business?

# Develop a Business Plan

 Startup Costs, Product & Services, Management, Operations, Marketing, Funding, etc.

#### **Determine Business Structure**

- Sole Proprietorship
- Partnerships
- Corporations
- Limited Liability Company (LLC)

# Register your Business - Secretary of State

(www.geauxBiz.com)

Register your business name

Obtain a Federal Identification Number from Internal Revenue (<a href="https://www.irs.gov">www.irs.gov</a>)

Register with State Entities - (www.geauxbiz.com)

- Louisiana Secretary of State
- Louisiana Department of Revenue
- Louisiana Workforce Commission

Obtain industry – specific licenses and local licenses

Register with City for Occupational Licensing

Satisfy Tax Requirements

Satisfy Insurance Requirements General Liability, Property, Business Interruption Worker's Compensation

Accountant, Attorney & Lender

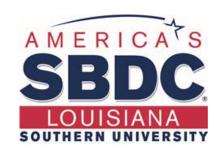

# **Any Questions?**

616 Harding Boulevard Baton Rouge, LA 70807

**Contact Number** (225) 771-2891

Website www.louisianasbdc.org

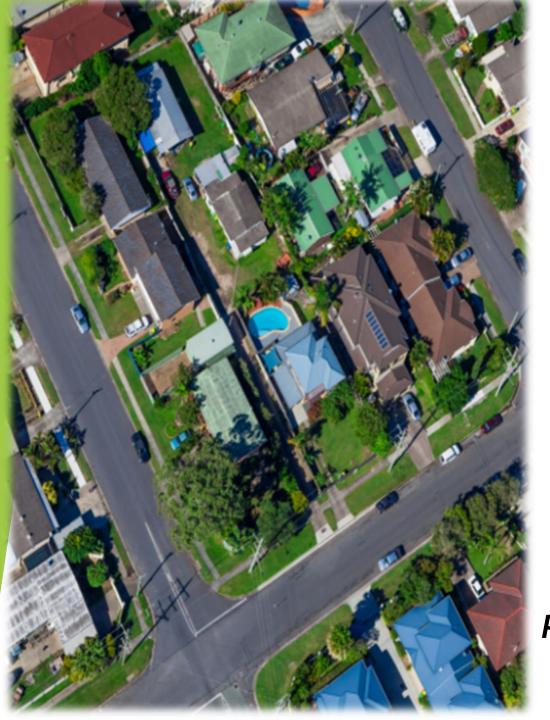

CREATING NEIGHBORHOOD DEVELOPERS
PROJECT DEVELOPMENT & CONSTRUCTION

# KNOW YOUR MARKET AREA

- ▶ 1. WHO ARE BUYING THE HOMES
- ▶ 2. IS THERE A SHORTAGE OF AFFORDABLE HOMES IN THIS MARKET
- ▶ 3. IS IT FEASIBLE TO BUILD IN THIS MARKET
- ▶ 4. WHAT TYPE OF HOUSE/S CAN I BUILD
- ▶ 5. WILL I GET THE REVENUE I AM EXPECTING

# BUILDING RELATIONSHIP WITH THE RIGHT PLAYERS:

- 1. BUILD A RELATIONSHIP WITH YOUR BANK
- 2. KNOW YOUR BANK DECISION MAKING PROCESS
- 3. NEVER BRING YOUR BANK A BAD DEAL

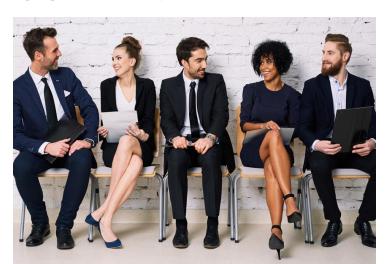

# FINANCIAL STATEMENTS

- 1. YOU HAVE TO HAVE A BALANCE SHEET
- 2. YOU HAVE TO HAVE A PROFIT & LOSS SHEET
- 3. PROVIDE THE LAST THREE YEAR TAX RETURNS

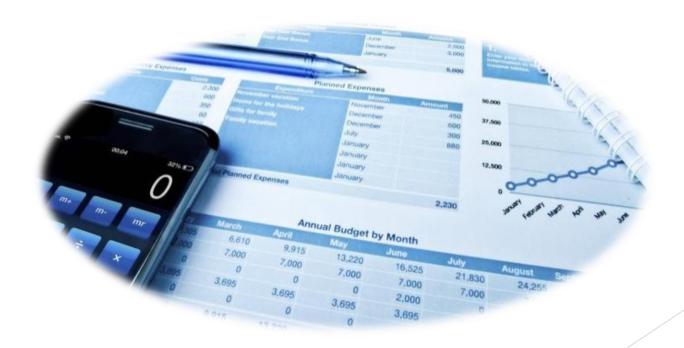

# LOCAL ECONOMIC DEVELOPMENT OFFICERS - DIRECTORS - MANAGERS

► 1. DOES THE CITY OR PARISH HAVE MONEY TO DISPERSE?

▶ 2. HOW MUNCH LIQUIDITY DO YOU HAVE TO PLEDGE TO THE PROJECT

> 3. MAKE SURE YOU MAKE A PROFIT

## RENOVATION CONSTRUCTION

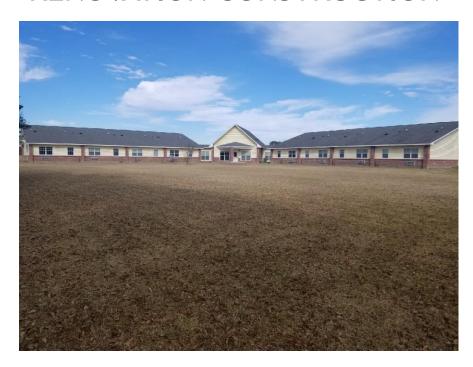

## RENOVATION CONSTRUCTION

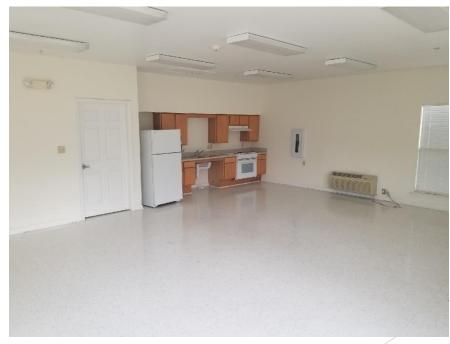

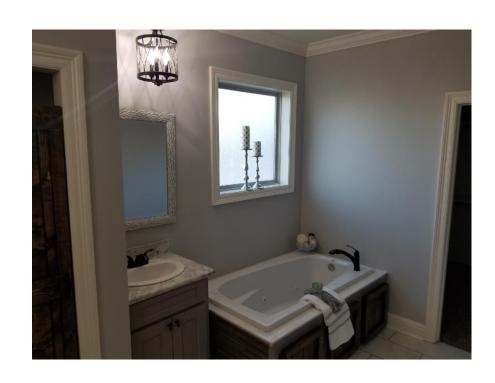

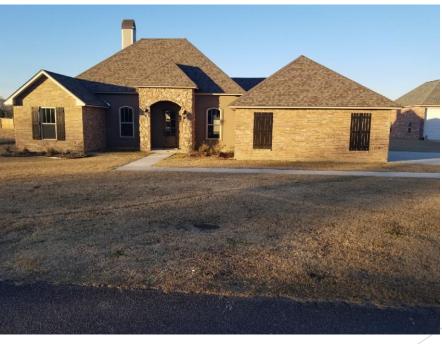

# **NEW CONSTRUCTION**

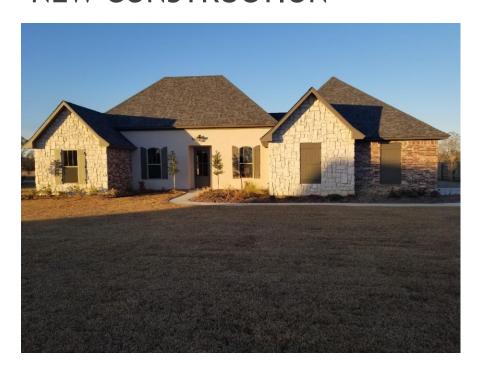

# **NEW CONSTRUCTION**

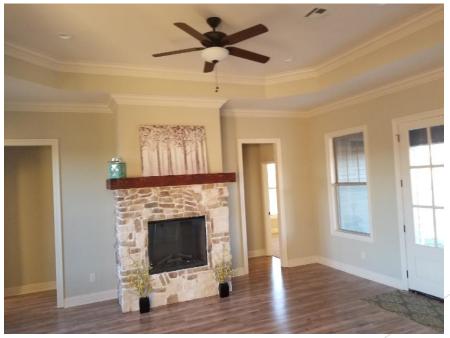

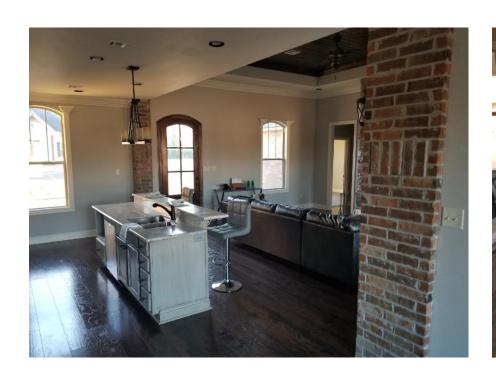

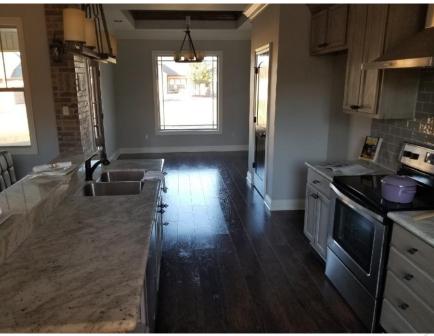

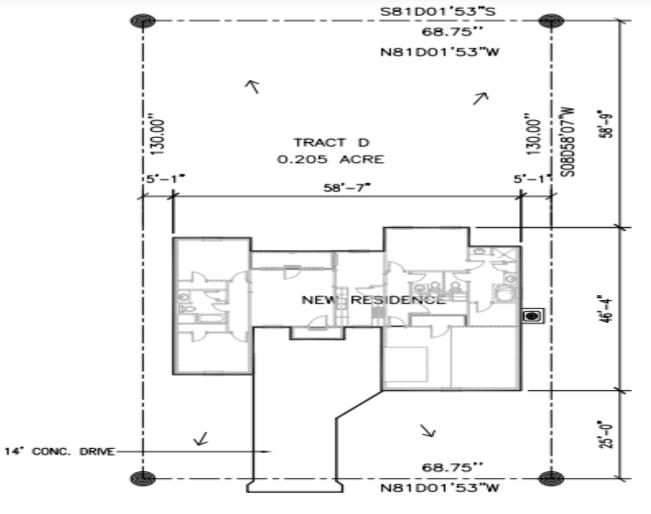

RUE MAURY STREET

# 1 SITE PLAN SCALE: 1" - 20'-0" ↑ WATER FLOW

- CONCRETE DRIVE SHALL BE 6" WITH 6x6x10 GUAGE WELDED WIRE MESH REINFORCING INCLUDING WALKWAYS EXPANSION JOINTS MUST BE AT MINIMUM OF 8' LIGHT BROOM FINISH ON DRIVEWAY WALKWAY TO HAVE EXPOSED AGGREGATE FINISH
- SLOPE AS NECESSARY TO DIVERT WATER AWAY FROM RESIDENCE.
- CONTRACTOR SHALL VERIFY ALL UTILITY CONNECTIONS.
- 4. CONTRACTOR SHALL COORDINATE POWER FOR SPRINKLER SYSTEM AND LANDSCAPE LIGHTING.
- 5. CONTRACTOR SHALL COORDINATE ANY FENCING (LOCATION AND TYPE) WITH OWNER.

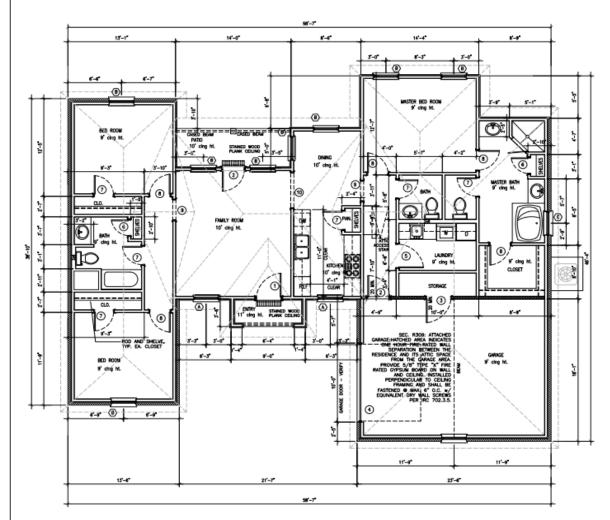

#### NOTES

G.C. TO COORDINATE GAS SERVICE REQUIREMENTS WITH THE OWNER. G.C. TO CONSULT AND COORDINATE WITH OWNER AND THE PLANS FOR ALL BUILT IN REQUIREMENTS INCLUDING SHELVING, CLOSETS, PANTRY, BOOKCASES, ETC.

G.C. TO CONSULT AND COORDINATE WITH OWNER CONCERNING REQUIREMENTS FOR SECURITY SYSTEMS AND ANY AUDIO, COMPUTER OR TELEVISION (INCLUDING SATELLITE) SYSTEMS.

G.C. TO VERIFY EXISTING TOPOGRAPHIC GRADE LEVELS. LOCATION OF TREES AND THE PROPOSED HOUSE LOCATION. G.C. TO COMMUNICATE TO OWNER ANY RECOMMENDED CHANGES BEFORE THE START OF WORK. RECOMMENDED COMMENS BEFORE THE START OF WORK.

GC. TO LOCATE ALL UTILITY SERVICES I.E. WATER, SIMER, GAS ELECTRIC,
TELEPHONE, CABLE TV AND CODERNATE THE EXTENSIONS TO THE HOUSE WITH
THE APPROPRIATE INSTALLER. ALL CONNECTIONS, METERS, CLEAN OUTS, ETC., TO
BE LOCATED AWAY FROM THE PROMINENT VIEW.

C.C. TO COORDINATE FINISH TOPOGRAPHIC GRADING AND PAVING OF MALKS, DRIVEWAYS, PATIOS, ETC., AS REQUIRED FOR POSITIVE DRAINAGE AMAY FROM HOUSE.

G.C. TO COORDINATE ALL LANDSCAPING WITH THE OWNER AND DETERMINE WHETHER THE LANDSCAPING PACKAGE IS TO BE PROVIDED BY GENERAL CONTRACTOR OR BY OTHERS.

GENERAL CONTRACTOR TO INSPECT THE JOB SITE AND EXCAMATED CONDITIONS PRIOR TO STARTING CONSTRUCTION G.C. TO COMMANCE WITH OWNER ANY CONDITIONS REGARDERS SOLD, GROUND WAYER OR ANY OTHER RISULE WHICH MAY REQUIRE ADDRESS OF SPECIAL ENGINEERING DESIGN BY A LICENSED STRUCTURAL ENGINEER.

GL. TO DISJURE THAT PREFIRE PREFILED. CONSTRUCTION MEETS OF EXCEPTS
AND BUTCH COMMONSTRUCTION MEETS OF EXCEPTS
AND BUTCH COMMONSTRUCTION MEETS OF EXCEPTS
AND BUTCH COMMONSTRUCTION FOR PREFILED. BUTCH CAME WAS AND ANY APPLANCE WITH
AN OPEN FLAME. ALL PREFILED. COMMON MUST ONE RESILED INSIDE AND
OUTSIDE. PROVIDE HORIZONTAL DRAFT STOPS AT EACH FLOOR LEVEL BY
PRICKING OF (R-13) INSULATION BETWEEN JOST.

G.C. TO VERIFY FOOTING DEPTHS WITH LOCAL FROST REQUIREMENTS OR EXISTING SOIL CONDITIONS, WHICHEVER IS MORE RESTRICTIVE.

GC. TO VIEW ALL FINISH FLOOR IMPERIALS, ALL FINISH FLOORS TO BE INSTALLED TO BE FLUSH WITH ADJACENT FLOORS OF SINLAR OR DISSIMLAR MATERIALS, GC. TO ADJIST THE FOUNDATION AS REQUIRED TO DISSURE THAT ALL FLOORS ARE FLUSH.

C.C. IS RESPONSIBLE FOR CONSULTING WITH LOCAL CODE OFFICIALS PRIOR TO USING THE FRAMENG MATERIALS PROVIDED TO INSURE COMPLIANCE WITH CODES AND STRUCTURAL INTEGRAT. DUE TO VARIATIONS IN LOCAL CODES AND GEOLOGICAL CONDITIONS, REVISIONS MAY BE REQUIRED TO THESE PLANS.

ALL WOOD FRAMING IN CONTACT WITH CONCRETE OR MASONRY TO BE PRESSURE TREATED.

FLOOR FRAMING LAYOUT TO BE COORDINATED WITH THE GENERAL AND HIVAC CONTRACTORS TO PROVIDE ACCESS CHASES AND UNDESTRUCTED RUNS FOR HIVAC DUCKYORK.

promde  $\kappa-13$  batt insulation in 2×4 walls and  $\kappa13$  in 2×4 walls, numbur  $\kappa-30$  insulation in flat celumg and  $\kappa-15$  in walted celumgs, allow 1/2" Min. Arspace between Sheathing and insulation. Install insulation with Bayrier to worm size.

ALL BATH AND TOLLET AREA WALLS AND CELLINGS ADJACENT TO WET AREAS TO HAVE WATER RESISTANT GYPSUM BOARD.

ALL GLASS LOCATED WITHIN 18" OF FLOOR, 24" OF A DOOR OR 60" OF FLOOR AT BATHTURS, WHILPOOLS, SHOWERS, SAUNAS, STEAM ROOMS OR HOT TURS T SEE TEMPERS.

PROVIDE TERMITE TREATMENT PRIOR TO POURING SLAB.

| OP  | ENING SCHE     | DULE   | ALL FINISHES TO BE COORDINATED<br>WITH OWNER BEFORE INSTALLATION |
|-----|----------------|--------|------------------------------------------------------------------|
| WAK | 92E (w x h)    | THICK  | DESCRIPTION                                                      |
| 1   | 3'-0" x 7'-0"  | 1 3/4" | EXTERIOR GRADE, SC WOOD, FULL LITE                               |
| 2   | 3'-0" x 6'-6"  | 1 3/4" | EXTERIOR GRADE, SC WOOD, FULL LITE                               |
| 3   | 3'-0" × 6'-6"  | 1 3/4" | EXTERIOR GRADE, INSULATED, METAL                                 |
| 4   | 10'-0" x 7'-0" | STD.   | GARAGE DOOR W/ DOOR OPENER                                       |
| 5   | 3'-0" × 6'-6"  | 1 3/8" | INTERIOR GRADE, SMOOTH MASONITE                                  |
| 6   | 2'-0" × 6'-6"  | 1 3/6" | INTERIOR CRADE, SMOOTH WASONTE                                   |
| 7   | 2'-4" x 6'-6"  | 1 3/6" | INTERIOR GRADE, SMOOTH WASONTE                                   |
|     | 2'-6" × 6'-6"  | 1 3/8" | INTERIOR GRADE, SMOOTH WASONTE                                   |
|     | 2'-6" x 7'-0"  |        | CASED OPENING                                                    |
| 10  | 3'-0" × 7'-0"  |        | CASED OPENING                                                    |
|     |                |        |                                                                  |

| ALL WINDOWS TO INSULATED LOW "E" ALL WINDOWS TO BE COORDINATED WITH OWNER BEFORE INSTALLATION |                               |           |                                         |  |
|-----------------------------------------------------------------------------------------------|-------------------------------|-----------|-----------------------------------------|--|
| WAX                                                                                           | MARK SIZE (W = H) DESCRIPTION |           |                                         |  |
|                                                                                               | 3'-0" x 6'-4"                 | SIN       | SINGLE HUND, WHITE ALUMINUM, INSULATED, |  |
| В                                                                                             | 3'-0" x 6'-0"                 | SM        | SINGLE HUNG, WHITE ALUMINUM, INSULATED, |  |
| С                                                                                             | 3'-0" x 3'-0"                 | GL/       | GLASS BLOCK                             |  |
|                                                                                               |                               | Т         |                                         |  |
|                                                                                               |                               | Т         |                                         |  |
| DOOR AND WINDOW HEADER SPANS                                                                  |                               |           |                                         |  |
| UP 10 2"-6" 2 - 2 x 4                                                                         |                               |           |                                         |  |
| 2'-6                                                                                          | 6" TO 4"-0"                   |           | 2 - 2 x 6                               |  |
| 4'-0" TO 4'-0" 2 - 2 × 8                                                                      |                               | 2 - 2 × 8 |                                         |  |
| e"-o" to e'-o"                                                                                |                               |           | 2 - 2 x 10                              |  |
| 8'-0                                                                                          | о" то 10'-0"                  |           | 2 - 2 × 12                              |  |
| 10'-                                                                                          | -0" TO 12'-0"                 |           | 2 - 2 x 12 WTH 1/2" PLYWOOD FILLER      |  |
| 12'-                                                                                          | -0" TO 16"-0"                 |           | 2 - 11-1/2" MCROLAN                     |  |

4" × 3" × 3/8"

5" X 4" X 3/6"

4" X 4" X 1/2"

(2) 6" X 4" X 1/2"

UP TO 6'-0"

6'-0" 10 6'-0"

8'-0" 10 10'-0"

10°-0" TO 14'-0"

14"-0" 10 20"-0"

BRICK LINTEL STEEL ANGE SIZES FINAL MOLDING TYPE(S) AND QUANTITY TO BE APPROVED BY THE OWNER PRIOR TO INSTALLATION. FOR OPENING WITH BRICK ABOVE MINIMUM 6" BEARING AT EACH END 3-1/2" x 3-1/2" x 1/4"

SCALE: N.T.S.

14" WOOD BASE

| $\dashv$ | AREA CALCULATION              | s                                                |
|----------|-------------------------------|--------------------------------------------------|
| $\neg$   | LIVING                        | =1,496 SQ.FT                                     |
|          | GARAGE/STORAGE<br>PORCH/PATIO | <ul> <li>459 SQ.FT</li> <li>102 SQ.FT</li> </ul> |
|          | TOTAL SQ.FT                   | = 2,057 SQ.FT                                    |

CONTRACTOR TO COORDINATE ALL APPLIANCES WITH PRIOR TO INSTALLATION.

CONTRACTOR TO COORDINATE ALL COUNTER TOPS, CABINETS, SHELVES AND MILLWORK WITH OWNER PRIOR TO INSTALLATION.

OWNER PROUT TO SENDEDINE CHANGES.

LOCAL WESTERN MAY REQUIRE CHANGES.

LOCAL WESTERN MAY REQUIRE CHANGES.

LOCAL WESTERN MAY REQUIRE CHANGES.

MET THE CHANGE SHOULD MAY MET TO MAY THE CHANGES.

BEFORE STARTING CONSTRUCTION, THE SHULER MUST REVEW AND SE SESPONSHEE TO INDURE THAT THE RESUDENCE TO BRUIT TO MET ALL CHRENT CONFERNMENT REQUIREMENTS AND COOKS IN THE PRETIDURE AS TO COOKS IN THE PRETIDURE AS TO COOKS IN THE

COORDINATE ALL FLOOR FINISHES WITH OWNER BEFORE INSTALLATION.

COORDINATE ALL MILLWORK WITH OWNER BEFORE INSTALLATION.

OF BASIC HICLDING

NEW TRANSPINOUS MOUDING

MOLDINGS TYPES

DESIGNER: EDWARD SMITH 5109 HARDING ST. BAKER, LA. (225) 803-8440

NEW RESIDENCE FOR

CLEM JR. DEVELOPMENT, LLC RUE MAURY STREET VILLE PLATTE, LA 70586

THE DESIGNER STANDS NO LIABILITY FOR STRUCTURAL OR ANOHERCHEAL DESIGN INTEGRITY. LESEN INTEGRITY CHEEK POPORT HAS BEEN MICE TO BESIDE ALL REPORT OF THE STAND FOR THE SECULATIONS HAVE BEEN MET. IF AN ERROR OR OWNSHON DOES COORE IT SO THE SOLE RESPONSIBILITY OF THE CONTRACTOR AND/OR OWNER TO OWNER TO DEPICT THE SITE OF ANO/OR OWNERS ON THE STAND FOR THE STAND FOR TH

| NO.      | REVISIONS |     | DATE   |
|----------|-----------|-----|--------|
| $\vdash$ |           |     |        |
| $\vdash$ |           |     |        |
|          |           |     |        |
|          |           |     |        |
| PROJE    | CT NO.:   | SHE | ET NO. |
|          | NG FILE:  |     | _      |

JAN. 19, 2021

#### FLOOR PLAN

ALL WALLS OVER 10'-0" HIGH TO BE 2x6 AT 16" O.C. AND RECEIVE 2 ROWS OF 2x6 BLOCKING AT 1/3 POINTS OF HEIGHT.

NOTE: INTERIOR DIMENSIONS TO FACE OF STUD — EXTERIOR DIMENSIONS TO FACE OF SLAB UNLESS OTHERWISE NOTED.

#### CODE REFERENCES:

IRC INTERNATIONAL RESIDENTIAL CODE NEC NATIONAL ELECTRIC CODE PLUMBING LOUISIANA STATE PLUMBING CODE

SEC. R602.10.3: WALLS ADJACENT TO GARAGE DOOR OPENINGS MUST BE SHEATHED AND THE MINIMUM LEMTHS PROVINCED IN TABLE R602.10.5 OR HAVE AN ENGINEERED METHOD OF RESISTING

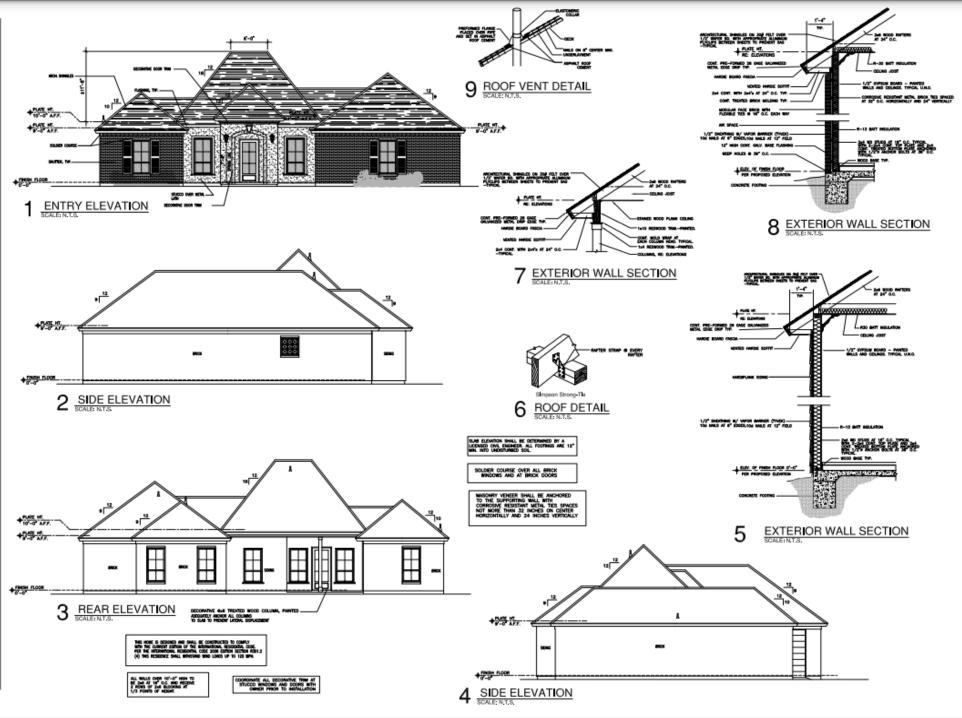

#### GENERAL NOTES

ARCHITECTURAL SHABLES ON 39F FELT OVER HE WANTER BOARD - THY CAL, STYLE AND COLORS TO BE APPROVED BY THE OWNER.

and RWFTERS AT INF OLD, TYPEOAL WALD,

246 FILD DE BOARD AND VALLEYS) TYPICAL

ROOF VALLEY FLASHING, SO GAGE GALWANESS METAL COVERED BY SHINGLES, TYPICAL

F EDGE DRIE: PRE-CORMED IN GAGE GALVWIN ZED

PROVIDE CONT, PROGE VENTS AT ALL PROGES TYPICAL

#### ELEVATION NOTES

EXTENDRIPLASHING TO BE CORRECTLY INSTALLED TO ALL CONNECTIONS RETWEEN ROOFS, WALLS, CHANGEYS, SKYLIGHT, PROJECTIONS AND PROJECTIONS AS REQUIRED BY APPROVED CONSTRUCTION PRACTICES.

GLC, TO PROVIDE ADEQUATE ATTIC VENTE ATION AND ROOF VENTS PER LOCAL GOVERNING CODE. PROVIDE APPROPRIATE SOFFIT VENTE ATION AT OVERHANCE.

ALL PLUMEND AND RECHMANCE, YEMTS TO BE LOCATED CLOSE TO GETHER WITH IN THE ATTE OF PROCEEDINGS ALL PLUMEND AND RECHMANCE THE MIRRED OF PROCE PRINCEPHANDORS, ALL PLUMEND AND RECHMAND. VISIT WE ALL PROCESS AND STATE OF THE PROCESS ALL PLUMEND AND PROCESS ALL PLUMEND AND PROCESS ALL PLUMEND AND PROCESS ALL BEST AND PROCESS ALL BEST AND PROCESS AND PROCESS

O.G. TO LOCATE UTILITY METERS AWAY FROM ANY PROMINENT YERL UTILITY METERS TO BE LOCATED AS OLOSE TO GRADE AS POSSIBLE TO MINIMEE THE YEARL LARACT OF THE METERS.

OUTTER AND DORNSPOUNTS ARE NOT DRAWN ON THE ELEVATIONS OUT TO VERIFY EDISTING TOPOGRAPHIC GRADES AND LOCATE DORNS SPOUTS TOWNINGS PROVIDE AND PEAK OF HOUSE SAZED ON TOPOGRAPHIC CONCENTIONS TO ALLOW PERIFINE DRAWNER ARMY FROM THE HOUSE, Q.C. TO CENTURY OWNER ARTHOUNG, OF ALL DOWN PROUT LOCATIONS.

DESIGNER EDWARD SMITH 5109 HARDING ST, BAKER, LA. (225) 803-8440

NEW RESIDENCE FOR

#### CLEM JR. DEVELOPMENT, LLC

RUE MAURY STREET TRACT D VILLE PLATTE, LA 70586

THE DESIDER STANDS NO LIMITATY FOR THRICTIFINAL OF AMORPTICALLY CERSON INTODRITY. EVERY SEPTOR HAS BEEN MADE TO ENSURE ALL DIMENSIONS HE COPPECT AND OF OVERHADIST. OWNESSION DOES COURSE IT IS THE SOUR ENSURED TO CONSCITT FOR EMPIRICATION AND AND CHARGE TO CONSCITT FOR EMPIRICATION CONSESSION OWNESS TO CONSCITT FOR EMPIRICATION CONSESSION OF THE DESIDERACE AND HOT HAS RESPONDED.

| NO.  | REVISIONS     |     | DATE   |
|------|---------------|-----|--------|
|      |               |     |        |
|      |               |     |        |
|      |               |     |        |
|      |               |     |        |
|      |               |     |        |
|      |               |     |        |
| PRO. | ECT NO.:      | SHE | ET NO. |
| DRAV | DRAWING FILE: |     | _      |
| DEW  | DRAWNCHECKED: |     | 2      |
|      | JAH. 19, 2021 |     |        |

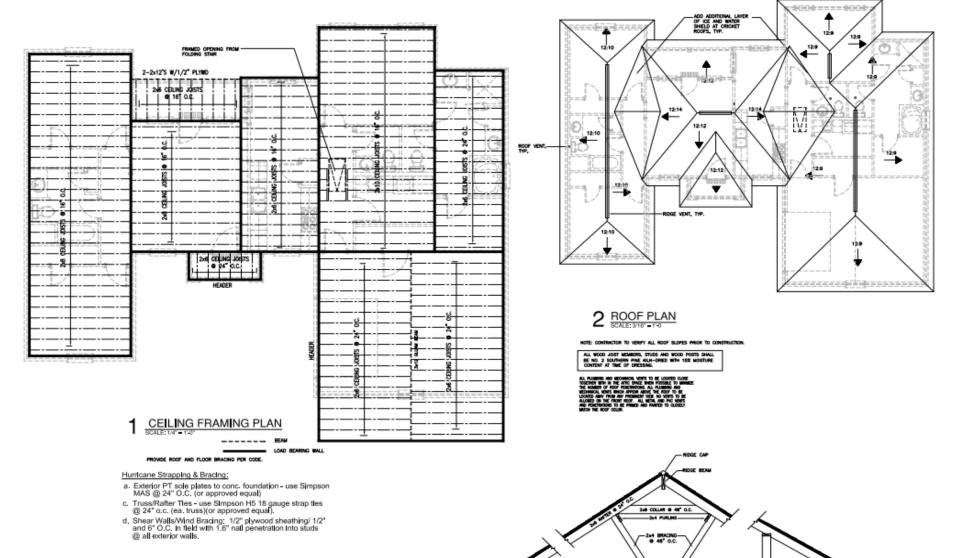

DESIGNER EDWARD SMITH 5109 HARDING ST. BAKER, LA

(225) 803-8440

NEW RESIDENCE FOR

#### CLEM JR. DEVELOPMENT, LLC

RUE MAURY STREET TRACT D VILLE PLATTE, LA 70596

THE DESIGNER STAMOS NO LIABILITY FOR STRUCTURAL OF ARCHITECTURAL CESSION MISCRIFF, CRITY OFFICE HAS BEEN HACK TO SERVICE ALL CRITY OFFICE HAS BEEN HACK TO SERVICE ALL CRITY HAS BEEN HACK TO SERVICE ALL CRITY OF HACK TO SERVICE ALL CRITY OF HACK TO SERVICE AND HACK TO SERVICE HACK TO SERVICE AND HACK AND HACK TO SERVICE AND HACK AND HACK THE CRITY OF THE DESIGNAT. AND HAT THE RESPONSIBILITY OF THE DESIGNAT.

| NO.    | REVISIONS |     | DATE   |
|--------|-----------|-----|--------|
|        |           |     |        |
| Н      |           |     |        |
|        |           |     |        |
|        |           |     |        |
| PROJ   | ECT NO.:  | SHE | ET NO. |
|        | NNG FILE: | Λ   | 3      |
| Desire | moreous.  | _ ^ | J      |

JAN. 19, 2021

3 TYPICAL ROOF DETAIL

900000000000

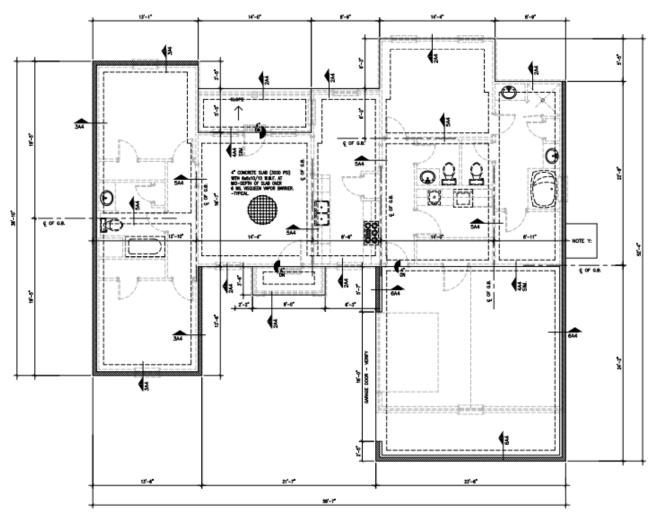

#### FOUNDATION PLAN

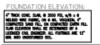

F FORF-TEXEOR SUM IS LISTO.

AGAIT FRANCISCO DETALS TO SUF FORF TEXEOR

DECRETAGE SUMMER FORF TEXESUM COMMINES MAJES

FF AN EXCHANGE LICENSES IN LICENSEA.

#### GENERAL NOTES

A APPLICABLE DESIGN CODES & MISCELLANEOUS 2012 INTERNATIONAL RESIDENTIAL CODE AMERICAN CONCRETE INSTITUTE AMERICAN INSTITUTE OF STEEL CONSTRUCTION

GENERAL CONTRACTOR TO VERIFY SOIL COMPACTION OF 92% PROCTOR OR BETTER PRIOR TO CONSTRUCTION.

ALL CONCRETE SHALL BE NORMAL WEIGHT AND SHALL DEVELOP A MINIMUM COMPRESSIVE STRENGTH OF 3000 PSI & 28 DAYS WITH A MINIMUM PORTLAND CEMENT CONTENT O 5.3 BAIS PER CUBC YARD.

ALL CONDRETE SHALL CONTAIN A MAXIMUM SLUMP OF 4 UNLESS THE CONTRACTOR USES A SUPERPLASTERCIZING ACMIXTURE.

FLY ASH IS NOT PERMITTED ON THIS JOB.

ALL GROUT SHALL BE NON-SHRINK GROUT.

C. CONCRETE REINFORCEMENT

ALL REBARS SHALL BE GRADE 60 (FY = 60,000 PSI MINIMUM).

PROVIDE 4 #6 3 3 Two TOP AND TWO BOTTOM AT ALL ORACE BEAM INTERSECTIONS.

WOOD MEMBERS ALL WOOD JOIST MEMBERS, STUDS AND WOOD POSTS SHALL BE NO. 2 SOUTHERN PINE KILN-GRIED WITH 15% MOISTURE CONTENT AT TIME OF DRESSING.

THE ENTIRE ROOF IS TO BE SHEATHED WITH 1/2" CDK PLYWOOD OR 1/2" WAFER BOARD WITH APPROPRIATE ALUMINUM PLY CLIPS BETWEEN SHEETS TO PREVENT SAG.

PROVIDE DOUBLE 2x10 HEADERS ABOVE ALL DOORS AND WINDOWS.

CONTRACTOR STATE 5-4

2 FOUNDATION DETAIL
SCALE: N.T.S

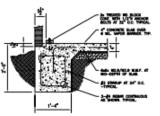

3 FOUNDATION DETAIL

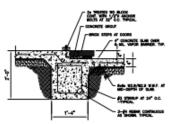

4 FOUNDATION DETAIL

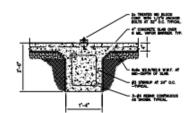

5 FOUNDATION DETAIL

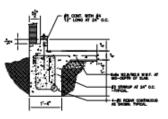

6 FOUNDATION DETAIL
SCALE: N.T.S.

PROVIDE 4" CONCRETE SLAB AT A.C. UNITS.

NOTE Y:

RESISTANT WOOD OR PHYSICAL BARRIERS (SUCH A METAL OR PLASTIC TERMITE SHELDS) OR ANY COMBINATION OF THESE METHODS.

PRESSURE-TREATED AND INFORMATY RESISTANT MODEL REALTHROOD OF RESTRICTOR AND INSTITUTE REQUESTION AND INSTITUTE RESISTANT, PRESSURE-TREATED WOOD AND INSTITUTE RESISTANT RECORD WILL NOT BE LUESD AS A PRINCENCE MARKED LIMITED AS A PRINCENCE MARKED LIMITED AS A PRINCENCE MARKED LIMITED AS A PRINCENCE MARKED LIMITED AS A LIMITED AND LIMITED AS A LIMITED AND LIMITED AS A LIMITED AND LIMITED AS A LIMITED AND LIMITED AS A LIMITED AND LIMITED AS A LIMITED AND LIMITED AS A LIMITED AND LIMITED AS A LIMITED AND LIMITED AS A LIMITED AND LIMITED AS A LIMITED AND LIMITED AS A LIMITED AS A LIMITED AND LIMITED AS A LIMITED AS A LIMITED AS

FIELD TREATMENT: FIELD CLIF ENDS. NOTONES AND DRILLED HOLES OF PRESSURE—TREATED MODE SWALL BE RETREATED IN THE FIELD ACCORDING TO ARTS. MA.

DESIGNER: EDWARD SMITH 5100 HARDING ST, BAKER, LA. (225) 800-8440

NEW RESIDENCE FOR

CLEM JR. DEVELOPMENT, LLC **PUE MAURY STREET** TRACT D VILLE PLATTE, LA 70586

THE DESCRIPE STANDS NO LABBUTY FOR STRUCTURAL, OR ANDIVIDUALLY ESSEN INTRONTY ENTER STANDARD AND STANDARD STANDARD STAND

| NO.           | REVISIONS | DATE |
|---------------|-----------|------|
| $\dashv$      |           | _    |
| $\dashv$      |           | -    |
| $\rightarrow$ |           | _    |
| $\dashv$      |           | -    |
| _             |           | _    |
| _             |           | _    |

DRAWING FILE: A4 DRAWN CHECKED:

JAN. 19, 2021

| F        | LUMB <b>I</b> NG LE | GEI   | ND     |          |      | HVAC D    | UCT SIZING : | SCHEDULE    |
|----------|---------------------|-------|--------|----------|------|-----------|--------------|-------------|
| PLU      | MBING FIXTUS        | 1 E S | C H E  |          | . E  | CFH       | DUCT LIENGTH | OUCT LENGTH |
| DVMBCA.  | DESCRIPTION         | OF .  | *      | MATE     | VENT | 50 - 65   | 6"           | 61          |
| PC       | WATER GLOSET (THIR) | 1/2"  |        |          | *    | 65 - 80   | 6"           | - 6         |
| w        | LAWROOF             | 1/2"  | 1/3"   | 2"       | *    | 80 - 100  | 6"           | 21          |
| 596K     | 1MC                 | 1/2"  | 1/2"   | *        | 7    | 100 - 125 | 7            | 2"          |
| HOMEN    | SHOREP              | 1/2"  | 1/37   | 1        | -    | 125 - 150 | 8"           | 8"          |
| MARKET . | SHOWER .            | -     | 1/4    | <u> </u> | _    | 150 - 180 | 8"           | 91          |
| AOUZZI   | #0/E2               | 3/4   | 3/4"   | 3*       | 3*   | 180 - 220 | 9"           | 91          |
| WAT      | ER PIPE SIZI        | N G   | TAB    | LE       |      | 220 - 260 | 97           | 10"         |
| NAME     | IN OF FORTURES      | ~     | 10X (P | 10       |      | 260 - 300 | 10"          | IIF         |
|          | 2 OR LESS           |       | 1/2"   |          |      | 300 - 340 | 10"          | 12          |
|          | 3 10 5              |       | 3/4    |          | _    | 340 - 600 | II"          | 12          |
|          |                     |       | _      |          | _    | 400 - 500 | 12"          | 12"         |
|          | 6 10 10             |       | *      |          |      | 500 - 600 | 15.          | 6.          |
|          | 11 70 15            |       | 1-1/4" |          |      |           |              |             |

ALL PLUMBERS AND HISTORY WARTS TO BE DOCATED CODE TO SHOW WHITE THE PLUMBERS OF PROPER TO BE DOCATED CODE TO SHOW WHITE THE PLUMBERS OF PLOY PROPERTIES OF ALL PLUMBERS AND MOST HANDLY VENTOR HISTORY AND MEDICAL VENTOR HISTORY AND MEDICAL VENTOR HISTORY AND MEDICAL VENTOR HISTORY AND MEDICAL VENTOR HANDLY AND PLOY ALL PORT, ALL PORT, AND PROVIDED AND PROPERTIES TO GLOSSLY MANOR THE PROPERTIES AND PROPERTIES OF DOCESTICATIONS OF DOCESTICATION

ELECTRICAL INFORMATION: SERVICE 130/240 V, 1 Pm, 3 W MAN 200 AMP ELECTRICAL CONTR. TO VERBY

ORGUME SHALL SE AS SHOWN, AND VENITED BY SLECTRICAL CONTRACTOR.

COORDINATE ALL ELECTRICAL PRIVATES WITH OWNER PRIOR TO

ELECTRICAL LEGEND

SNOLE BUTLET

Our VEATHERPROOF OUTLET \*\* SONGLE POLE SYSTCH

TELEPHONE
GI CABLE VISION

- HEAT/VENT/LIGHT FIXTURE

RECESSED LIGHT FIXTURE

OH HANGING FIXTURE WALL HOUNTED FIXTURE

DOOR-DELL CHINES -M. 39. BELL

SECURSTY SYSTEM KEYPAD X PAST NATURE STRAINS

PANEL BOX RECESSED FLUOR. LIGHT FIXTURE

O: SHOKE DETECTOR

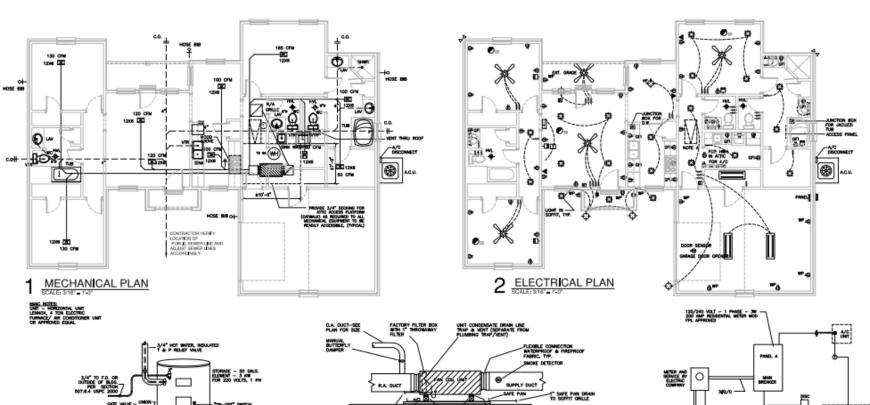

THIS HARC/DUCT LAYOUT IS FOR SCHEMATIC PURPOSES ONLY. FINAL LAYOUT WILL BE DETERMINED BY MECHANICAL/PLUMBING CONTRACTOR.

HWC PLAN SHOULD BE RECALCULATE BY A GUALIFIED HEATING AND COOCH PROFESSIONAL HE SHALL BE RESPONSIBLE FOR VERSIONS THE EQUIPMENT STATED BEFORE IT IS PURCHASED.

COORDINATE ALL PLUMBING COMPONENTS WITH OWNER BEFORE INSTALLATION.

THIS PLLMEING LIFEOUT IS FOR SCHEMATIC PURPOSES ONLY. FINAL LIFEOUT WILL BE DETERMINED BY MECHANICAL/PLUMEING CONTRACTOR.

1 GTY 5.5 SIMM
4 GTY SAWS (MATRROOMS)
SINK IN CHRINET (MAINEN)
SHORTER WITH THE SURROUND AND GLASS DOOR
(MASTER BATH)
1 GTY PRESENCES SOARCE TUB
1 GTY PRESENCES (2) PROJECT COMPROL COMBO
(MASTER BATHWOOD)
(MASTER BATHWOOD)

(MATER BATHROOM)
I GTY PAUCET W/SPRAYER (3 PC) (GTCHEN)
I GTY FAUCET W/SPRAYER (2 PC) (AUMONY)
I GTY SHORER FAUCET COMPINED, (MATER SAFIN)
3 GTY TOLLES (BATHROOMS)
I GTY WHERPOOL TUSE WITH JETS — MARSLE
DEDOKINS
SHORE HOOD

CONTRACTOR SHALL PROVIDE GAS TO HOOK UP THE FOLLOWING: -36" 6 BURNER GAS COCK TOP

#### GENERAL NOTES

I. ALL ELECTRICAL DUTLETS IN THE KITCHEN, BATHRIDMS, UTBLITY, POWDER, GARAGE AND EXTREMENT TO BE GROUND-FAULT CIRCUIT-INTERUPTER (GFI) TYPE.

S. GARAGE IS TO BE PRE-VIRED FOR ELECTRIC GARAGE DOOR OPENERS.

3. GARAGE DUTLETS INSTALLED AT 42 IN ABOVE FINISH FLOOR.

4. RESIDENCE TO BE PRE-VIRED FOR SECURITY SYSTEM .

5. PROVIDE DODRSELL FOR FRONT DOOR AND REAR DOOR AS SHOWN.

6. PROVIDE NOTION DETECTORS ON ALL FLOOD LIGHTS.

COORDINATE ALL ELECTRICAL FIXTURES AND LOCATIONS OWNER PRIOR TO INSTALLATION.

8. PROVIDE LIGHT IN ATTIC AT ATTIC STAIR.

EDWARD SMITH

\$100 HARDING ST. BAKER, LA. (225) 803-8440

CLEM JR. DEVELOPMENT, LLC RUE MAURY STREET

TRACT D VILLE PLATTE, LA 70586

THE DESIGNER STANDS NO LINEUITY FOR STRUCTURAL OR ARCHITECTURAL CERSON INTEGRITY, CHEST WINDOWLY, CHEST WINDOWLY, CHEST WINDOWLY, CHEST WINDOWLY, CHEST WINDOWLY, CHEST WINDOWLY, CHEST WINDOWLY, CHEST WINDOWLY, CHEST WINDOWLY, CHEST WINDOWLY, CHEST WINDOWLY, CHEST WINDOWLY, CHEST WINDOWLY, THE PROPERTY AND WINDOWLY, AND HOT THE RESPONSIBILITY OF THE CRESTON AND HOT THE RESPONSIBILITY OF THE CRESTON WINDOWLY, AND HOT THE RESPONSIBILITY OF THE CRESTON WINDOWLY, WINDOWLY, WIN

JAN. 19, 2021

3 RISER DIAGRAM

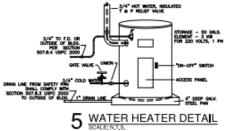

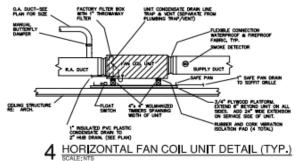

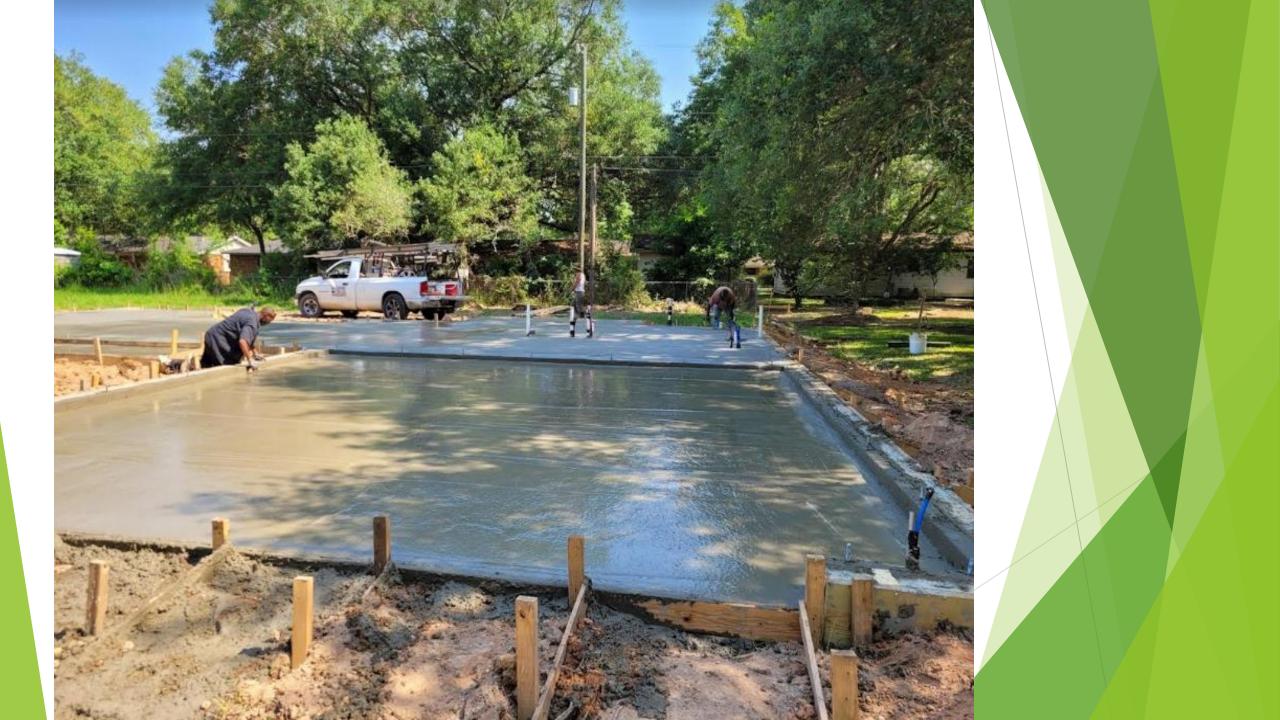

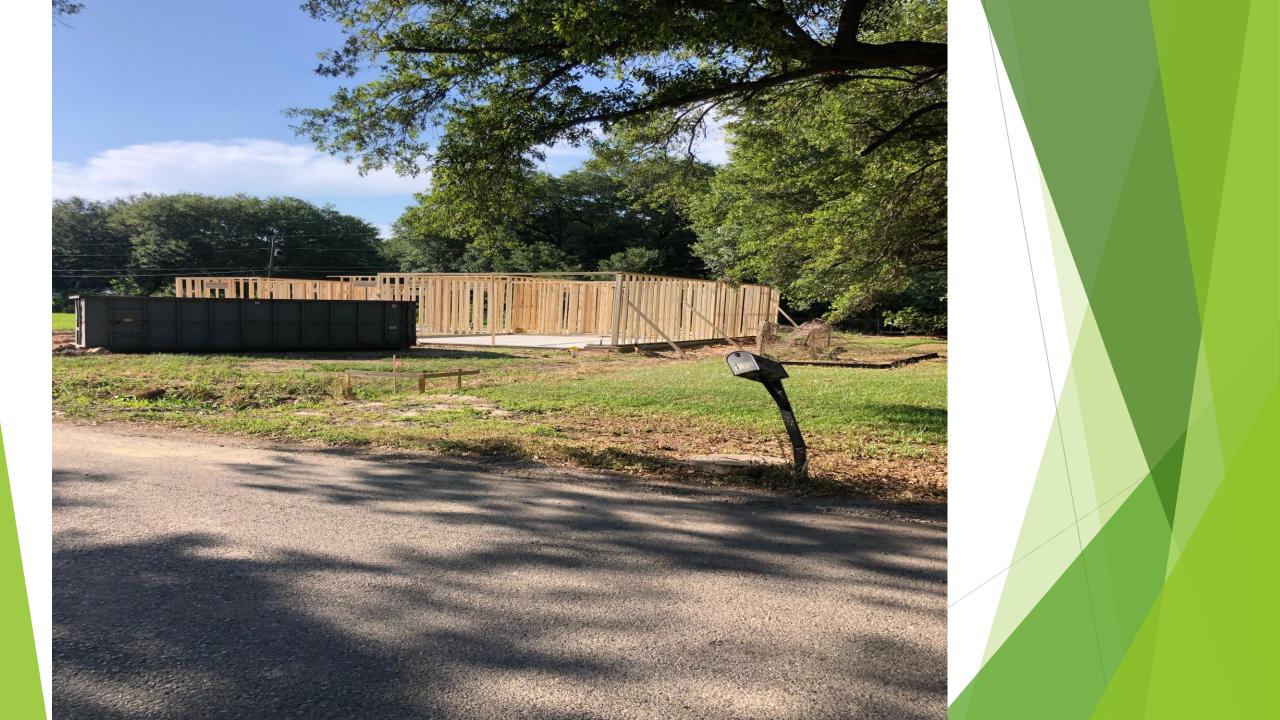

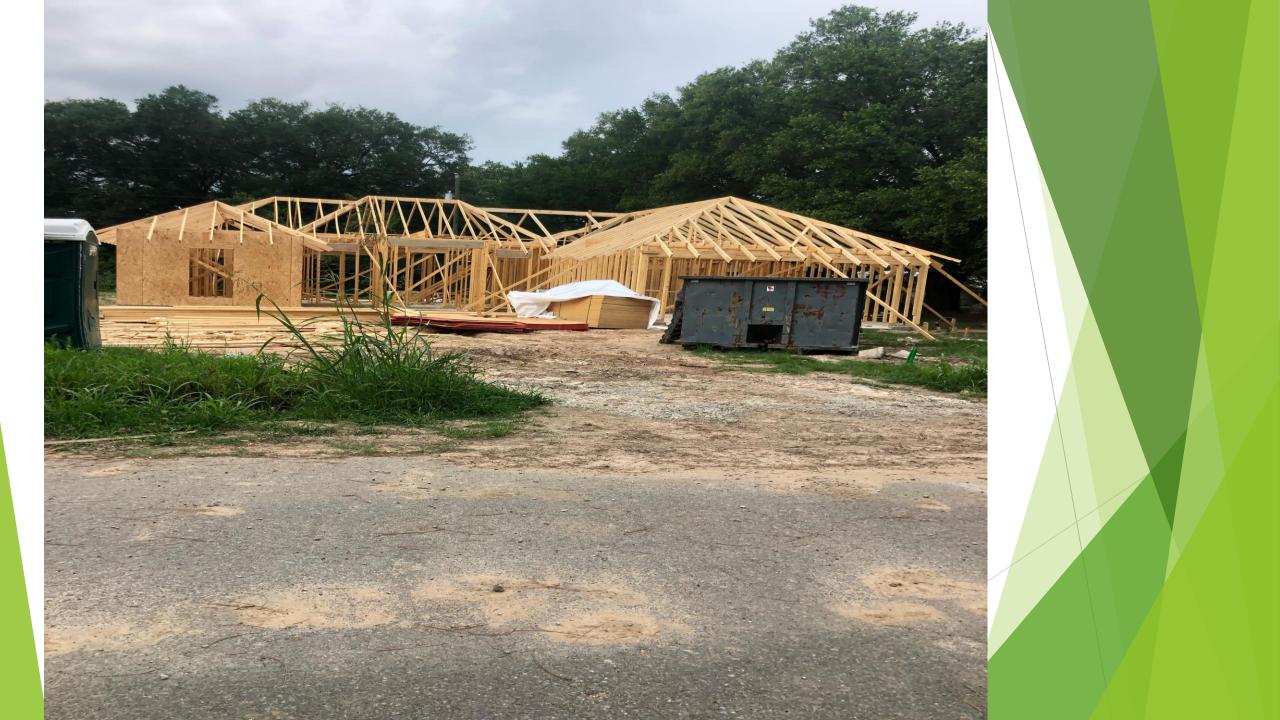

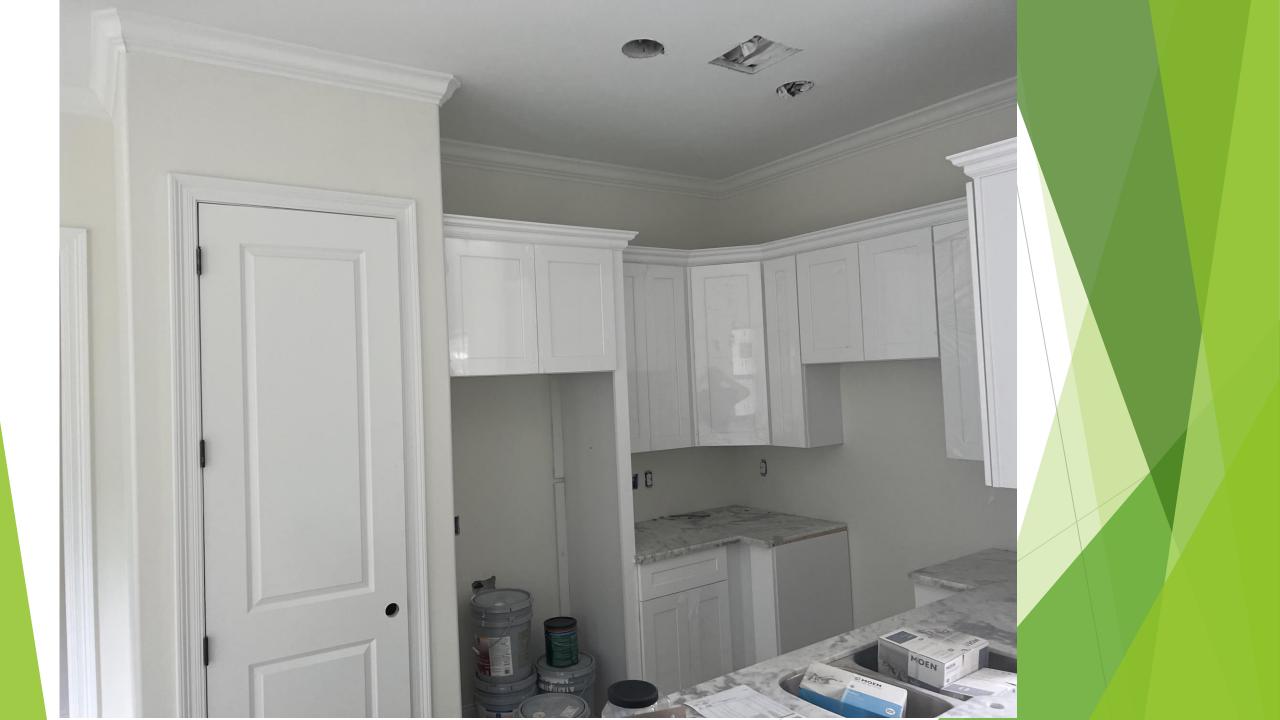

# FINISH PROJECT

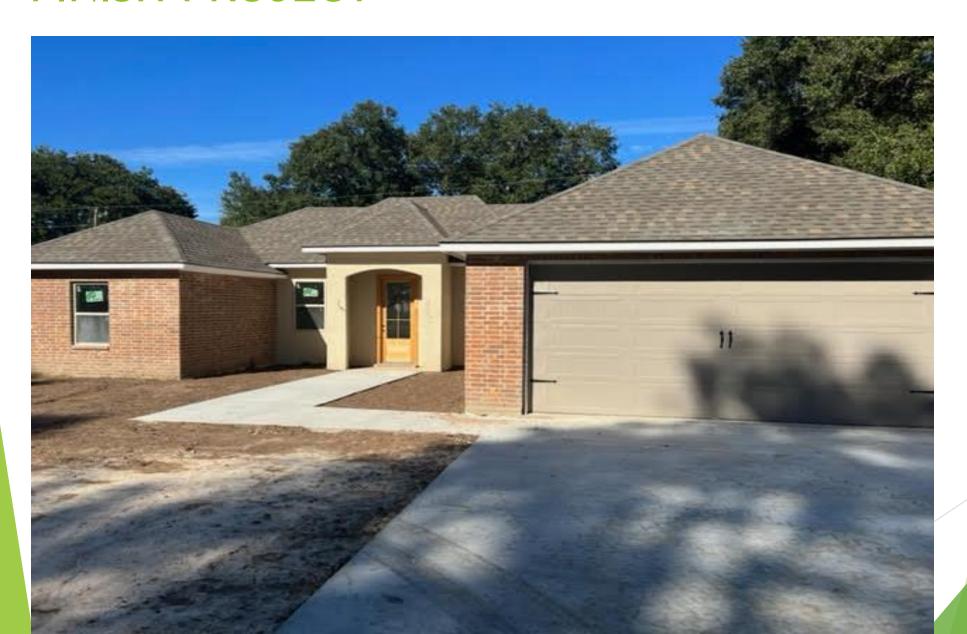

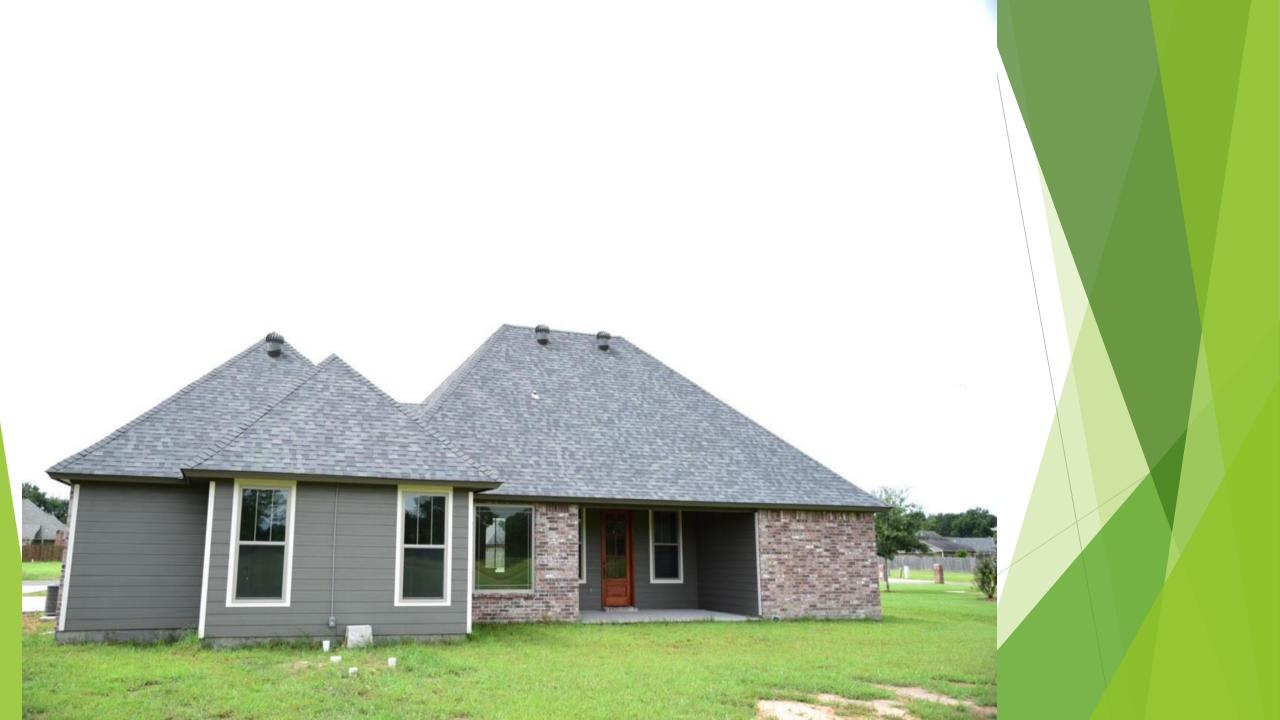

# **FUTURE PROJECT**

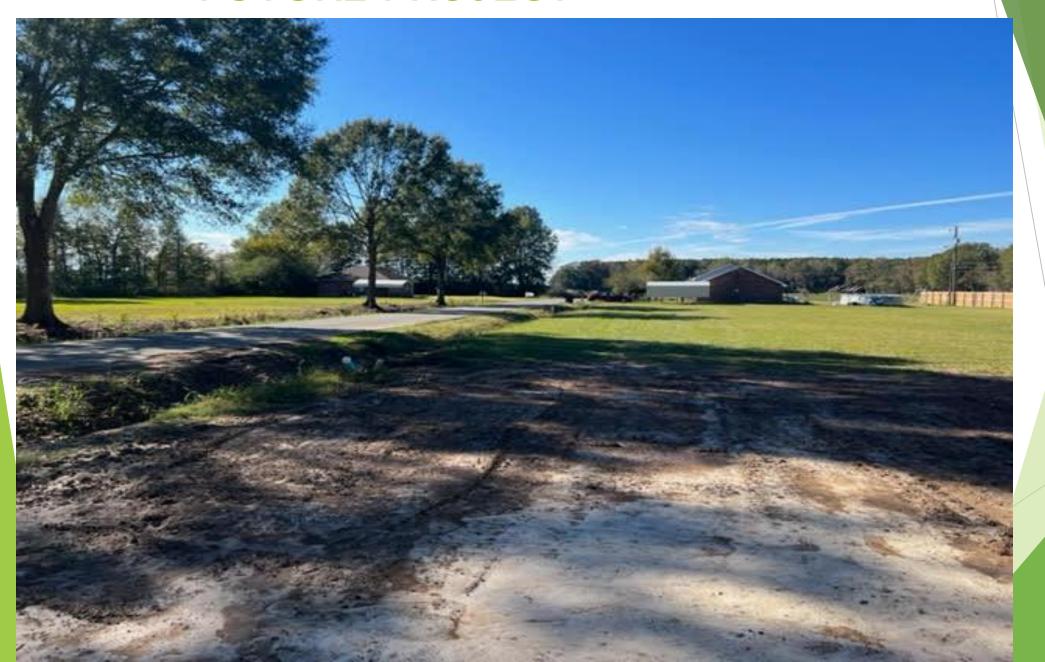

# CLEM JR DEVELOPMENT VILLE PLATTE, LA

CONTACT: CLEM LAFLEUR - DEVELOPER

OFFICE: 337-363-5107

MOBILE: 337-831-2828

EMAIL: CLEMLAFLEUR@CENTURYTEL.NET

### XACTIMATE TRAINING

By: Dwon Matthews

### INTRODUCTION TO XACTIMATE

- Welcome
- Background
- Project Setup
  - Project
  - Sketch
  - Estimate Items
  - Complete

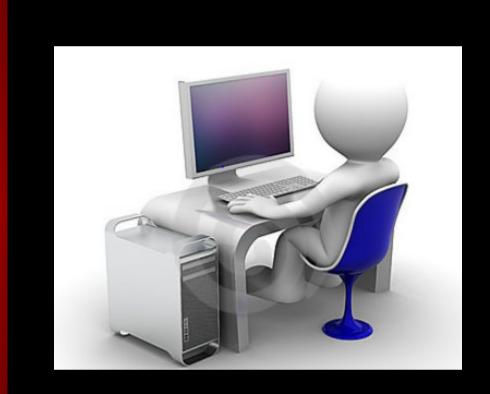

# BACKGROUND

Xactimate

#### XACTIMATE

✓ Leading replacement cost estimating software

- ✓ Seamless integration with XactAnalysis or XactContents
- ✓ Streamline estimating claims
- ✓ Deliver professional estimates
- ✓ Provide a single platform for mobile, laptop or desktop
- ✓ Works best with Windows operating systems

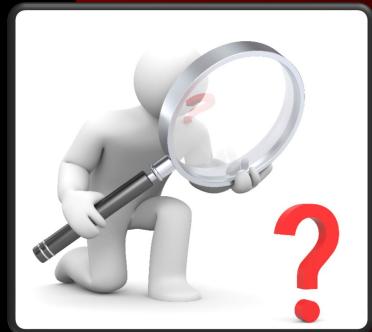

### XACTIMATE

Makes estimating a property simple.

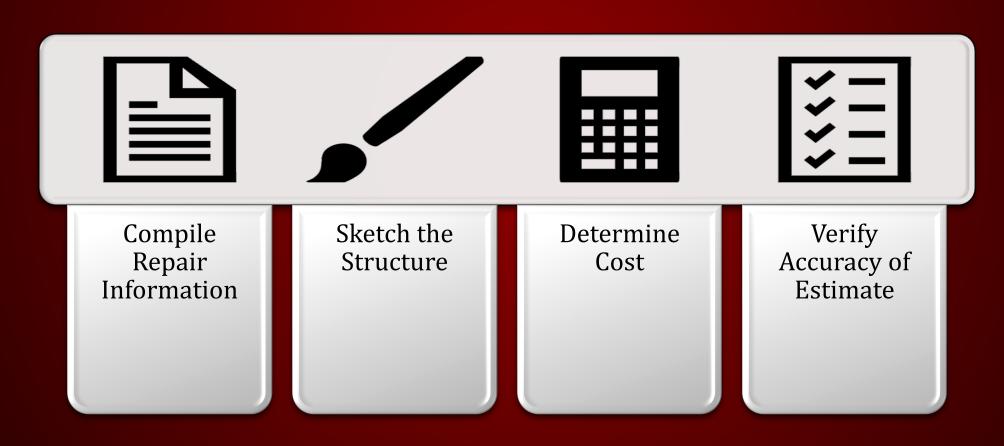

# Used by the following professionals:

- ✓ Insurance Companies
- ✓ Property Adjusters
- ✓ Contractors
- ✓ Remodelers
- ✓ Mitigation Companies

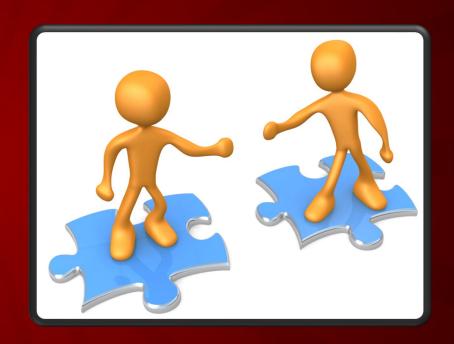

# PROJECT SETUP

Xactimate

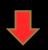

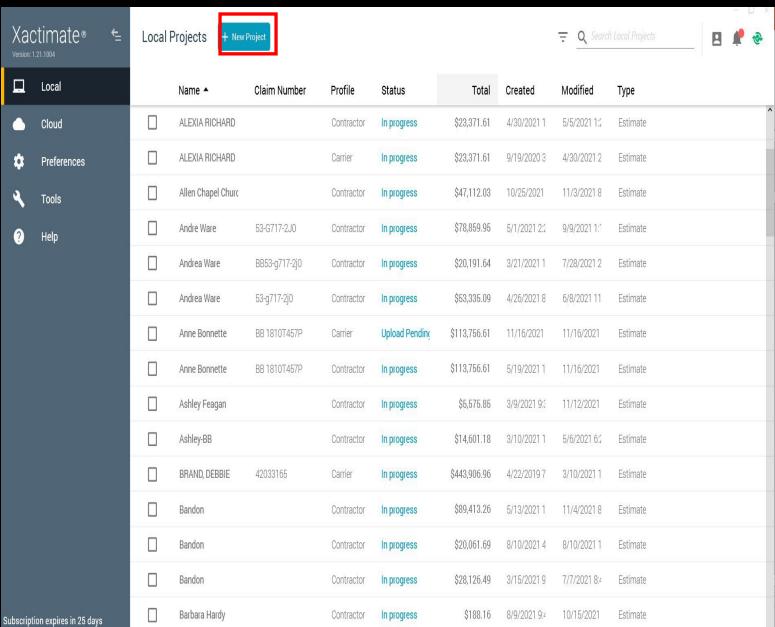

#### **CONTROL CENTER**

- Home Page
- Create new projects
- Import projects
- Export projects
- Search projects in pipeline

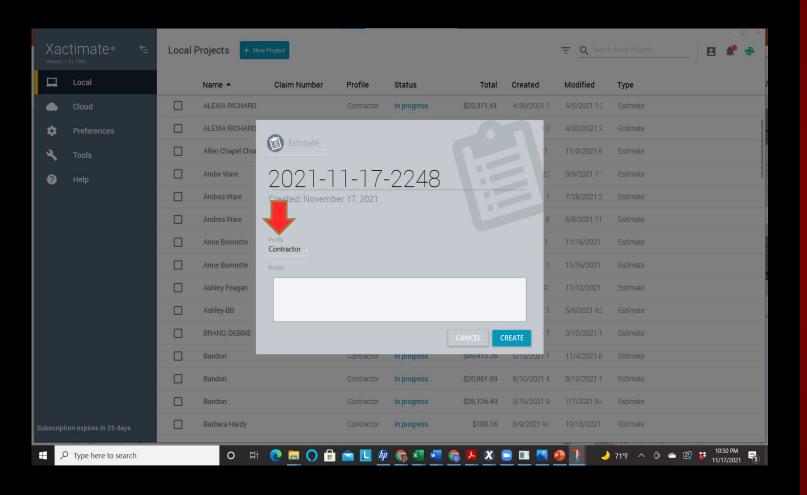

#### NEW PROJECT SETUP

- Name project
- Select Contractor or Carrier
- Input Notes (Type of job)
- Click Create

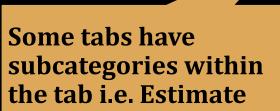

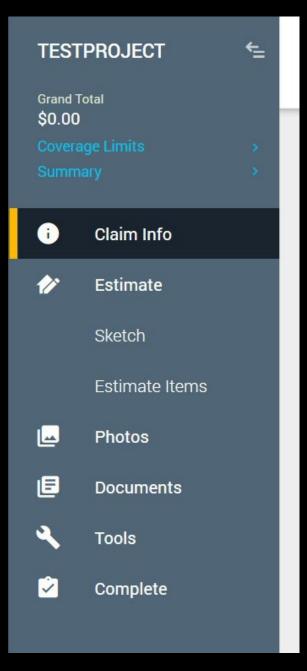

### A NEW PROJECT

#### **Tabs to Complete:**

#### Claim Info

 Input basic claim information using the Loss Notice and Homeowner's Policy

#### Sketch

Create a visual diagram of the property

#### **Estimate Item**

Determine estimated replacement cost

#### **Documents**

Finalize the report

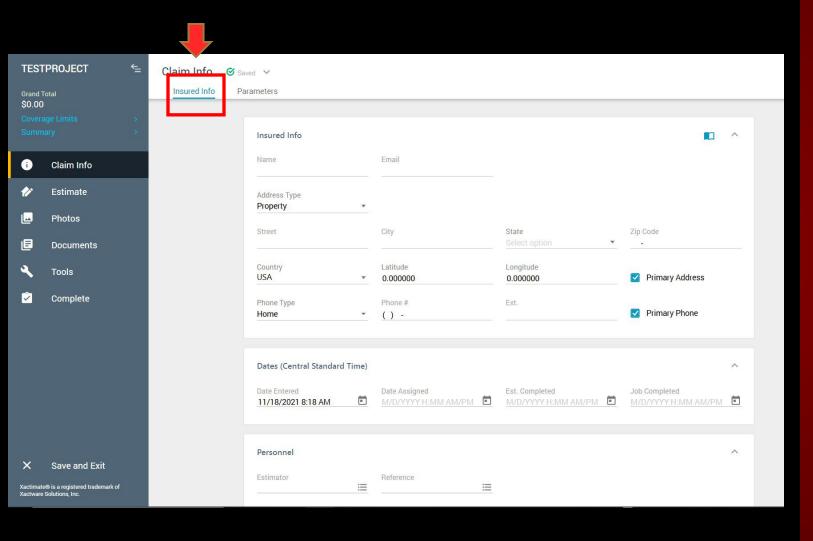

### **CLAIM INFO**

#### Insured Info (Customer)

- Name
- Email

#### 1914CR130 Claim Info Insured Info Parameters \$85,185.01 Request price list by... Price List Filter Select a price Claim Info Location \* Name Activity (Default) Use price list defaults Location / Nan United States Louisiana Hawaii Outer I Baton Rouge Houma, LA Lake Charles, I 11/17/2021 Lake Charles, I Lake Charles, LA Language English **Additional Charges** Lake Charles, I Lake Charles, L No specific profile REQUEST PRIC Depreciate Overhead and CANCEL DOWNLOAD ✓ Depreciate Sales Tax Max Depreciation Depreciation (Default) Recoverable

### **CLAIM INFO**

Parameters

Pricelist

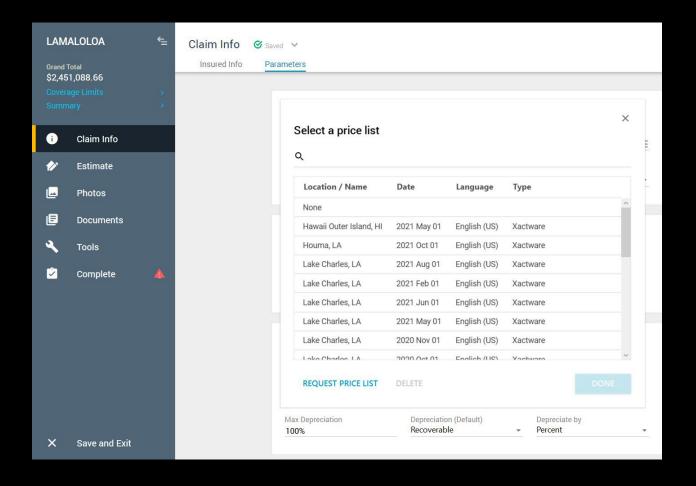

### **CLAIM INFO**

#### Parameters

Pricelist

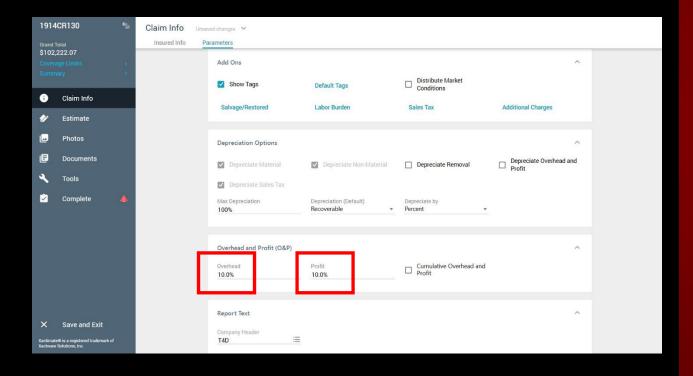

### **CLAIM INFO**

#### Parameters

Overhead & Profit - 10/10

### BUILDING THE ESTIMATE

Xactimate

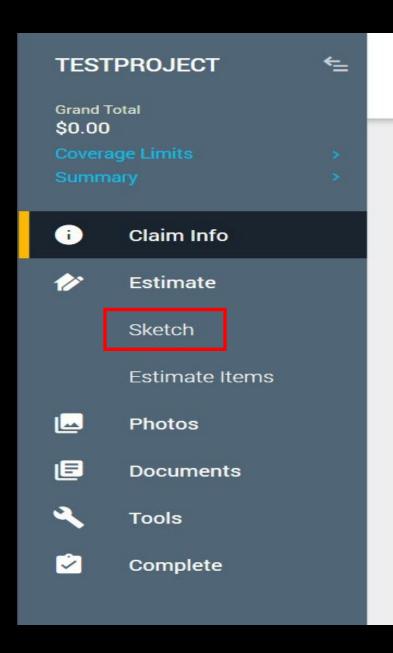

#### **ESTIMATE**

Sketch – To build Estimate tree

- Sketch Roof
- Sketch Rooms

### Roof Sketch

Select type of roof (hip or gable)

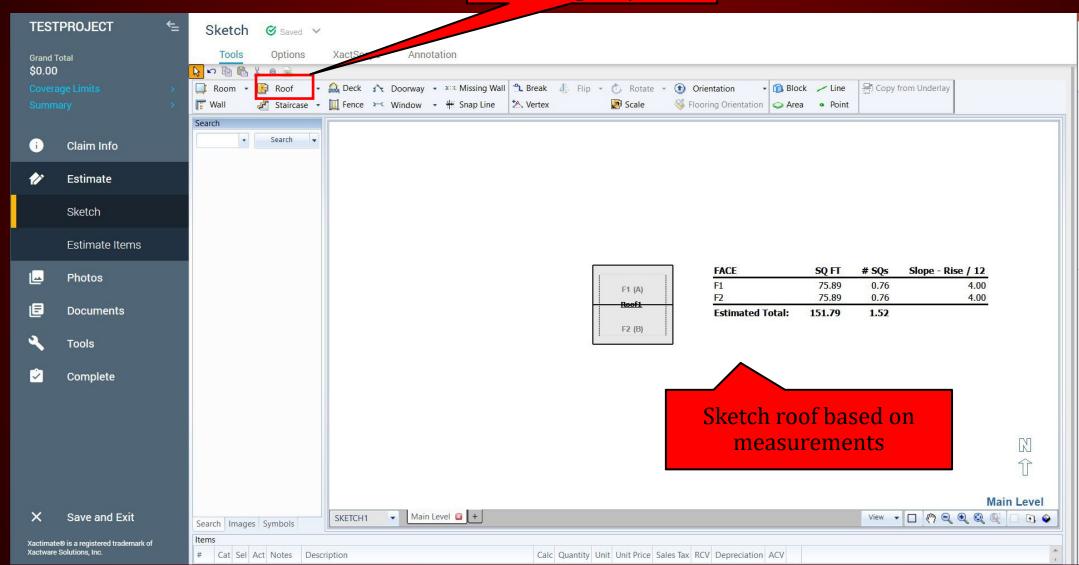

Quantity calculated sketched.

### ROOF SKETCH

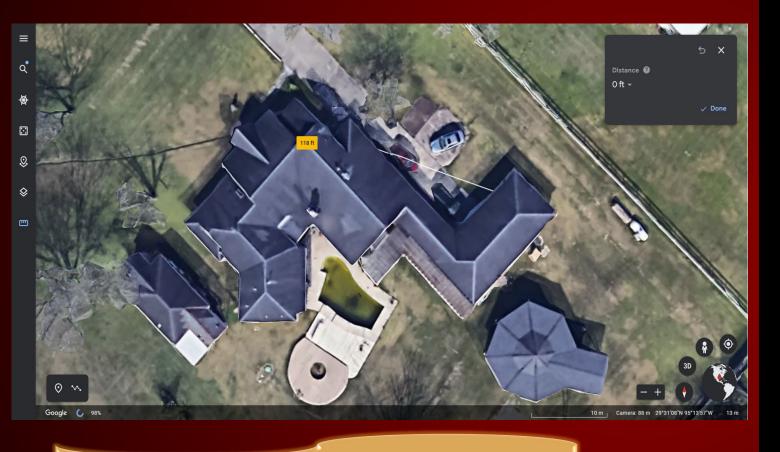

**Use Google Earth to Measure Your Roof** 

- Create a new folder for each item you sketch:
  - Roofs
  - Exterior Elevations
  - Interior Rooms
  - Detached Structures
- Roof Sketching Know the different roof types:
  - Gable
  - > Hip
  - Flat/Shed
  - Gambrel
  - Partial Hip

# Roof Properties

Detailed info – slope, overhang, ridge, etc.

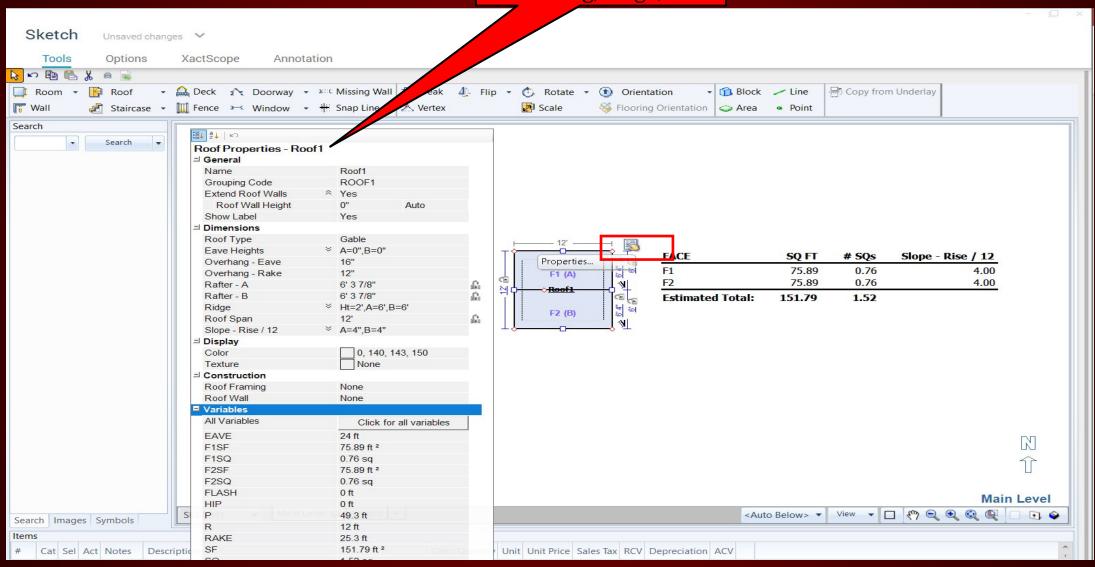

# Roof – In 3D

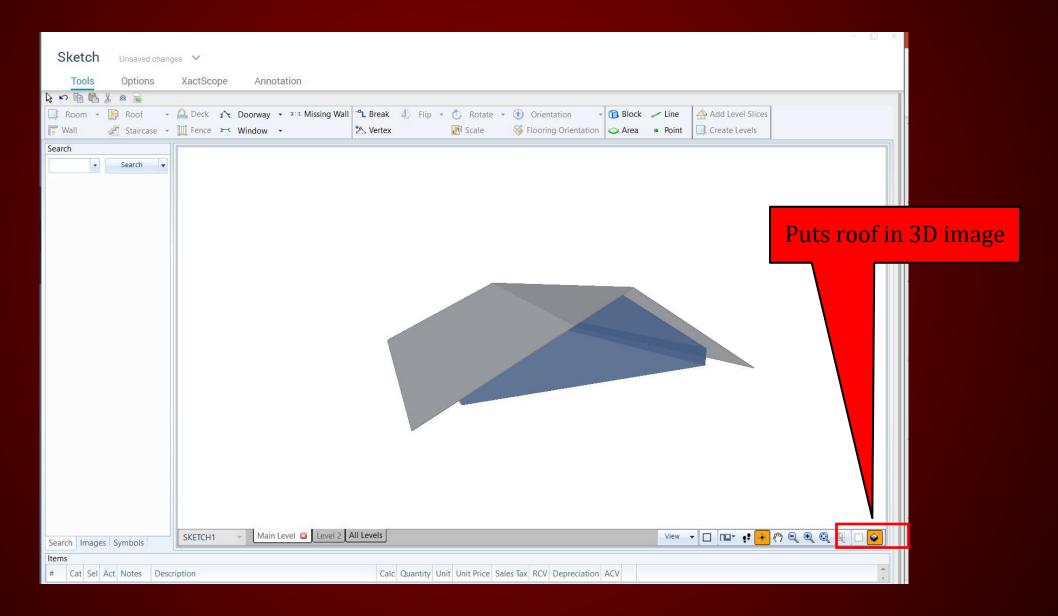

### Room Sketch

#### Select to sketch room

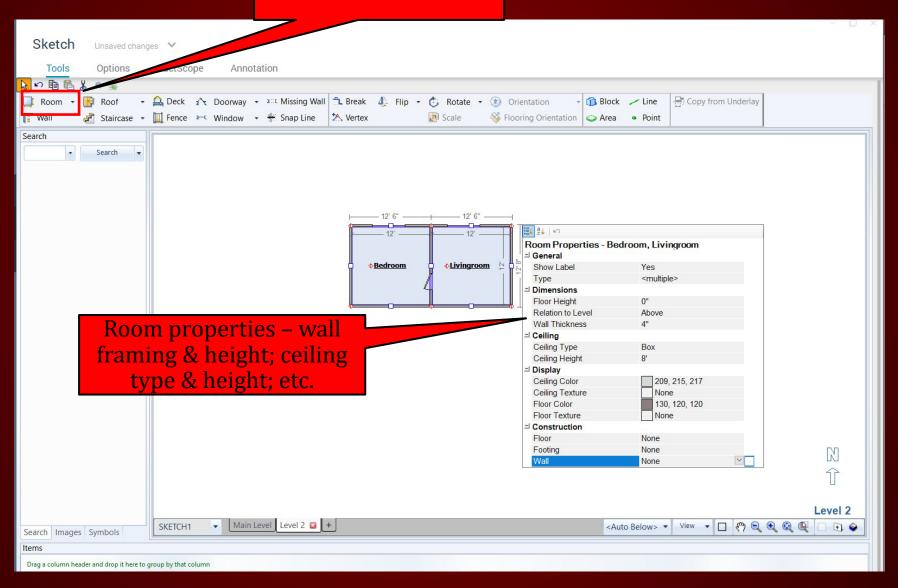

### Room Sketch 3D

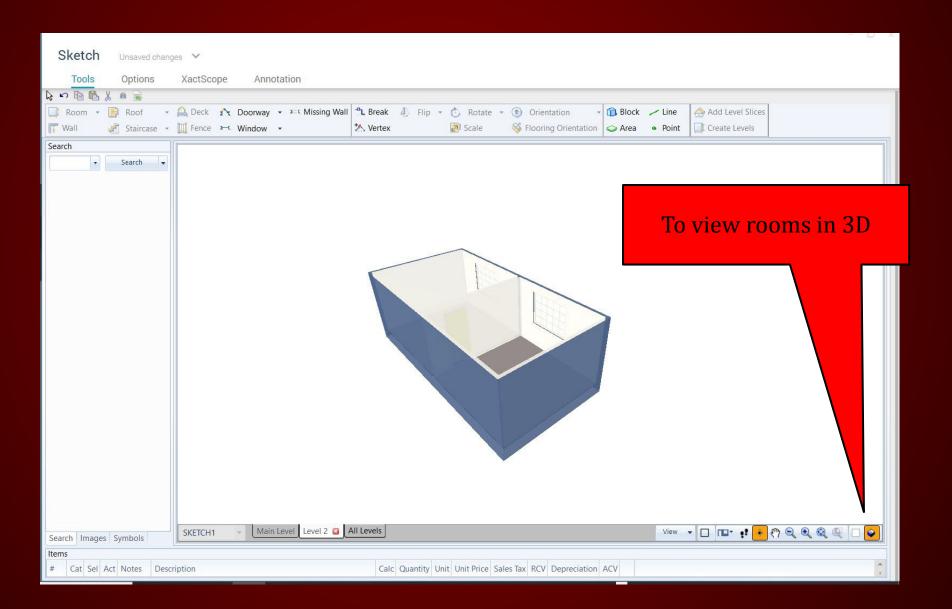

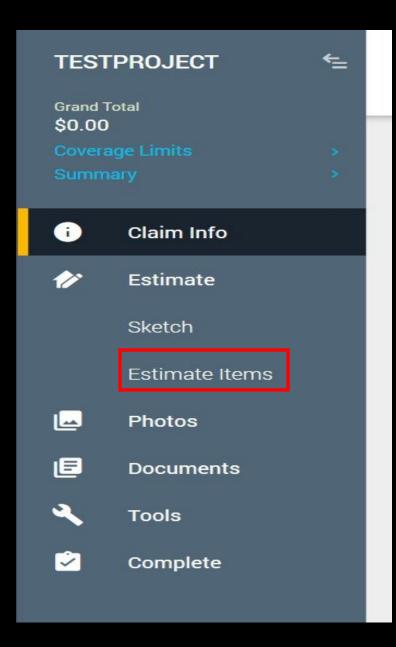

### **ESTIMATE**

Estimate Items – Add line items

### CLAIM INFO

Coverage/Loss

# Claim Info: Coverage/Loss

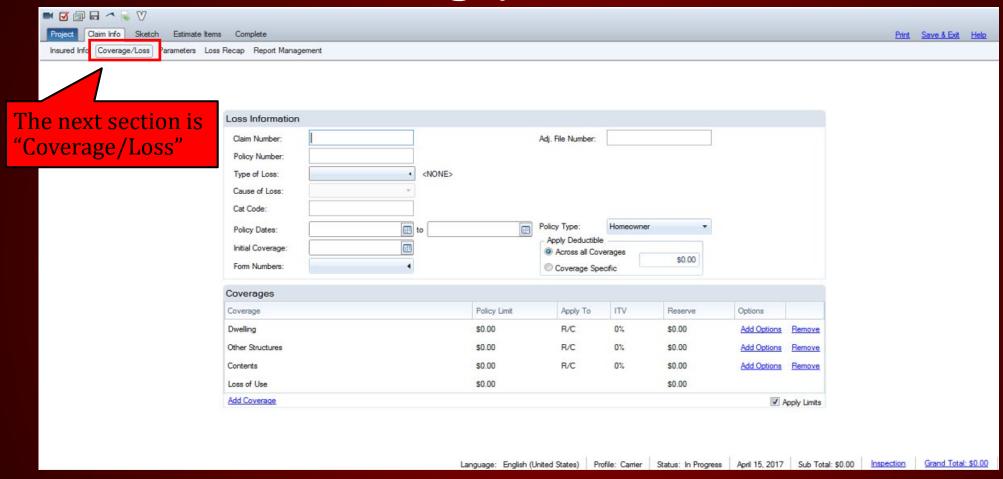

You can find the information on the "Loss Notice" or "Declaration Page" found in the claim management system.

# Claim Info: Coverage/Loss

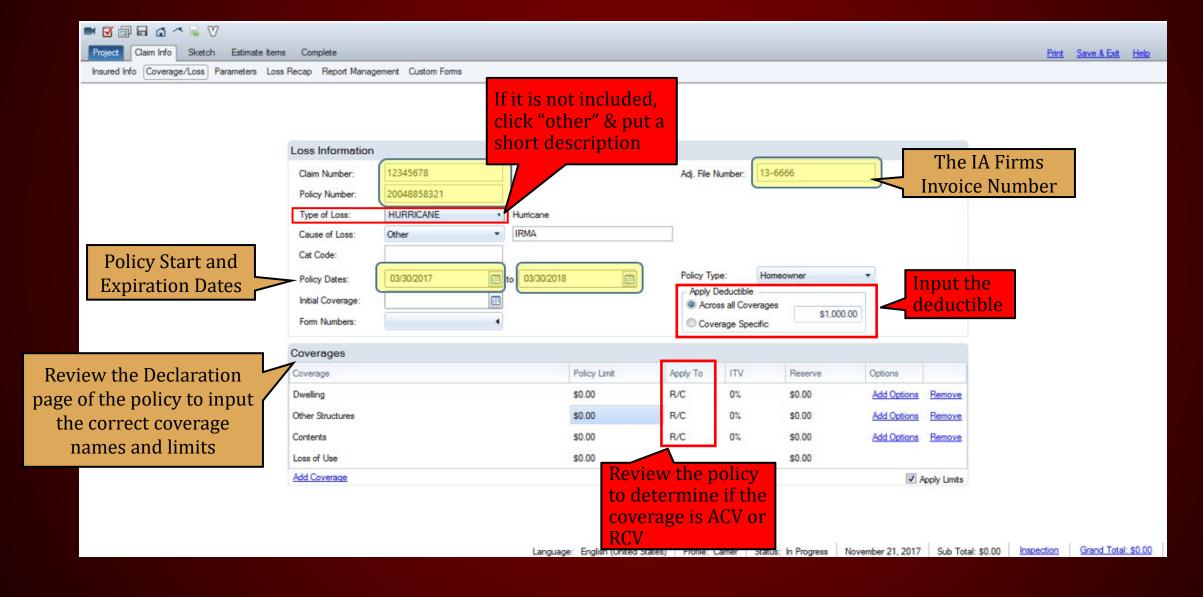

#### ADD COVERAGE

A blank blue box
will appear.
Click it to select
coverage from the
drop-down
selection

Click "Add Coverage" to add additional coverage

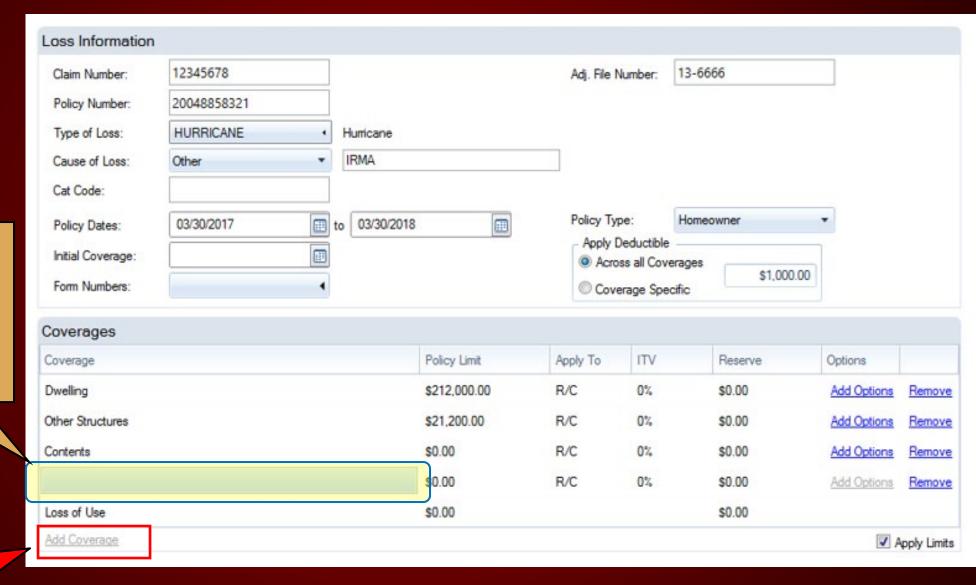

### ADD COVERAGE

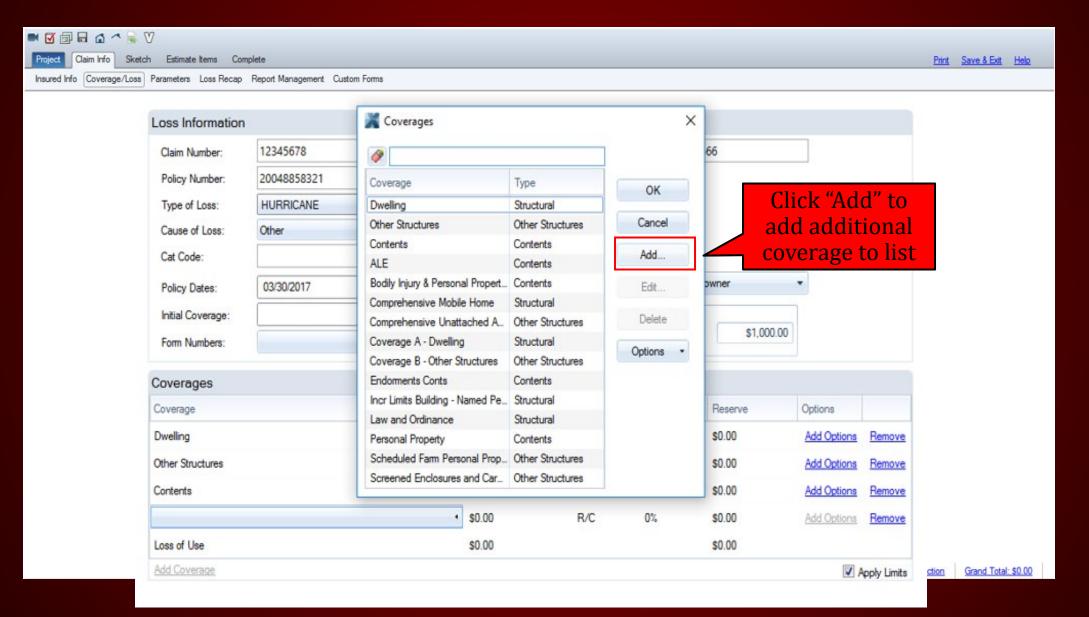

# The Complete "Coverage/Loss" Section

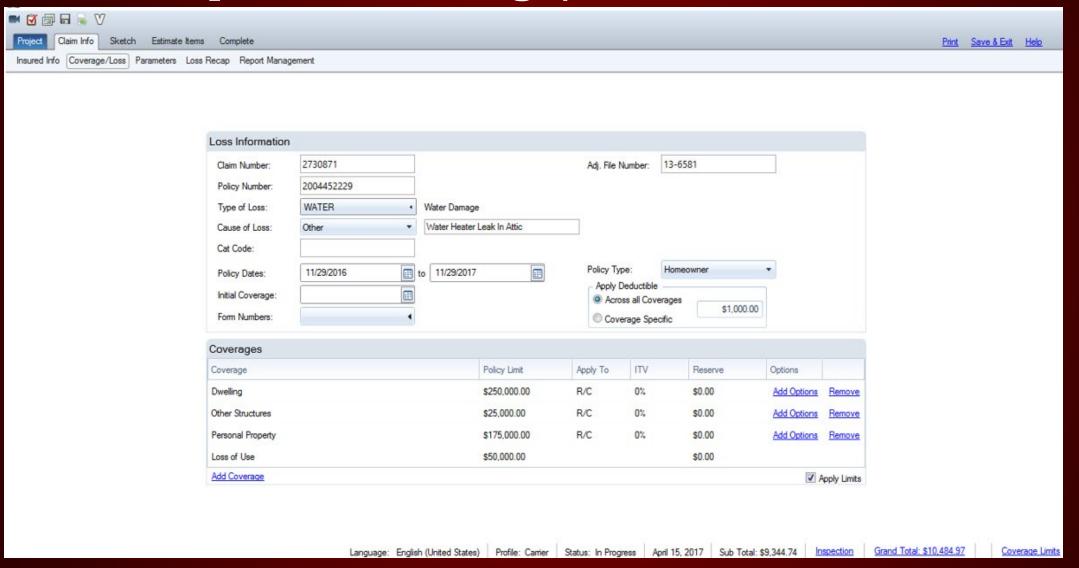

# CLAIM INFO

Parameters

#### Claim Info: Parameters

Follow three steps when completing this section.

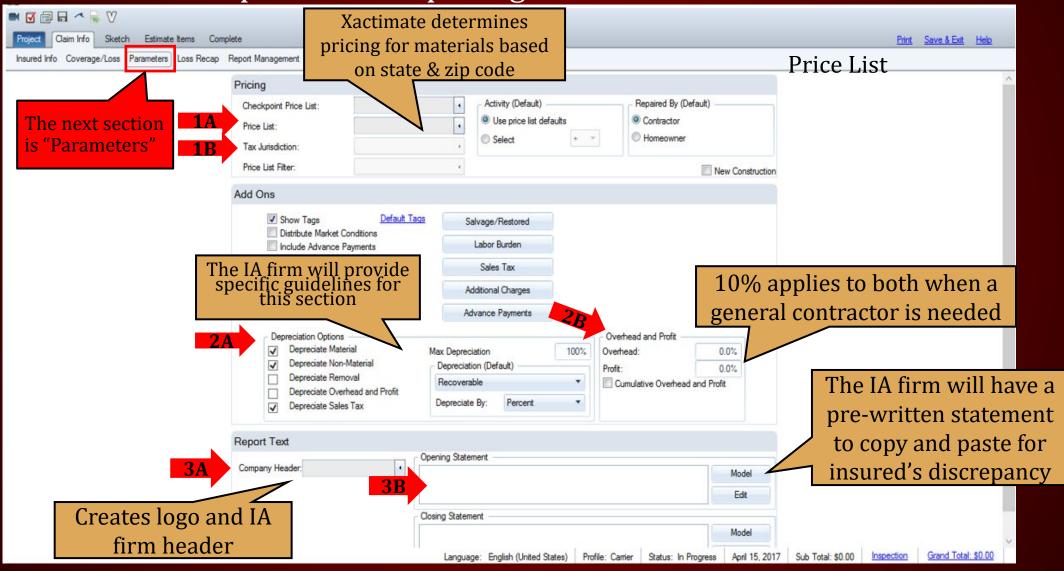

# Step 1A: Pricing – Checkpoint Price List

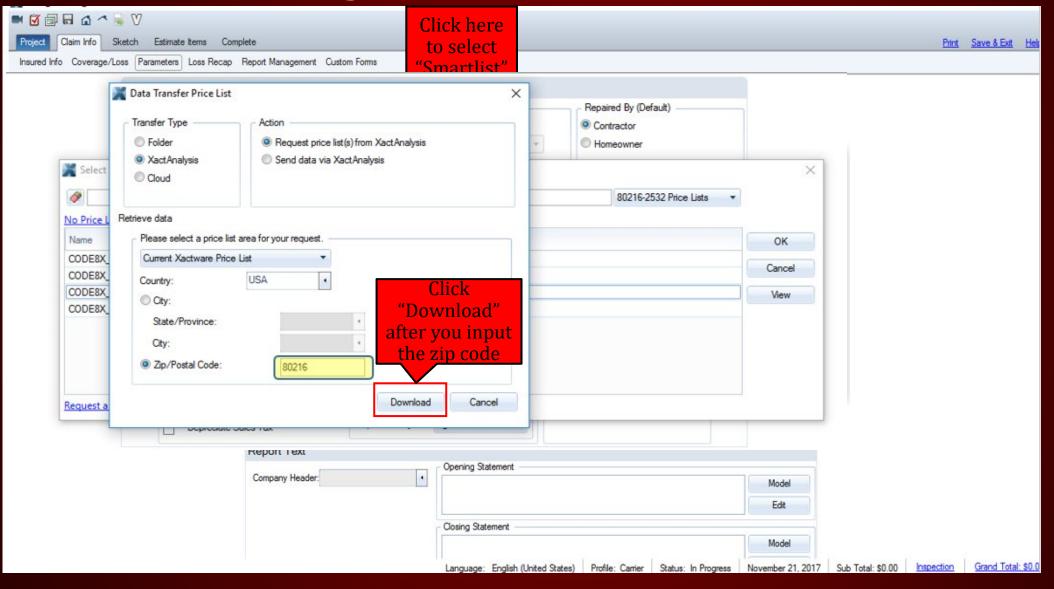

# Step 1B: Pricing – Tax Jurisdiction

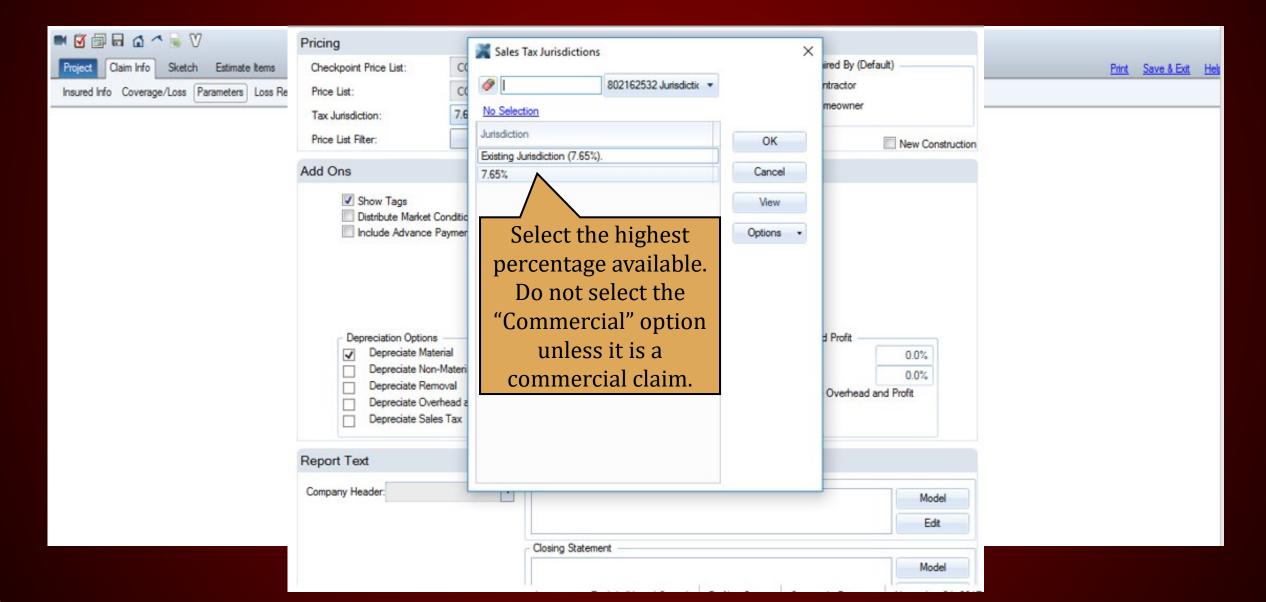

# Step 3A: Report Text - Company Header

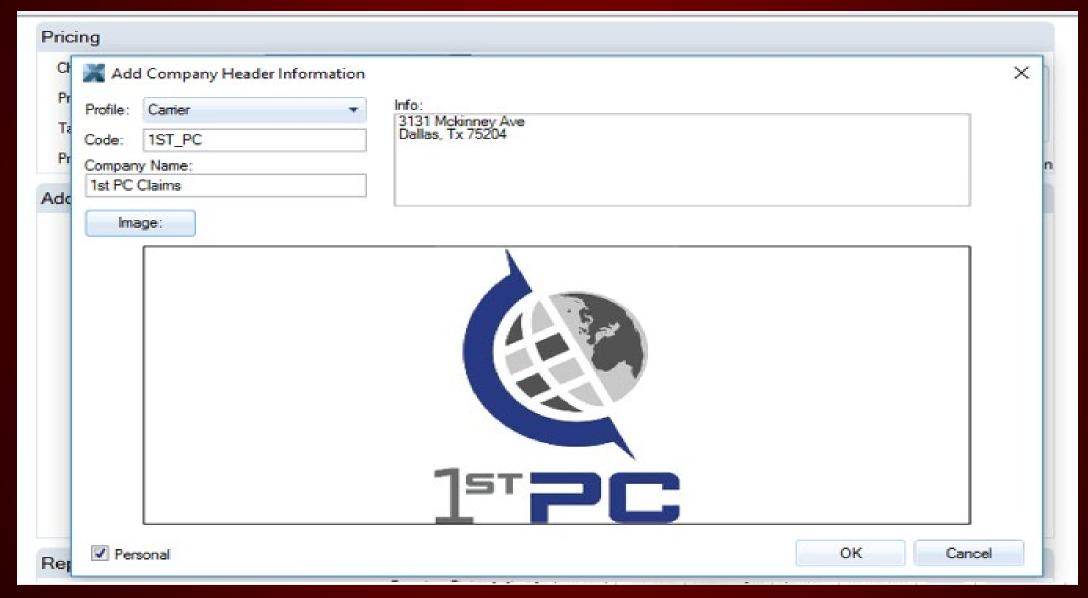

Click here to upload photos taken during the inspection

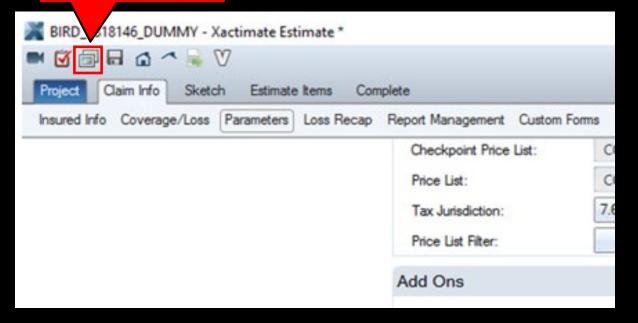

#### PHOTO REPORT

**Parameters** 

Photos should be labeled and in the correct order!

#### THREE EASY STEPS TO UPLOAD PHOTOS

Step One

- Create a folder on desktop
- Name folder by insured's:
  - Last Name
  - Claim Number

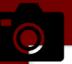

Step Two

- Select the correct folder
- Download pictures from camera &/or phone
- Upload photos to folder

Step Three

 Download pictures into **Xactimate** 

## Uploading Photos

# Step One

- Create a folder on desktop
- Name folder by insured's:
  - Last Name
  - Claim Number

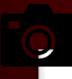

- Select the correct folder
- Download pictures from camera &/or phone
- Upload photos to folder

#### The Proper Order for Photos:

- Risk Overview
- Risk Location
- **Roof** (Full 360)
- Elevations (Full 360)
- *Interior* (Inspect ALL rooms 2 pics minimum per room if no damage)
- Other Structures Detached Garage, Fence, Detached Shed, Etc.
- **Personal Property** (If applicable)

Photos should be labeled and in the correct order!

# Downloading Photos

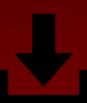

Step Three

Download pictures into Xactimate

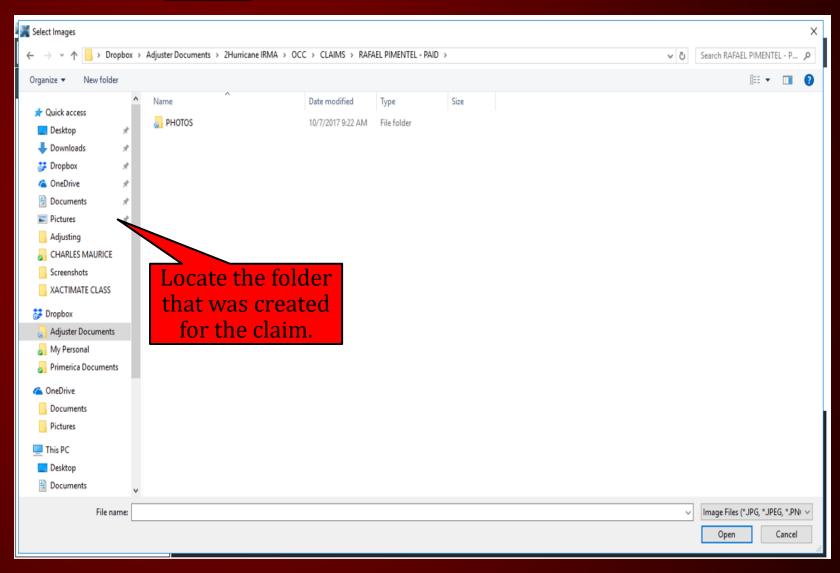

# Select Images

- Click on folder to display pictures taken at time of inspection.
- Click & Hold the "CTRL"
   button and the click "A" (at
   the same time) to select all
   pictures at one time.

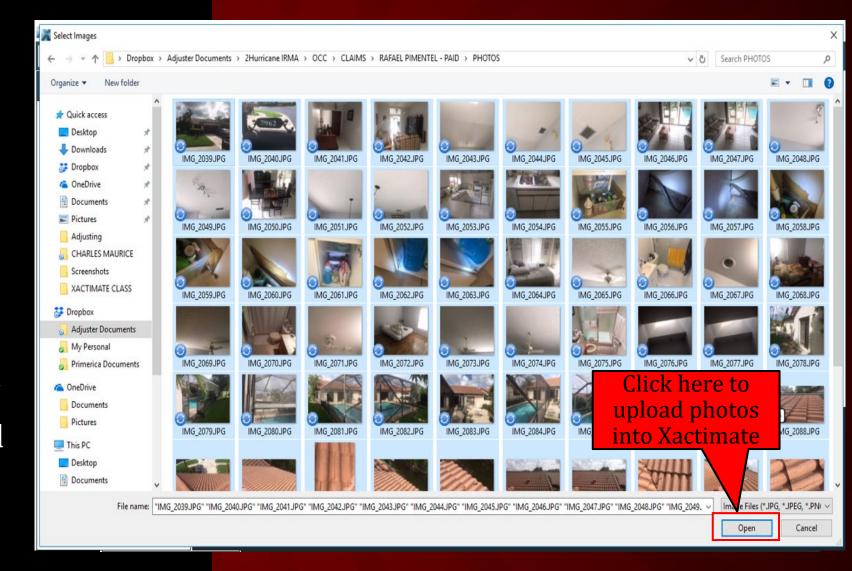

# Complete The Photo Report

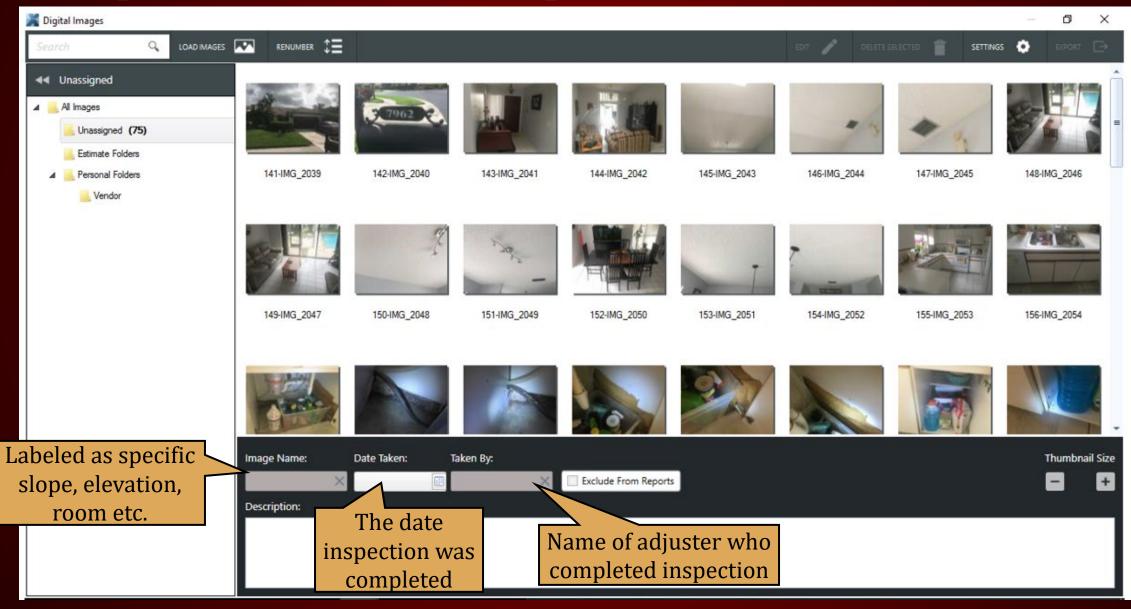

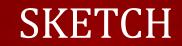

### Sketch Tab

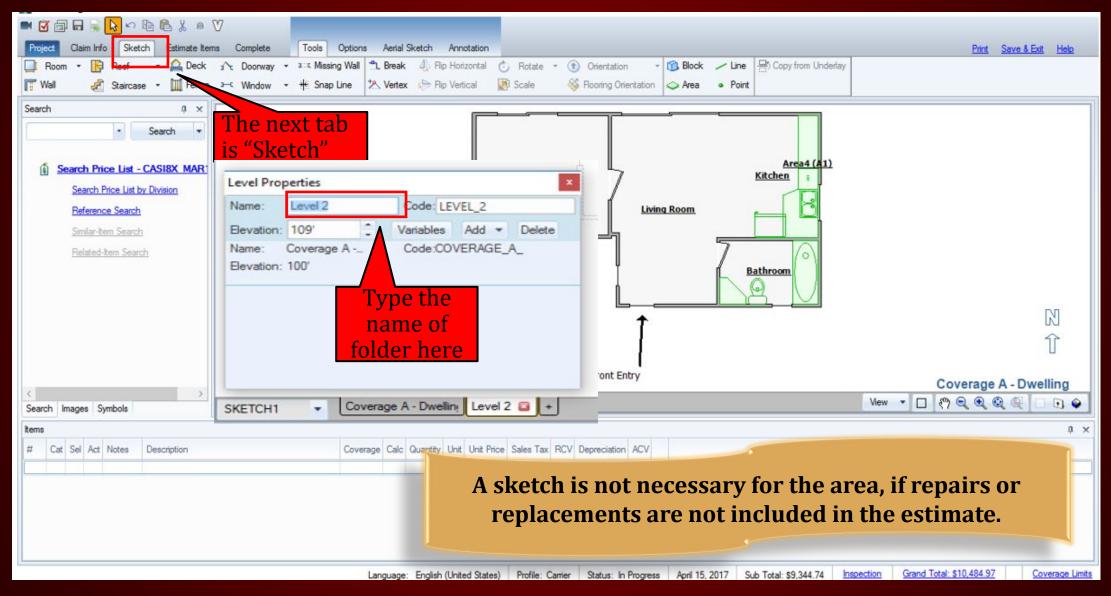

## SKETCHING RULES

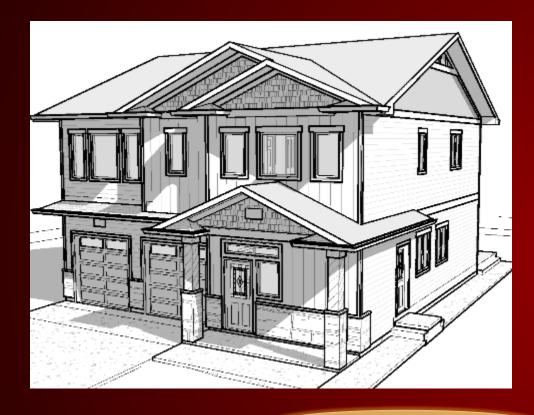

DO NOT SKETCH ROOF, ELEVATIONS, ROOMS IN THE SAME FOLDER.

- Create a new folder for each item you sketch:
  - Roofs
  - Exterior Elevations
  - Interior Rooms
  - Detached Structures
- Roof Sketching Know the different roof types:
  - Gable
  - > Hip
  - Flat/Shed
  - Gambrel
  - Partial Hip

## Sketch Tab

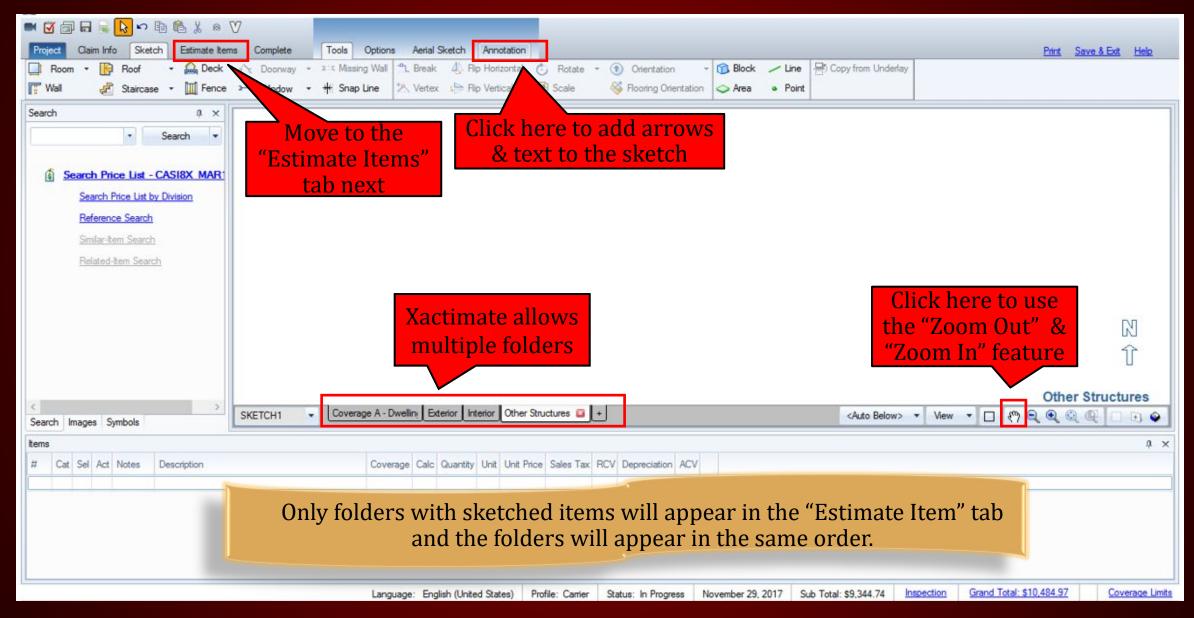

## ESTIMATE ITEMS

#### Estimate Items Tab

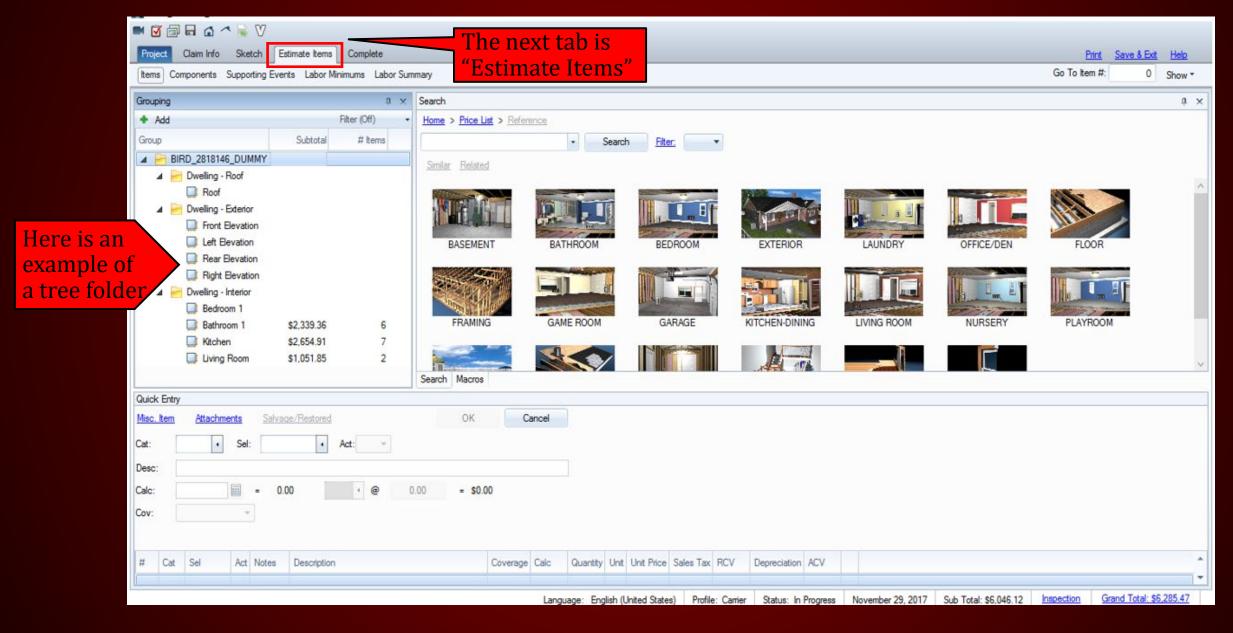

# Three easy steps to create a "General" folder

Step 1 Click here

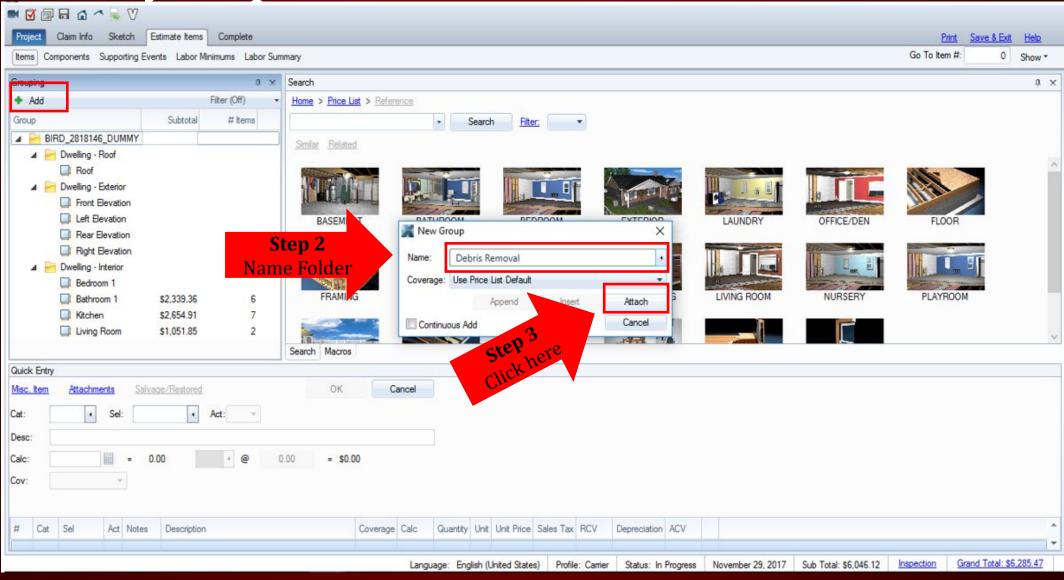

# Three easy steps to create a "General" folder

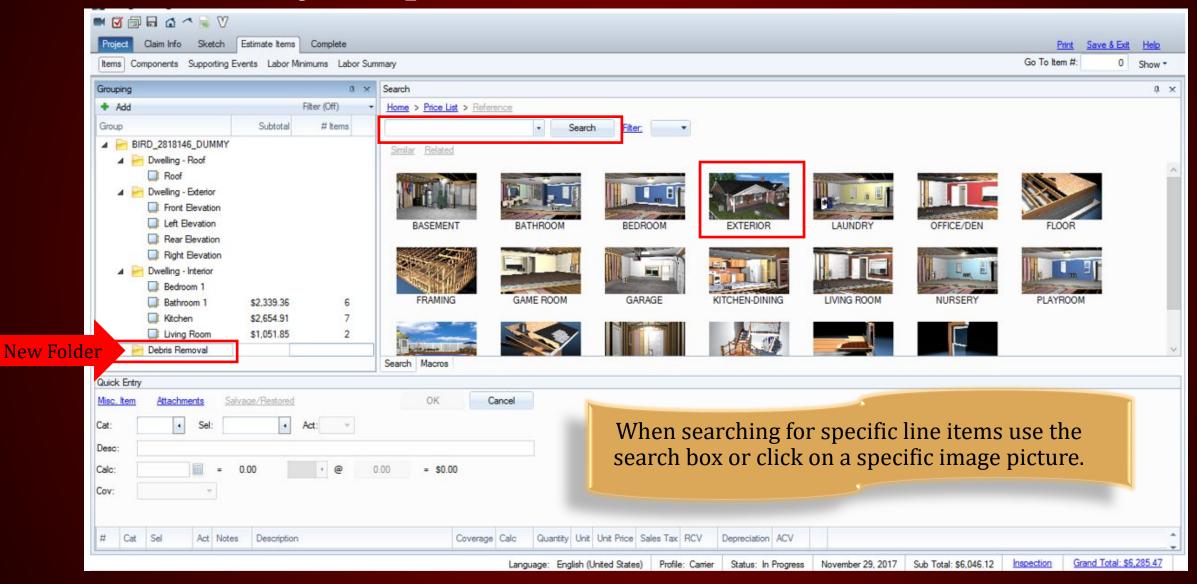

## COMPLETE

**Printing Final Documents** 

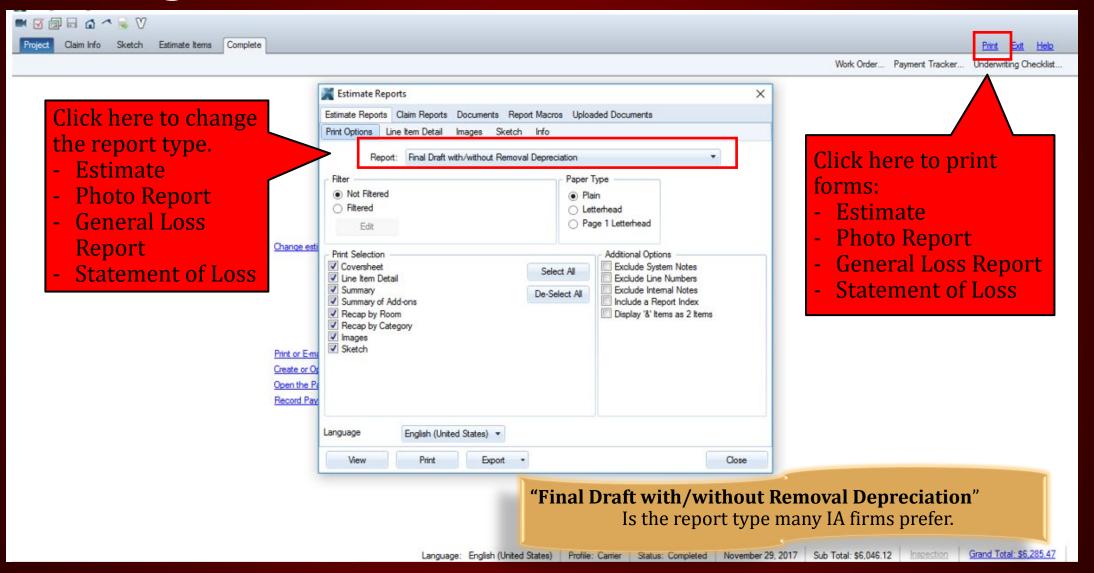

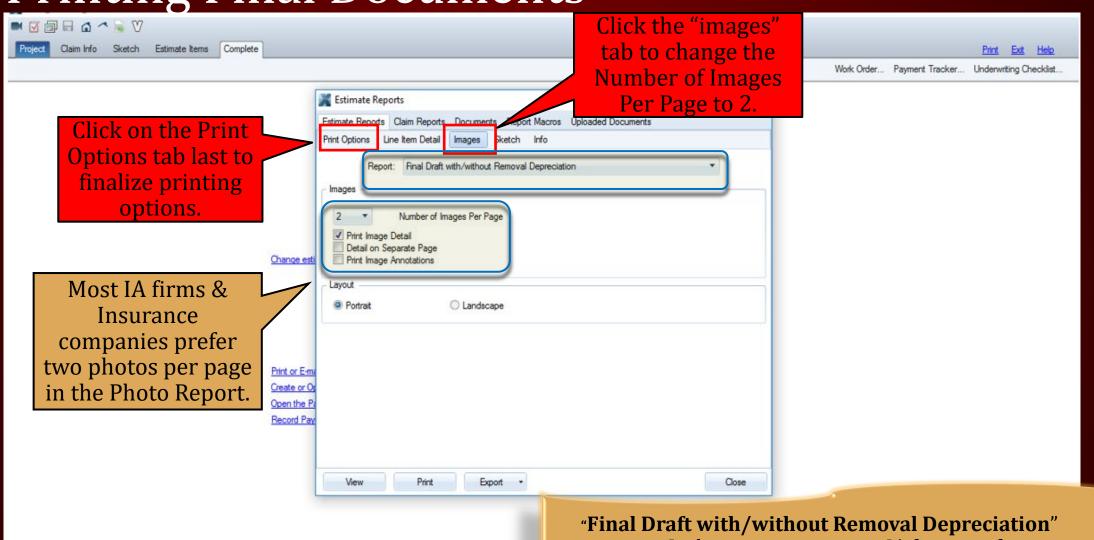

Is the report type many IA firms prefer.

Language: English (United States) Profile: Carrier Scales, Compactor Investiger 23, 2017 Sub Total: \$6,046.12 Inspection Grand Total: \$6,285.47

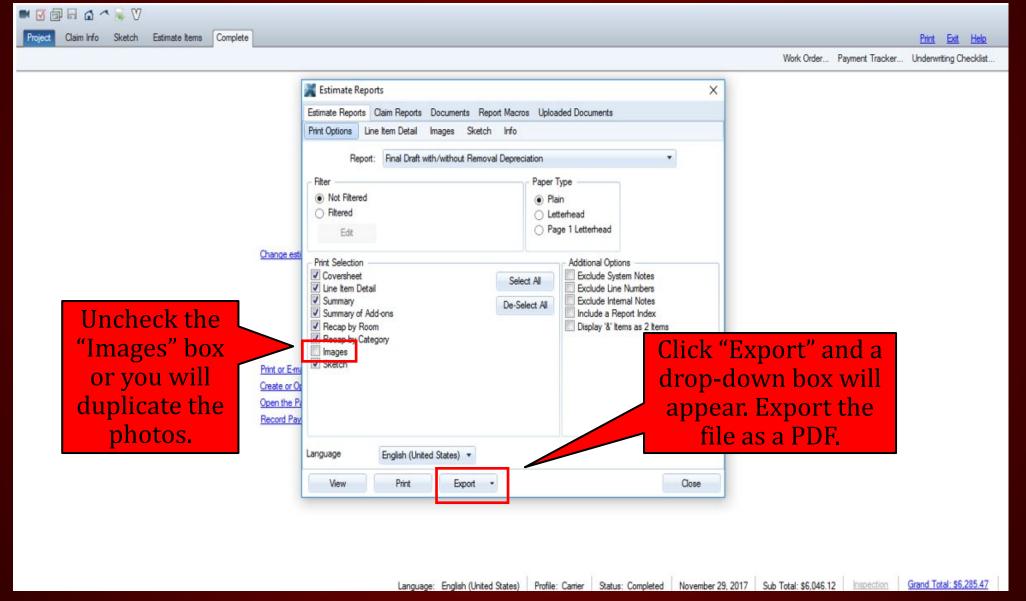

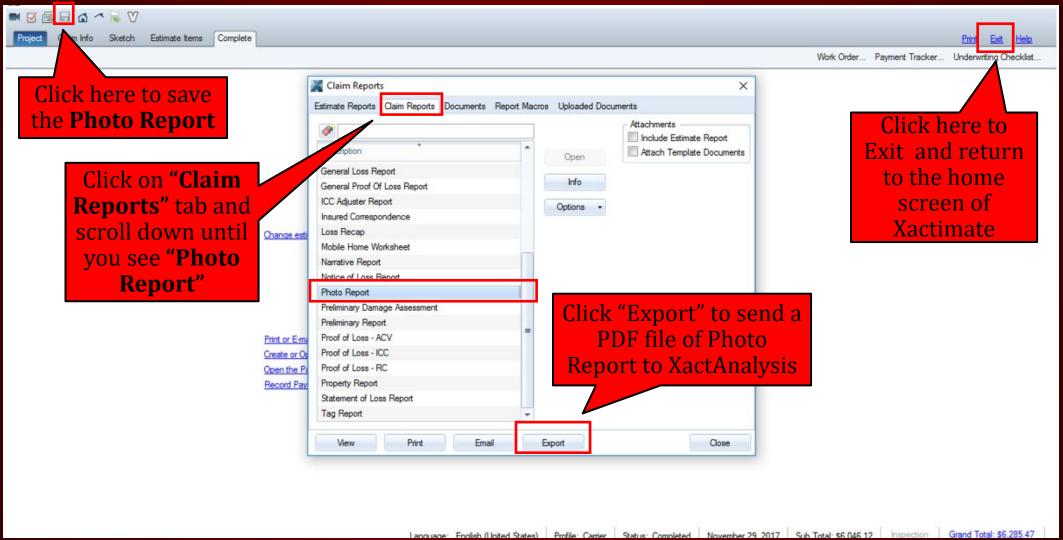

# COMPLETE

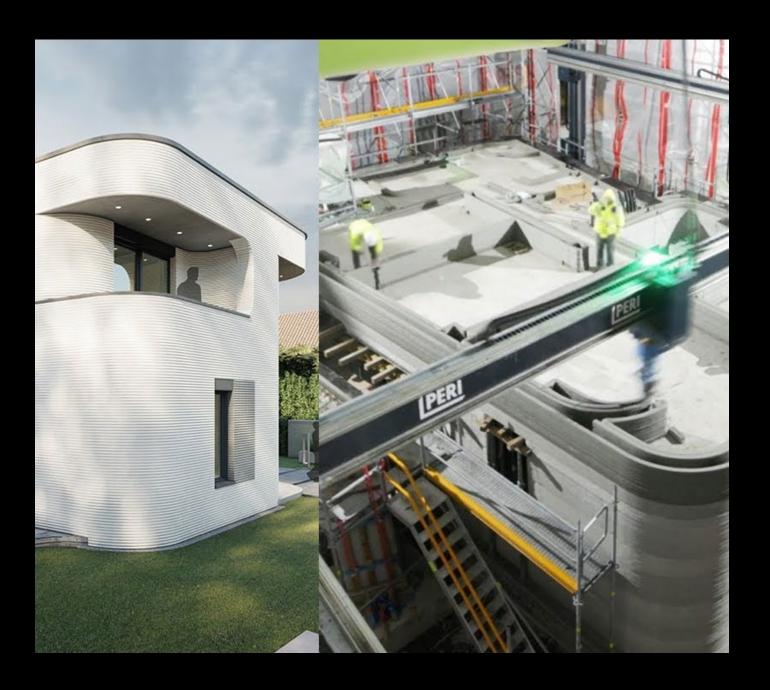

#### 3D PRINTED HOMES

A number of different approaches have been demonstrated to date, which include on-site and off-site fabrication of buildings and construction components, using industrial robots, gantry systems and tethered autonomous vehicles.

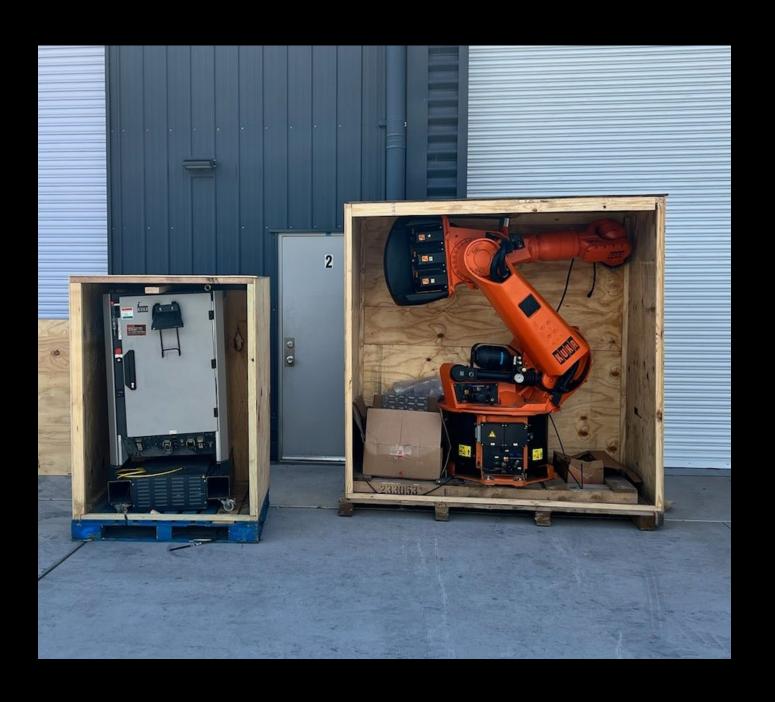

#### KUKA 150 ROBOT

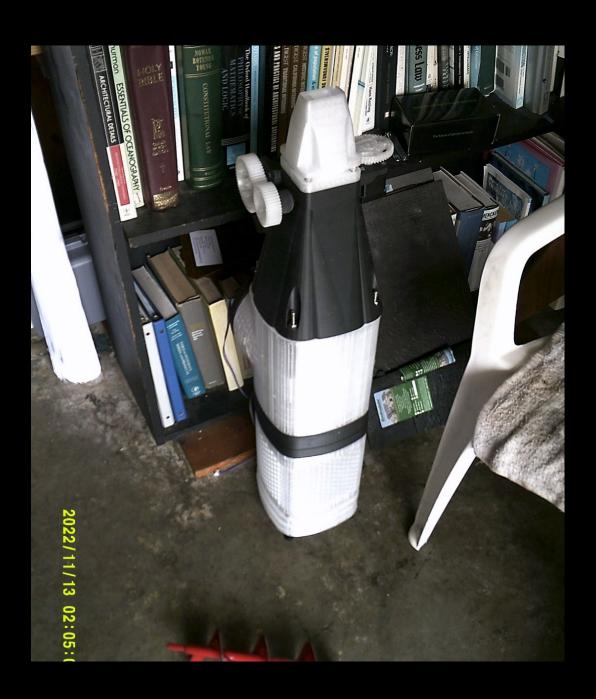

#### NOZZLE HEAD – CARBON FIBER

3D Printed out of carbon microfibers pulled from the earth's atmosphere. Carbon fiber is significantly stronger than steel.

#### 3D PRINTER SETUP

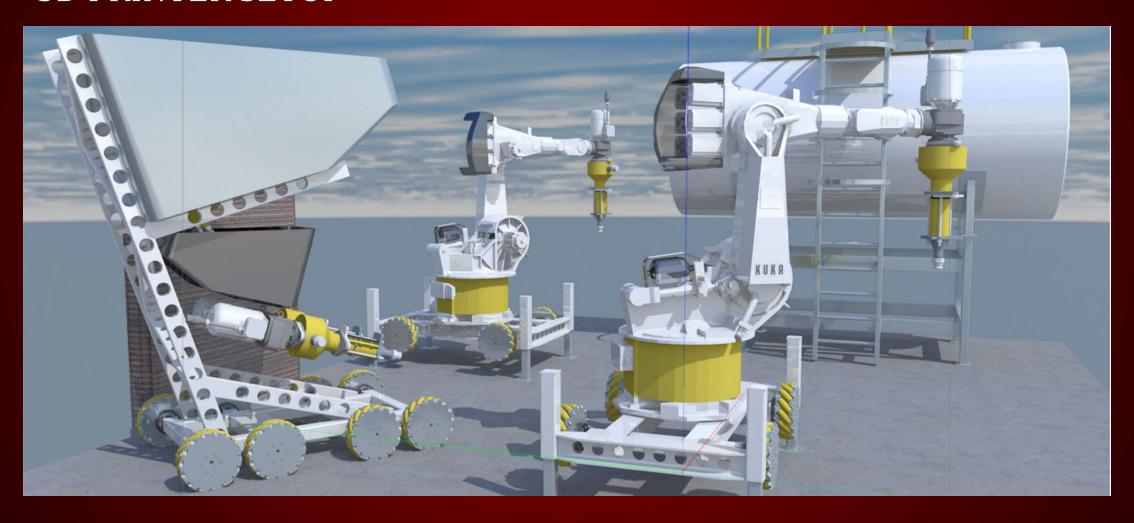

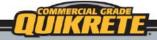

#### **3D PRINTING MIX**

PRODUCT No. SR210013D

#### DIVISION 3

03 37 00 Specialty Placed Concrete

DCI (MDa)

#### PRODUCT DESCRIPTION

QUIKRETE® 3D Printing Mix is a highstrength, low slump, pump-able, rapid hardening, pre-blended mortar designed for 3D printing applications, requiring only the addition of water.

#### PRODUCT USE

QUIKRETE® 3D Printing Mix is a fastsetting, high early strength mortar designed for use with large scale 3D Printers. QUIKRETE® 3D Printing Mix exhibits less shrinkage than ordinary portland cement mortar. The QUIKRETE® 3D Printing Mix is optimized for pumpability, printability, buildability and allows for maximum open time for superior workability.

#### PRODUCT FEATURES

- Excellent Pumpability, Printability, Buildability, and open time
- Can be pumped through a 1/2 inch nozzle
- Superior Workability
- Low Shrinkage
- Optimized blend only requiring the addition of water
- Extremely low sag
- High water retention
- · Controlled set time

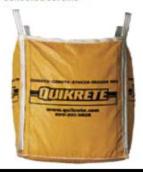

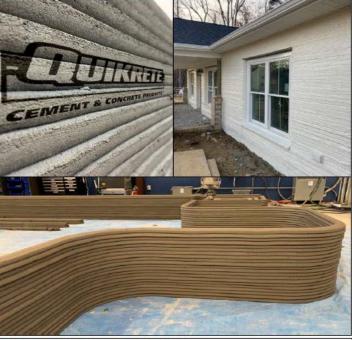

#### Compressive Strength, ASTM C109

| 28 days, air            | ≥ -0.10%          |  |
|-------------------------|-------------------|--|
| Age, Condition          |                   |  |
| ength Change, ASTM C157 |                   |  |
| Final                   | 90 to 120 minutes |  |
| etting Time, ASTM C191  |                   |  |
| 28 days                 | 5000 (34.4)       |  |
| 7 days                  | 4000 (27.5)       |  |
| 1 Day                   | 2000 (13.7)       |  |
| Age                     | PSI (IVIPA)       |  |

#### SIZE

Available in 3000 lb (1360.7 kg) super sacks

#### YIELD

One 3000 lb (1360.7 kg) super sack will yield approximately 1 yd³ (0.76 m³)

#### 3D PRINTER CONCRETE

# 3D PRINTING

THE NEXT STEP FOR THE CONSTRUCTION INDUSTRY

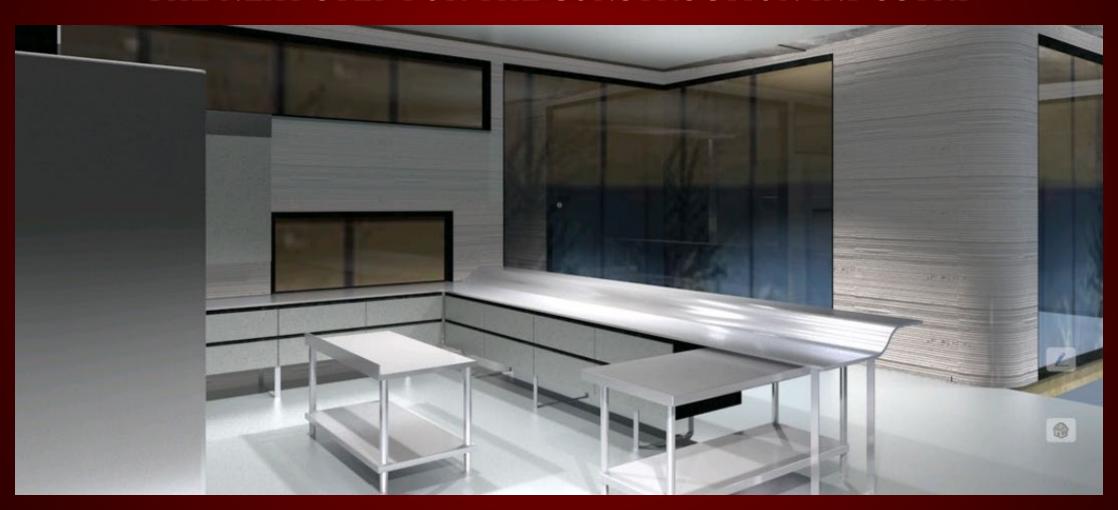

## THANK YOU!

Xactimate